Digital Enterprise Research Institute www.deri.ie

### SPARQL1.1: new features and friends (OWL2, RIF)

### @AxelPolleres

Digital Enterprise Research Institute, National University of Ireland, Galway

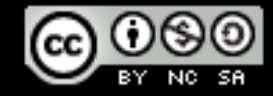

These slides are provided under creative commons Attribution-NonCommercial-ShareAlike 3.0 Unported License!

© Copyright 2009 Digital Enterprise Research Institute. All rights reserved.

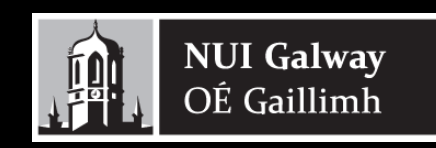

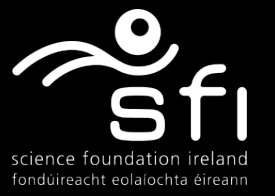

### Disclaimer

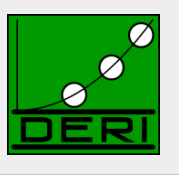

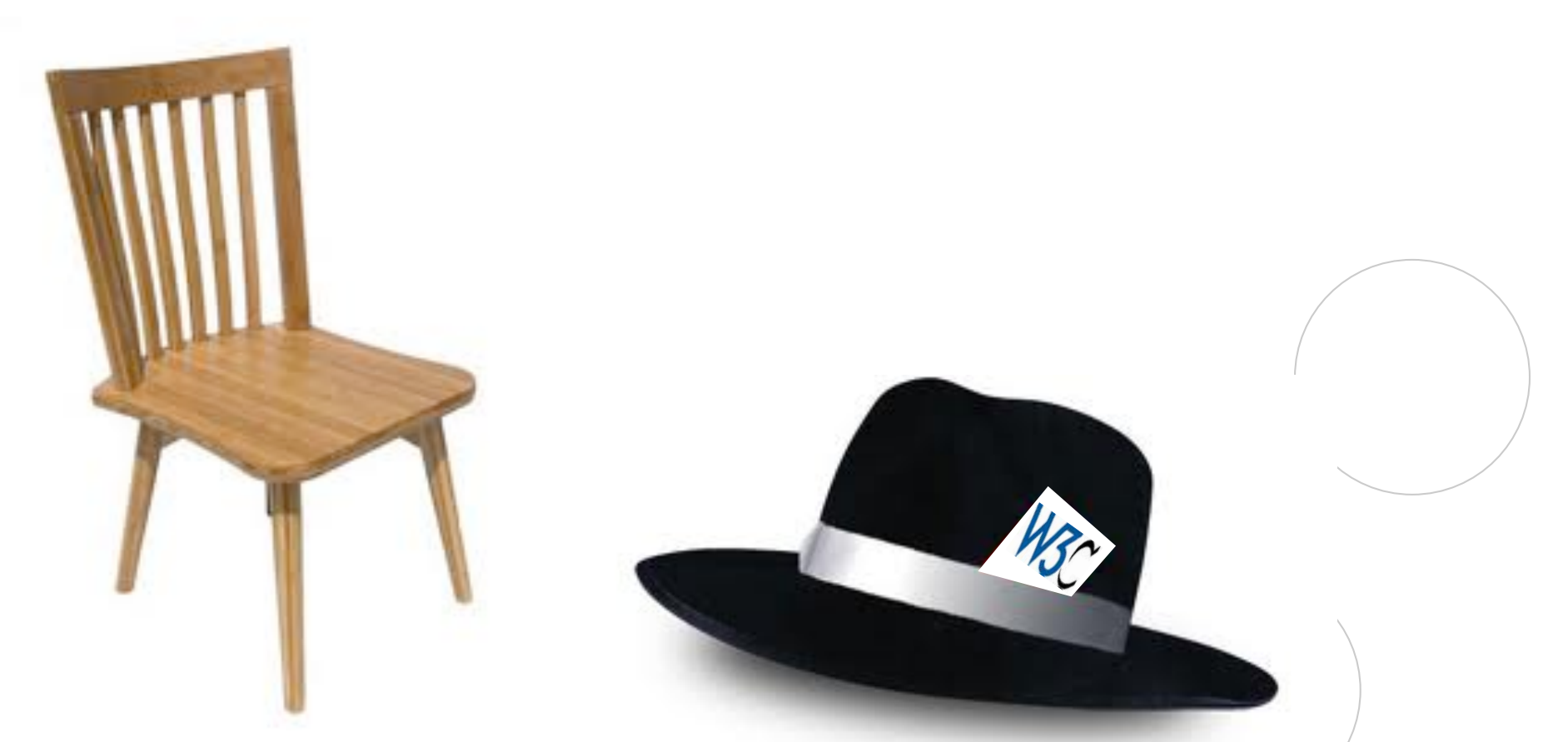

Chair-hat off: *While trying to convey best I can the current status of the SPARQL Working Group, in this Tutorial I don't claim to speak officially for the group and will freely blend in my personal opinions… ;-)* 

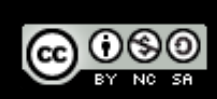

### What is SPARQL?

Digital Enterprise Research Institute www.deri.ie

#### Query Language for RDF

- $\Box$  SQL "look-and-feel" for the Semantic Web
- $\Box$  Means to query the Web of Data
- $\Box$  Means to map between vocabularies
- $\Box$  Means to access RDF stores

#### ■ SPARQL1.0 (standard since 2008):

- □ Query Language
- $\Box$  Protocol
- $\Box$  Result Format

#### ■ SPARQL1.1 (in progress):

 $\Box$  SPARQL 1.1 query language (additional features: aggregate functions, subqueries, negation, project expressions, property paths, basic federated queries)

ര ഠ

- □ SPARQL 1.1 Entailment regimes
- $\Box$  SPARQL 1.1 Update: A full data manipulation language
- □ SPARQL 1.1 Uniform HTTP Protocol for Managing RDF Graphs
- □ SPARQL 1.1 Service Descriptions

**NUI Galway** 

OÉ Gaillimh

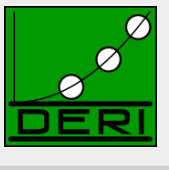

## What you'll hear

Digital Enterprise Research Institute www.deri.ie

- Run through SPARQL1.0
- SPARQL 1.0 Formal Semantics, and theoretical results
- New features in SPARQL 1.1 Query
- SPARQL 1.1 Entailment Regimes
	- $\Box$  Relation to OWL 2
	- $\Box$  Relation to RIF

**NUI Galway** 

OÉ Gaillimh

**Implementations, Status** 

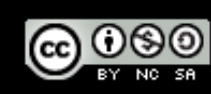

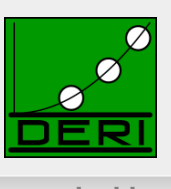

## RDF a plain data format for the Web

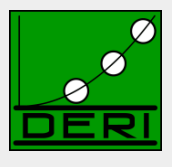

Digital Enterprise Research Institute www.deri.ie

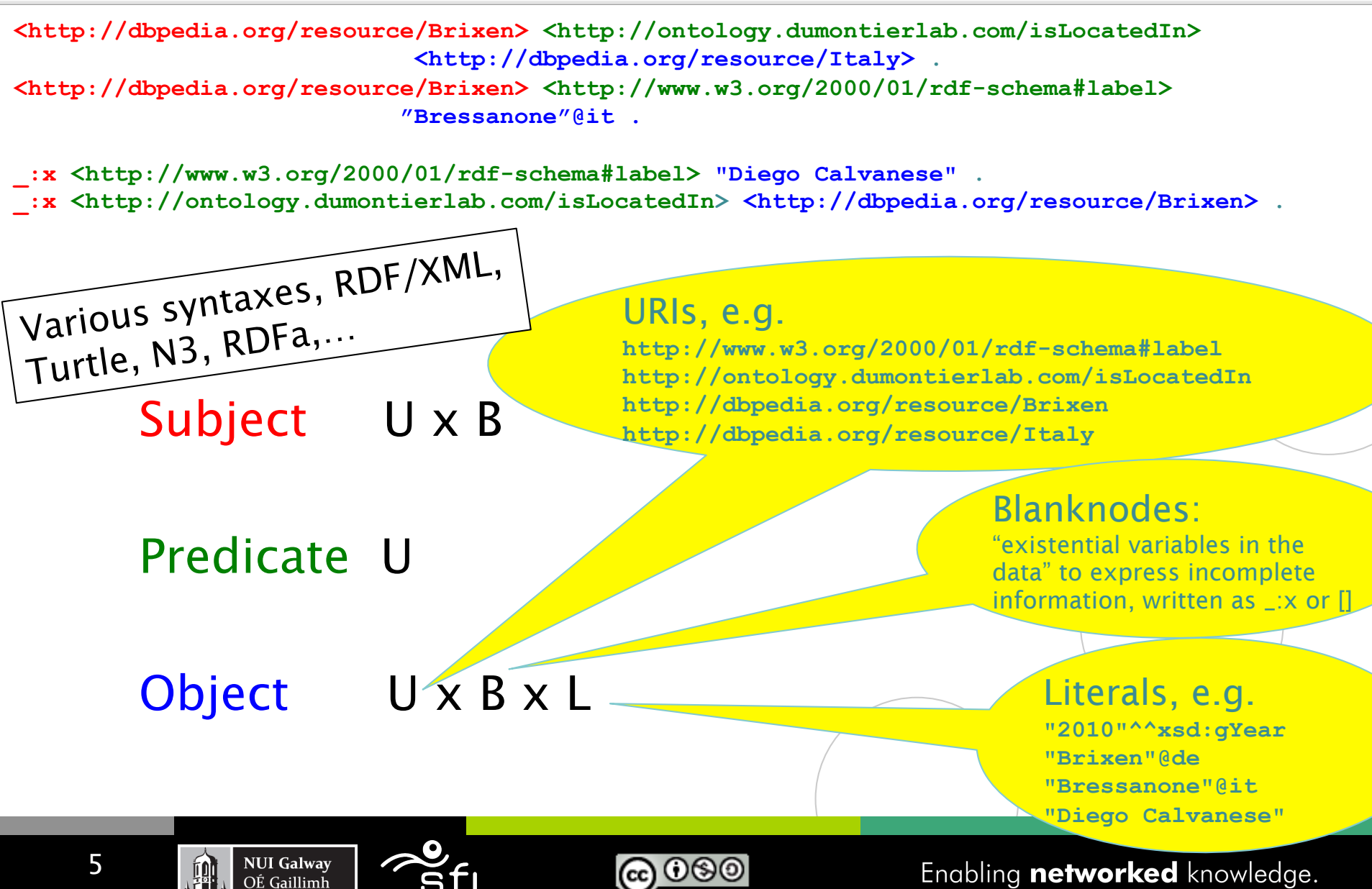

# **RDF Data on the Web: Linked Open Data**

#### Digital Enterprise Research Institute www.deri.ie

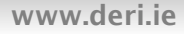

 $\mathscr{A}$ 

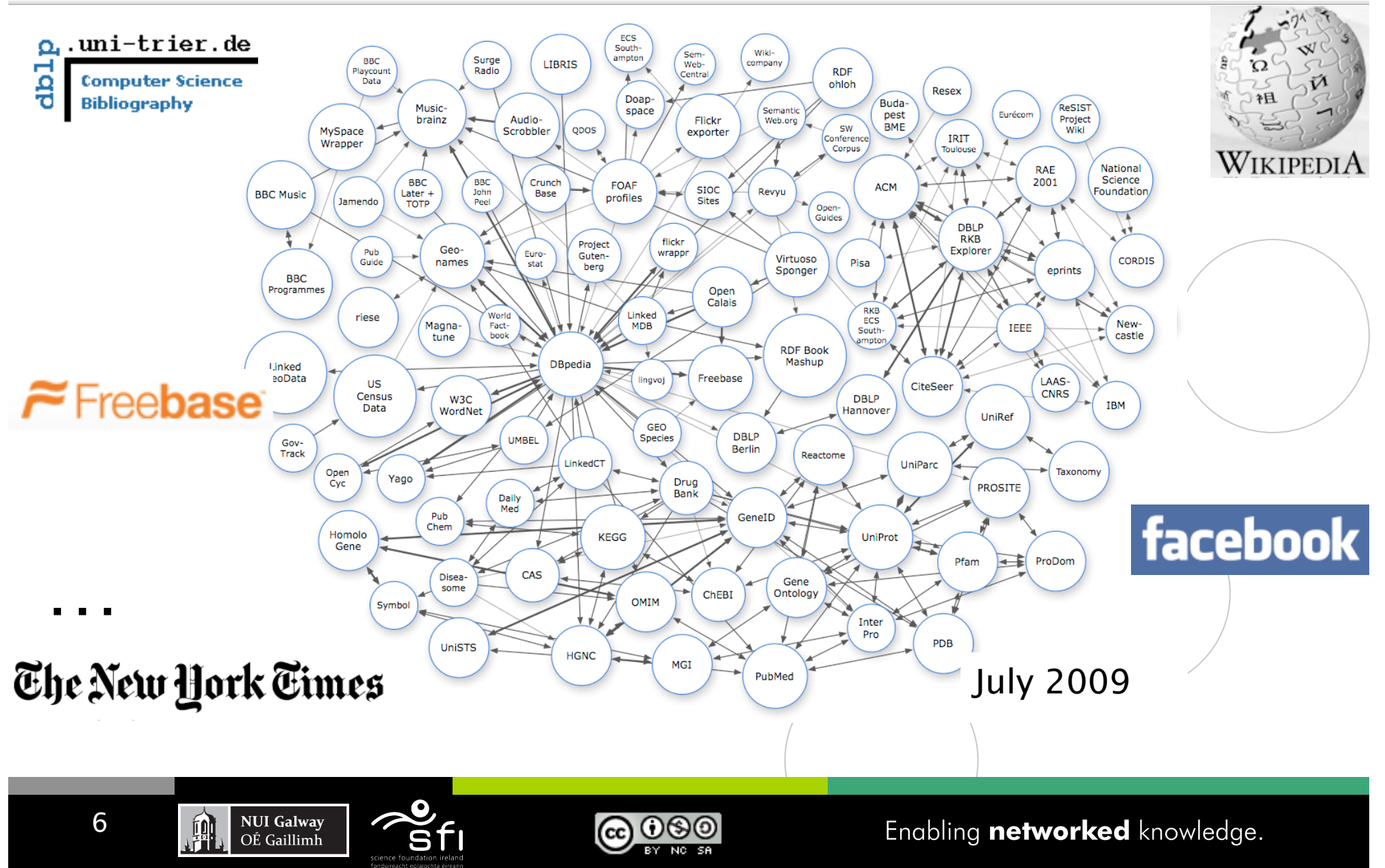

### **RDF Data online: Example 1/3**

Digital Enterprise Research Institute www.deri.ie

- **(i) directly by the publishers**
- $\blacksquare$  (ii) by exporters

FOAF/RDF linked from a home page: personal data (foaf:name, foaf:phone, etc.), relationships foaf:knows, rdfs:seeAlso )

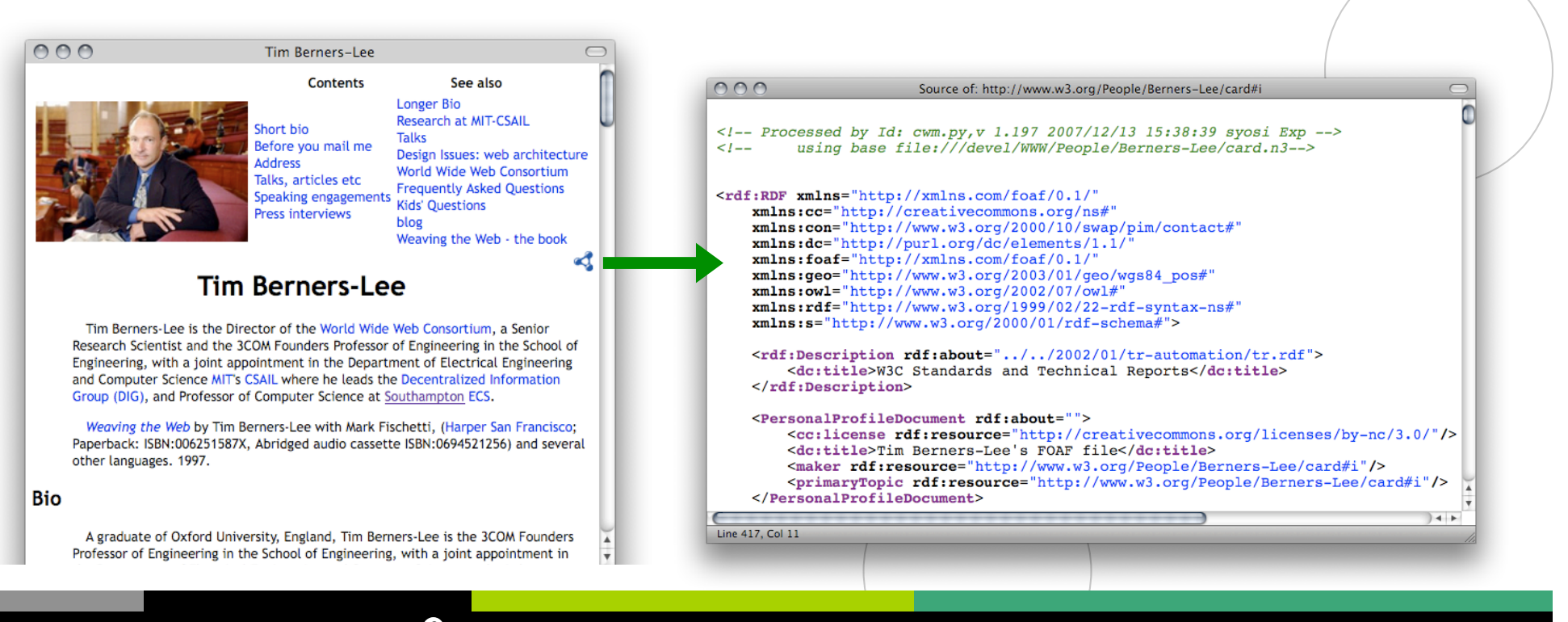

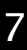

**NUI Galway** 

OÉ Gaillimh

## **RDF Data online: Example 2/3**

Digital Enterprise Research Institute www.deri.ie

- $\blacksquare$  (i) directly by the publishers
- (ii) by exporters, e.g. D2R and friends, RDFa exporters, etc. e.g. L3S' RDF export of the DBLP citation index, using FUB's D2R (http://dblp.l3s.de/d2r/)

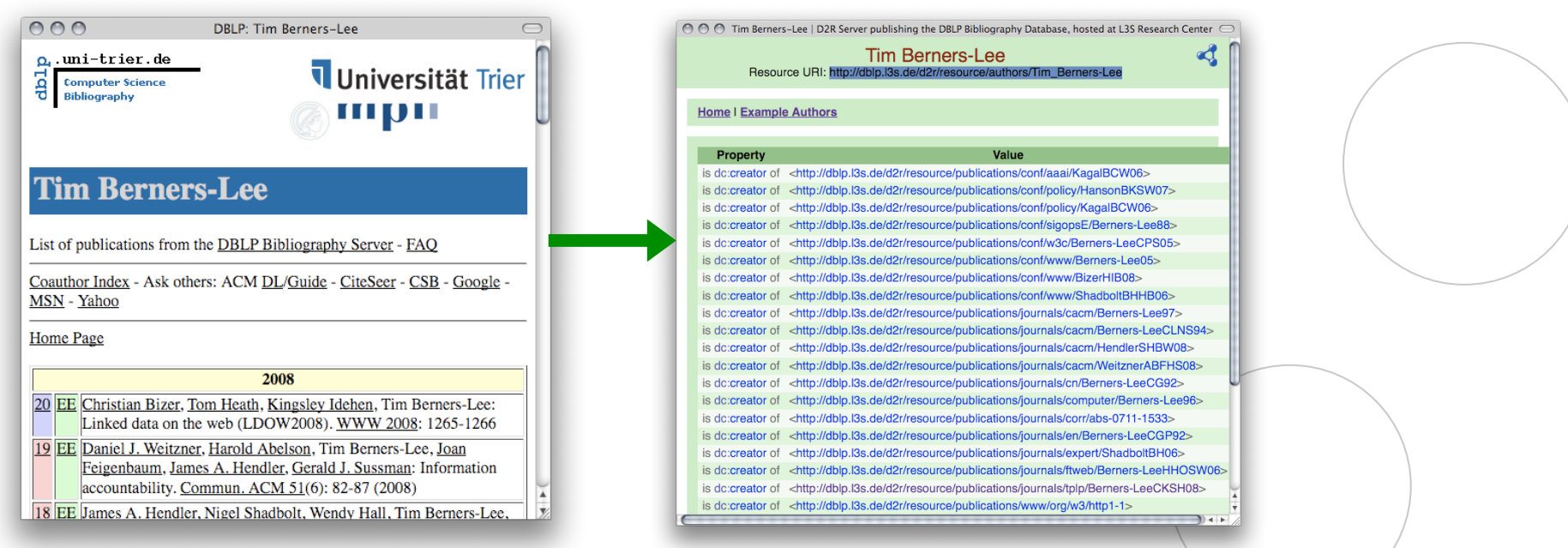

Gives unique URIs to authors, documents, etc. on DBLP! E.g., http://dblp.l3s.de/d2r/resource/authors/Tim\_Berners-Lee, http://dblp.l3s.de/d2r/resource/publications/journals/tplp/Berners-LeeCKSH08 Provides RDF version of all DBLP data and even a SPARQL query interface!

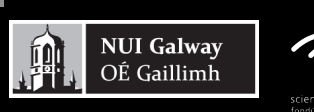

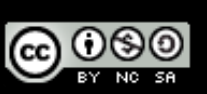

### **RDF Data online: Example 3/3**

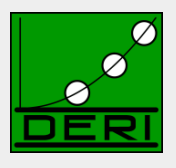

Digital Enterprise Research Institute www.deri.ie

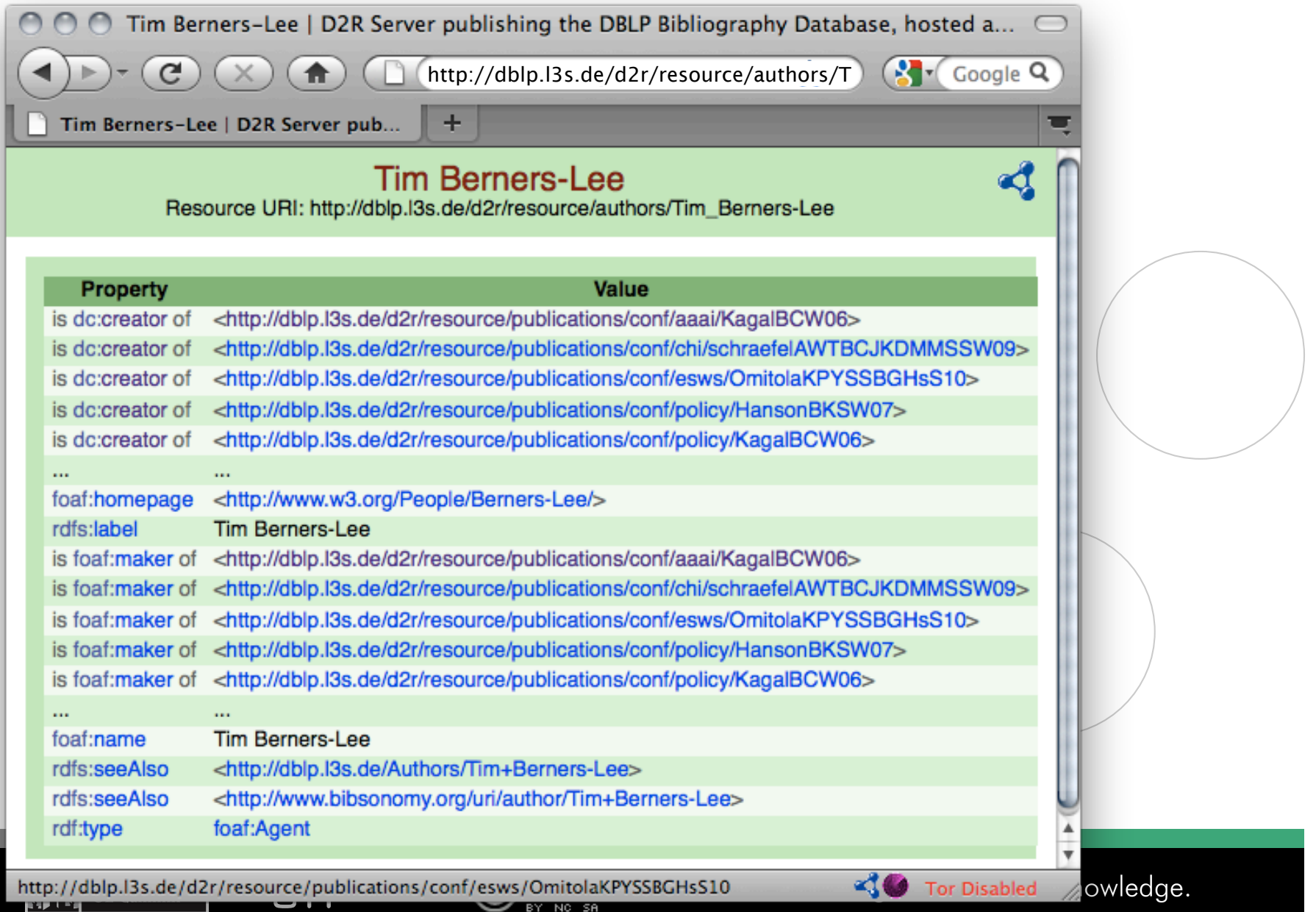

BY NC SA

### **RDF Data online: Example – Turtle Syntax**

Digital Enterprise Research Institute www.deri.ie

 **…** 

 **…** 

10

**NUI Galway** 

OÉ Gaillimh

#### $\Box$  DBLP Data in RDF: Triples Turtle Syntax:

**@prefix rdf: <http://www.w3.org/1999/02/22-rdf-syntax-ns#>. @prefix dcterms: <http://purl.org/dc/terms/> . @prefix foaf: <http://xmlns.com/foaf/0.1/> . @prefix xsd: <http://www.w3.org/2001/XMLSchema#> . @prefix swrc: <http://swrc.ontoware.org/ontology#> .** 

**<http://dblp.l3s…/journals/tplp/Berners-LeeCKSH08> rdf:type swrc:Article. <http://dblp.l3s…/journals/tplp/Berners-LeeCKSH08> dcterms:issued "2008"^^xsd:gYear . <http://dblp.l3s…/journals/tplp/Berners-LeeCKSH08> foaf:maker <http://dblp.l3s…/Tim\_Berners-Lee> . <http://dblp.l3s…/journals/tplp/Berners-LeeCKSH08> foaf:maker <http://dblp.l3s…/Dan\_Connolly> . <http://dblp.l3s…/journals/tplp/Berners-LeeCKSH08> foaf:maker <http://dblp.l3s…/Jim\_Hendler> . <http://dblp.l3s…/journals/tplp/Berners-LeeCKSH08> foaf:maker <http://dblp.l3s…/Lalana\_Kagal> . <http://dblp.l3s…/journals/tplp/Berners-LeeCKSH08> foaf:maker <http://dblp.l3s…/Yosi\_Scharf> .** 

**<http://dblp.l3s…/conf/aaai/KagalBCW06> rdf:type swrc:inProceedings . <http://dblp.l3s…/conf/aaai/KagalBCW06> foaf:maker <http://dblp.l3s…/Tim\_Berners-Lee> .** 

**<http://dblp.l3s…/Tim\_Berners-Lee> foaf:homepage <http://www.w3.org/People/Berners-Lee/> . <http://dblp.l3s…/Tim\_Berners-Lee> foaf:name "Tim Berners-Lee" .**

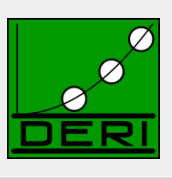

### **RDF Data online: Example – Turtle Syntax**

Digital Enterprise Research Institute www.deri.ie

 **…** 

 **…** 

11

#### $\Box$  DBLP Data in RDF: Triples Turtle Syntax:

**@prefix rdf: <http://www.w3.org/1999/02/22-rdf-syntax-ns#>. @prefix dcterms: <http://purl.org/dc/terms/> . @prefix foaf: <http://xmlns.com/foaf/0.1/> . @prefix xsd: <http://www.w3.org/2001/XMLSchema#> . @prefix swrc: <http://swrc.ontoware.org/ontology#> .** 

**<http://dblp.l3s…/journals/tplp/Berners-LeeCKSH08> rdf:type swrc:Article ;** 

 **dcterms:issued "2008"^^xsd:gYear ;**  foaf:maker <http://dblp.l3s.../Tim\_Berners-Lee>  **<http://dblp.l3s…/Dan\_Connolly> , <http://dblp.l3s…/Jim\_Hendler> ,** 

 **<http://dblp.l3s…/Lalana\_Kagal> ,** 

**<http://dblp.l3s…/Yosi\_Scharf> .** 

**<http://dblp.l3s…/conf/aaai/KagalBCW06> rdf:type swrc:inProceedings ;** 

foaf:maker <http://dblp.l3s.../Tim\_Berners-Lee>

**<http://dblp.l3s…/Tim\_Berners-Lee> foaf:homepage <http://www.w3.org/People/Berners-Lee/> ; foaf:name "Tim Berners-Lee" .**

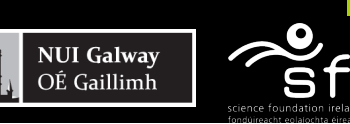

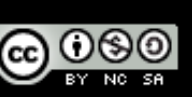

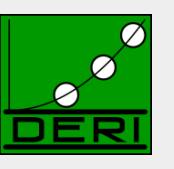

## **Linked Data: What's the point?**

Digital Enterprise Research Institute www.deri.ie

12

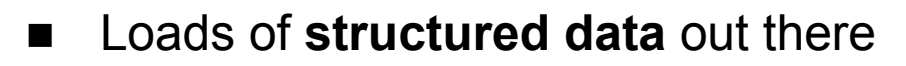

- You want to do **structured queries** on top of it ...
- SPARQL1.0 W3C Rec 15 January 2008... Now you can!
- Without exaggeration, SPARQL is probably a not too small a part of the LOD success story! … at least an important building block

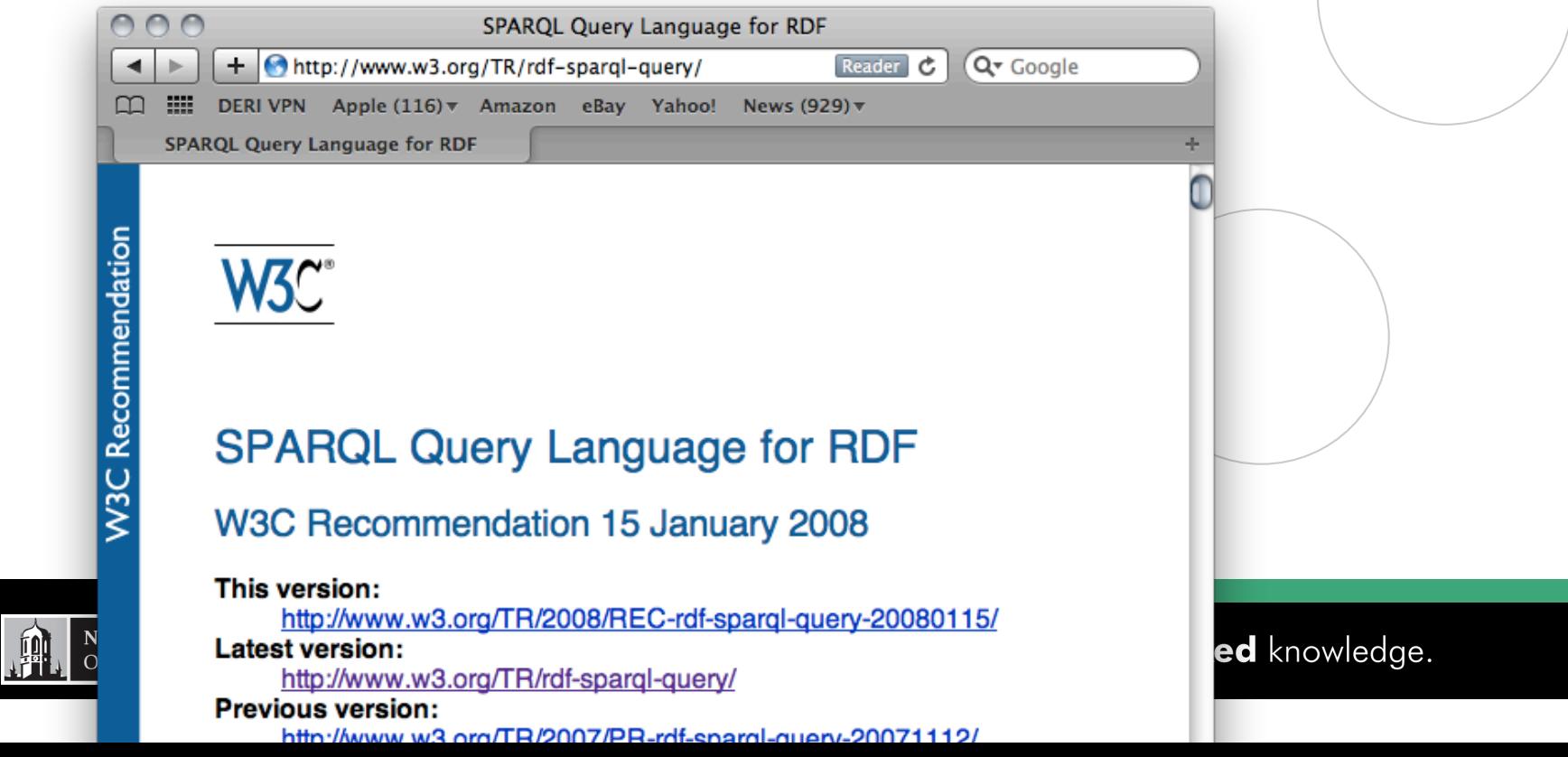

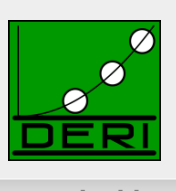

## **How can I query that data? SPARQL**

Digital Enterprise Research Institute www.deri.ie

Basic graph pattern matching  $\sim$  Conjunctive queries

#### Example:

### *"Give me all documents by Tim Berners-Lee"*

PREFIX foaf: <http://xmlns.com/foaf/0.1/>

**Basic Graph Pattern (BGP)** *… set of RDF triples with variables in S,P,O , e.g.:*  SELECT ?D

FROM <**http://dblp.l3s.de/…/authors/Tim\_Berners-Lee**>

{?D foaf:maker <**http://dblp.l3s.de/…/authors/Tim\_Berners-Lee**>} **WHERE** 

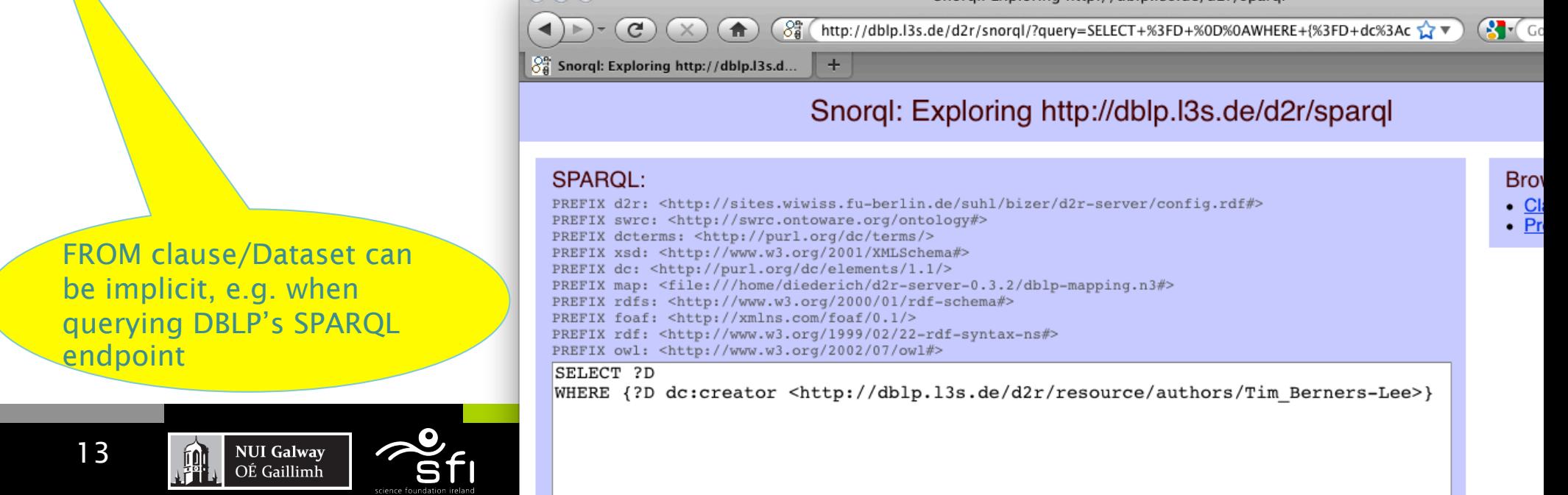

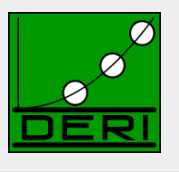

Sporgi: Exploring http://dbip.135.de/d/r/spargi

# **How can I query that data? SPARQL**

Digital Enterprise Research Institute www.deri.ie

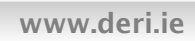

Basic graph pattern matching ~ **Conjunctive** queries

### Example: *"Give me all names of co-authors of Tim Berners-Lee"*

```
PREFIX foaf: <http://xmlns.com/foaf/0.1/>
SELECT ?N 
SELECT ?N 
WHERE { [ foaf:maker <http://dblp.l3s.de/…/authors/Tim_Berners-Lee>,
h [ foaf:name ?N ] ] . }
```
• **Blank nodes in Queries play a** *similar* **role as (non-distinguished) variables.** 

ര0®

• **Turtle style shortcuts are allowed (***a bit extreme here, admittedly***)** 

Link

**NUI Galway** 

OÉ Gaillimh

# **More complex patterns in SPARQL 1.0**

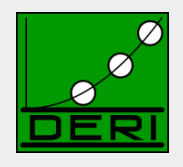

Digital Enterprise Research Institute www.deri.ie

- **UNION**
- **OPTIONAL**
- **FILTER**
- **Querying named GRAPHs**
- Solution Modifiers (ordering, slicing/dicing results)
- ... plus some non-trivial combinations of these

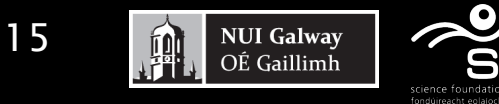

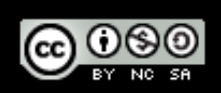

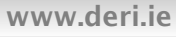

## **UNIONs of conjunctive queries…**

Digital Enterprise Research Institute www.deri.ie

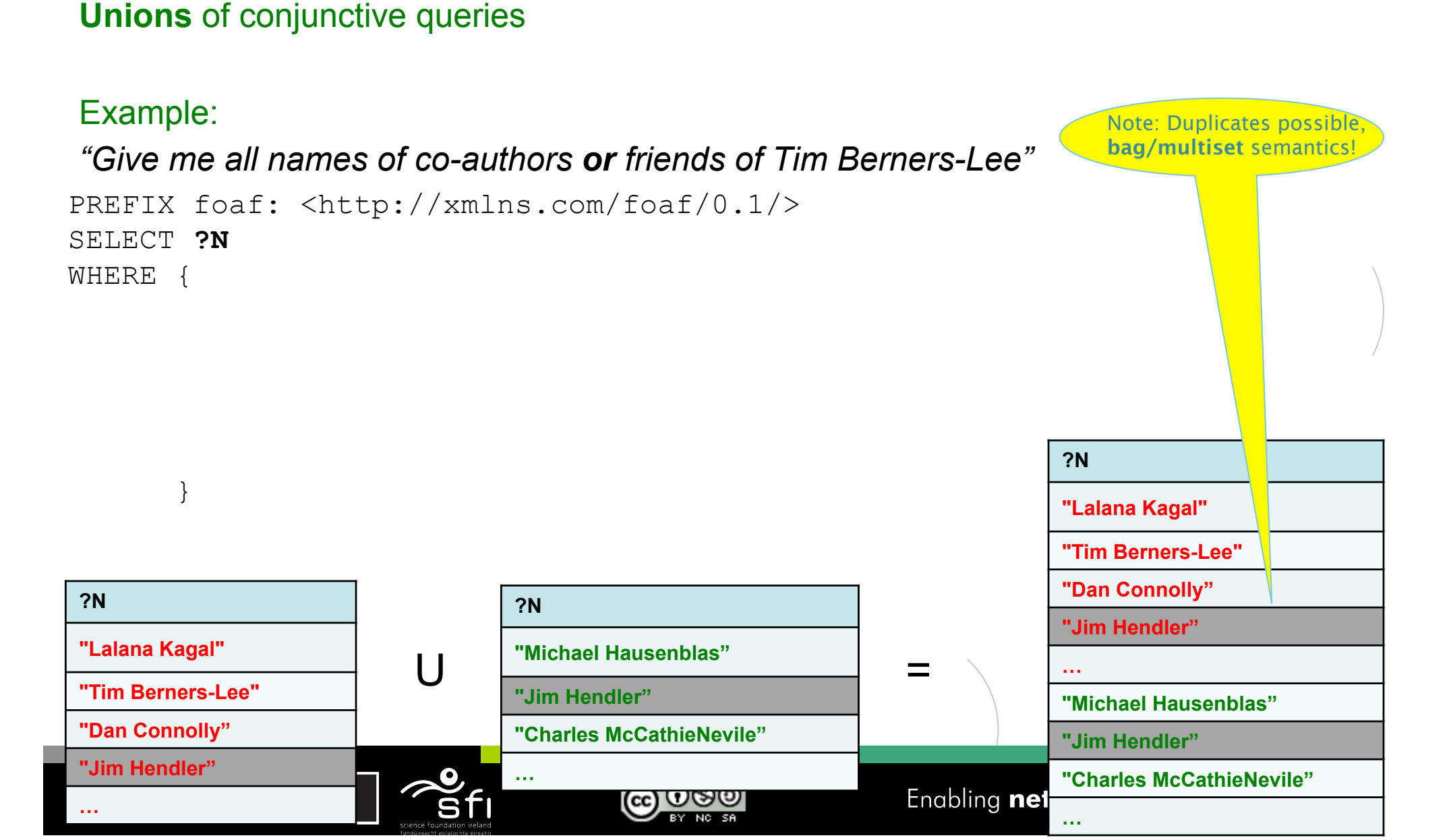

### **UNIONs of conjunctive queries…**

**…** 

Digital Enterprise Research Institute www.deri.ie

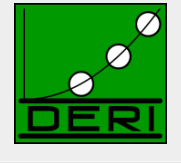

#### **Avoid Duplicates: keyword DISTINCT**

#### Example:

17

**…** 

**"Jim Hendler"** 

```
PREFIX foaf: <http://xmlns.com/foaf/0.1/> 
SELECT DISTINCT ?N 
WHERE { 
            { [ foaf:maker <http://dblp.l3s.de/…/authors/Tim_Berners-Lee>, 
                                   \lceil foaf:name ?N \rceil \rceil . }
            UNION 
            { <http://www.w3.org/People/Berners-Lee/card#i> foaf:knows ?F . 
                ?F foaf:name ?N } 
 } 
 "Give me all names of co-authors or friends of Tim Berners-Lee" 
?N 
"Lalana Kagal" 
"Tim Berners-Lee" 
"Dan Connolly" 
                                         ?N 
                                         "Michael Hausenblas" 
                                         "Jim Hendler" 
                                         "Charles McCathieNevile" 
                                \begin{array}{|c|c|c|c|c|}\n\hline\n\text{Wilcnael Hausenbias} & \text{---} & \text{---} \\
\hline\n\text{Wilcn del car.} & \text{---} & \text{---} & \text{---} \\
\hline\n\end{array}?N 
                                                                                           "Lalana Kagal" 
                                                                                           "Tim Berners-Lee" 
                                                                                           "Dan Connolly" 
                                                                                           "Jim Hendler" 
                                                                                            … 
                                                                                           "Michael Hausenblas" 
                                                                                            "Charles McCathieNevile"
```
## **UNIONs of conjunctive queries…**

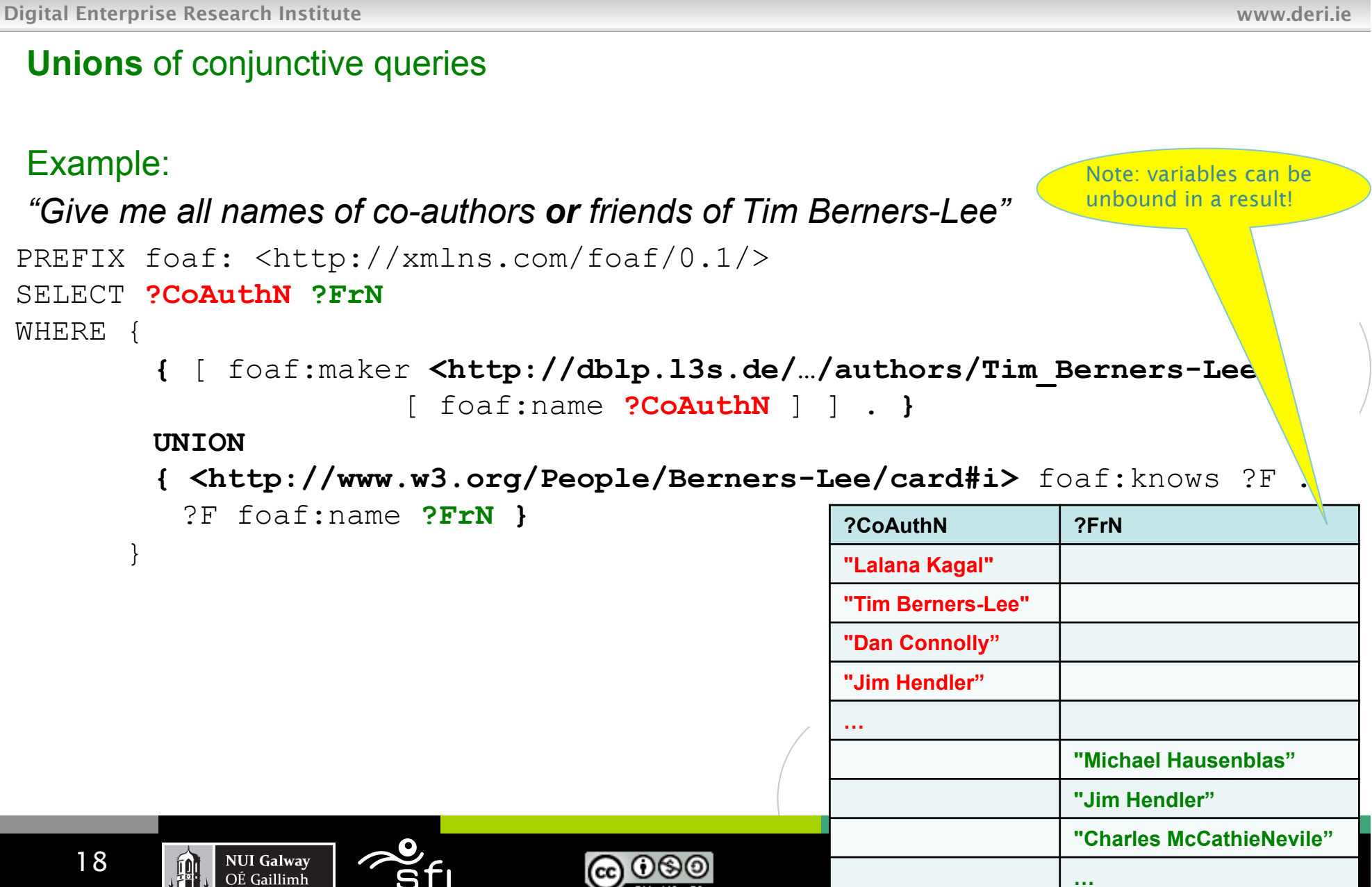

## **OPTIONAL query parts**

Digital Enterprise Research Institute www.deri.ie

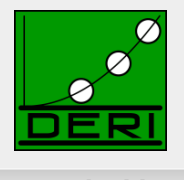

#### **Optional parts in queries (Left Outer Join)**

#### Example: Another example where variables can be *"Give me all names of co-authors of Tim Berners-Lee*  unbound in results! *and optionally their homepage"*  PREFIX foaf: <http://xmlns.com/foaf/0.1/> SELECT **?N ?H** WHERE { ?D foaf:maker <http://dblp.l3s.de/../authors/Tim\_Berner<sup>1</sup>-Lee>. ?D foaf:maker ?CoAuth . ?CoAuth foaf:name ?N . **OPTIONAL { ?CoAuth foaf:homepage ?H }** } N н "Lalana Kagal" "Tim Berners-Lee" <http://www.w3.org/People/Berners-Lee/> "Dan Connolly" "Daniel J. Weitzner" <http://www.w3.org/People/Weitzner.html> & "m. c. schraefel" <http://www.ecs.soton.ac.uk/~mc/> "Paul André" "Ryen White" <http://www.dcs.gla.ac.uk/~whiter/> & <http://research.microsoft.com/%7Edesney/> 19 **NUI Galway** "Desney S. Tan" **@** 0මම OÉ Gaillimh "Tim Berners-Lee" <http://www.w3.org/People/Berners-Lee/> "Sunny Consolvo"

# **FILTERING out query results**

Digital Enterprise Research Institute www.deri.ie

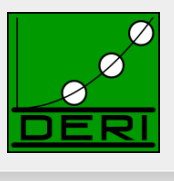

**FILTERs** allow to specify FILTER conditions on patterns

#### Example:

*"Give me all names of co-authors of Tim Berners-Lee* 

*and whose homepage starts with http://www.w3…" different from Tim B.-L. himself"*

```
PREFIX foaf: <http://xmlns.com/foaf/0.1/> 
SELECT ?N ?H 
WHERE { 
         ?D foaf:maker <http://dblp.l3s.de/…/authors/Tim_Berners-Lee>. 
         ?D foaf:maker ?CoAuth . 
         ?CoAuth foaf:name ?N . 
         ?CoAuth foaf:homepage ?H .
FILTER( regex( str(?H) , "^http://www.w3" ) &&
 } 
?CoAuth != <http://dblp.l3s.de/…/authors/Tim_Berners-Lee> ) 
 } 
                                    N
                                                                 н
                            "Daniel J. Weitzner" <http://www.w3.org/People/Weitzner.html> &
                            "Daniel J. Weitzner" <http://www.w3.org/People/Weitzner.html> &
                            "Daniel J. Weitzner" <http://www.w3.org/People/Weitzner.html> &
                            "Daniel J. Weitzner" <http://www.w3.org/People/Weitzner.html> &
   20 NUI Galway
         興
                            "Daniel J. Weitzner" <http://www.w3.org/People/Weitzner.html> &
            OÉ Gaillimh
                            "Daniel J. Weitzner" <http://www.w3.org/People/Weitzner.html>
```
## **FILTERING out query results**

Hoope C. Volonell

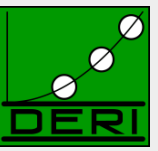

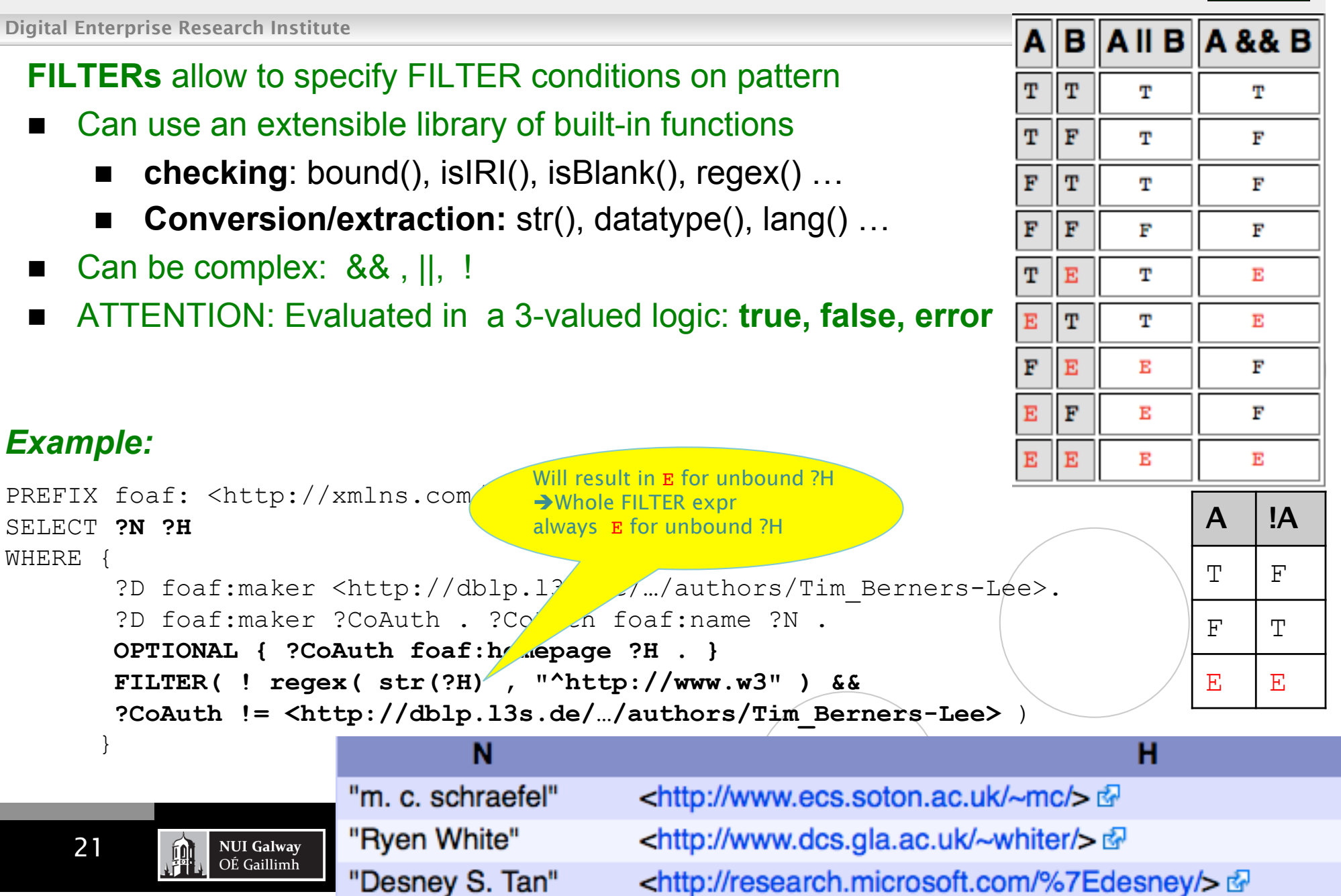

أأأتر والمسر المعرم وبالمامال ويتلقطه

## **FILTERING out query results**

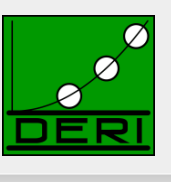

**ATTENTION: FILTERS can NOT assign/create new values...** 

```
PREFIX ex: <http://example.org/> 
SELECT ?Item ?NewP 
WHERE { ?Item ex:price ?Pr FILTER (?NewP = ?Pr + 10 )
                                                      Non-safe variable in
```
FILTERs are considered unbound. The Filter will just always result in E **→ Result always empty** 

■ Obviously, common query languages like SQL can do this...

SELECT Item, Price+10 AS NewPrice FROM Table

… FILTER in SPARQL is like WHERE in SQL, but SPARQL1.0 doesn't have AS

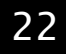

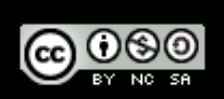

# Querying named GRAPHs

Digital Enterprise Research Institute www.deri.ie

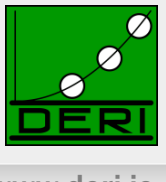

 *Find me people who have been involved with at least three ISWC or ESWC conference events. (from SPARQL endpoint at data.semanticweb.org)* 

SELECT ?person WHERE {

 **GRAPH** ?g1 { ?person a foaf:Person } **GRAPH** ?g2 { ?person a foaf:Person } **GRAPH** ?g3 { ?person a foaf:Person } FILTER(?q1  $!=$  ?q2 && ?q1  $!=$  ?q3 && ?d2  $!=$  ?q3) . }

- The GRAPH ?g construct allows a pattern to match against one of the named graphs in the RDF dataset. The URI of the matching graph is bound to ?g (or whatever variable was actually used).
- The FILTER assures that we're finding a person who occurs in three *distinct* graphs.

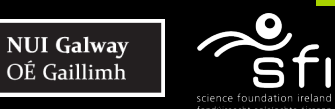

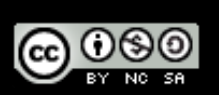

# Slicing and Dicing results

Digital Enterprise Research Institute www.deri.ie

**NUI Galway** 

OÉ Gaillimh

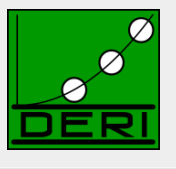

### **Solution Modifiers** □ DISTINCT/REDUCED ORDER BY □ LIMIT/OFFSET **Example:** SELECT **DISTINCT** ?person WHERE { GRAPH ?g1 { ?person a foaf:Person } GRAPH ?g2 { ?person a foaf:Person } GRAPH ?g3 { ?person a foaf:Person } FILTER(?q1  $!=$  ?q2 && ?q1  $!=$  ?q3 && ? $q2$   $!=$  ?q3) . } **ORDER BY ?person LIMIT 10**  Link

@ 0®©

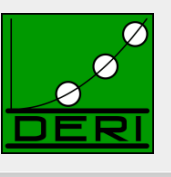

### ASC, DESC, ORDER BY Expressions

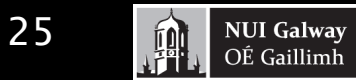

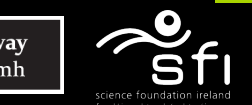

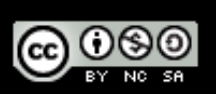

Enabling networked knowledge.

# More complex query examples 1/2

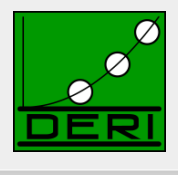

Digital Enterprise Research Institute www.deri.ie

#### "IF-THEN-ELSE"

 *"Give me the names of persons, if it exists, otherwise the nicknames, if it exists, otherwise the labels"* 

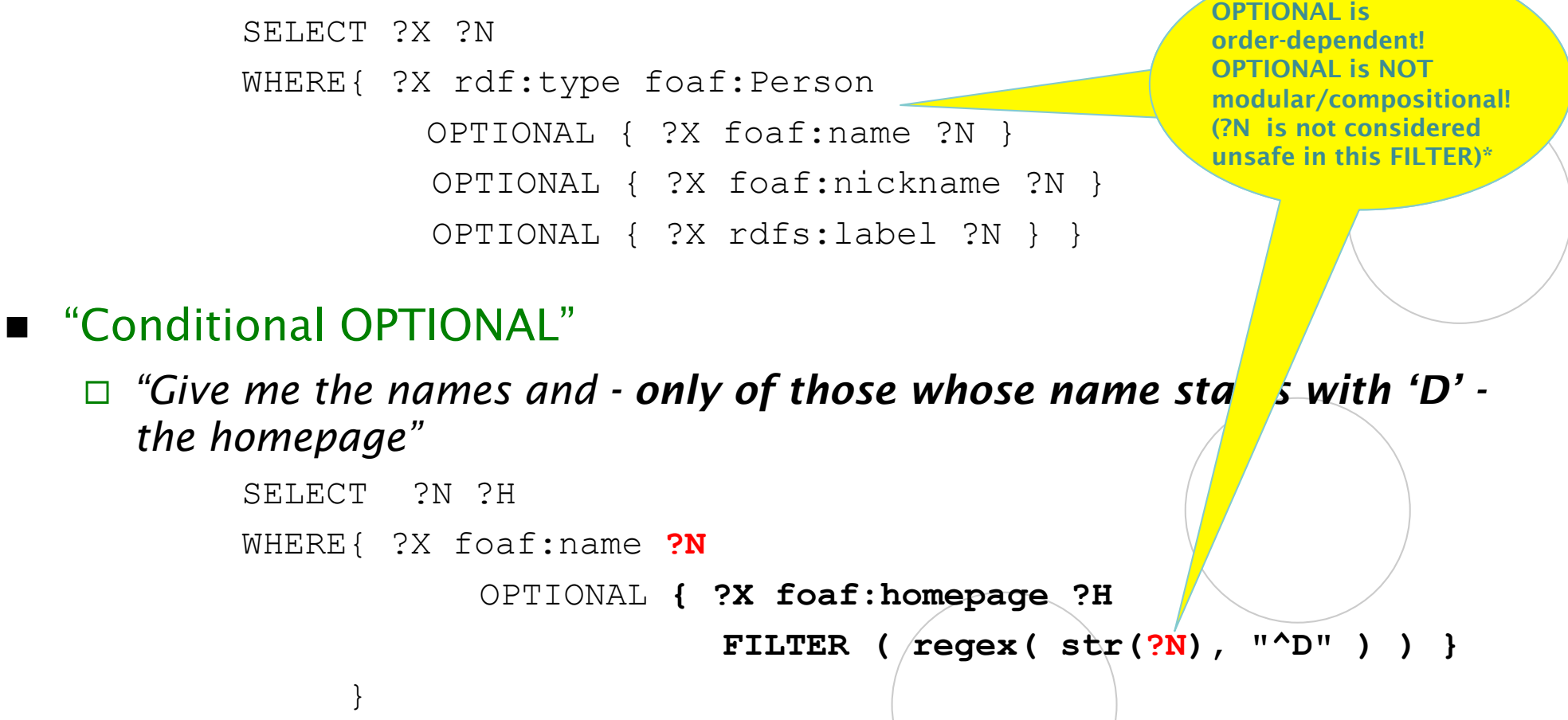

<mark> $\cdot$  achieved by rewriting.</mark> •Non-compositionality raised some eyebrows… [Angles&Gutierrez, 2008] showed that compositional semantics can be

# More complex query examples 2/2

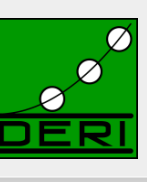

Digital Enterprise Research Institute www.deri.ie

### **Negation**

- *"Give me all Persons without a homepage"*
- □ Option 1: by combination of OPTIONAL and FILTER(!bound(...))

```
SELECT ?X 
WHERE{ ?X rdf:type foaf:Person 
          OPTIONAL { ?X foaf:homepage ?H } 
        FILTER( !bound( ?H ) ) }
```
□ Option 2: by even weirder combination of OPTIONAL with GRAPH queries…

```
SELECT ?X 
WHERE{ ?X rdf:type foaf:Person 
          OPTIONAL { ?X foaf:homepage ?H } 
       GRAPH boundcheck.ttl \{?H : is : unbound \}
```
*where the aux. graph boundcheck.ttl contains the single triple* [] :is :unboud.

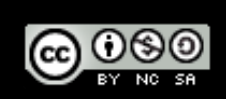

# Constructing Graphs

### Construct new graphs:

*"everybody knows their co-authors"* 

#### CONSTRUCT { ?X foaf:knows ?Y } WHERE{ ?D foaf:maker ?X, ?Y . FILTER(  $?X$  !=  $?Y$  ) }

ര 0

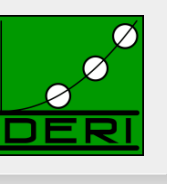

28

**NUI Galway** 

OÉ Gaillimh

珊

# Constructing Graphs

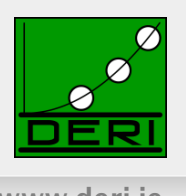

- Map between ontologies:
- E.g. for expressing complex ontology mappings between  $F \odot AF$  and  $S \odot C$
- "an sioc:name of a sioc:User is a foaf:nick"

Actually, expressible in new OWL2 ( but not in OWL1):

**foaf:nick owl:propertyChainAxiom (foaf:holdsAccount sioc:name)** 

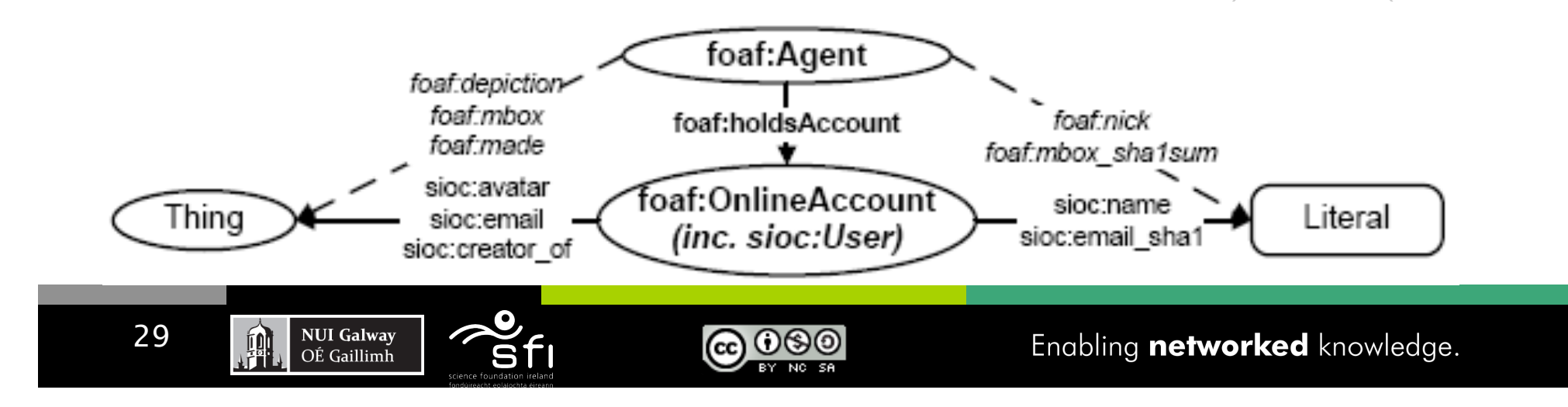

# Constructing Graphs

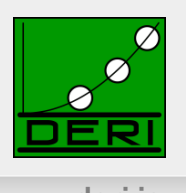

### **Limitations**

□ Again, no assignment, creation of values

– How to concatenate first name and last name?

- No aggregation (e.g. COUNT, SUM, …):
	- How to create a graph that has publication count per person for DBI<sub>P2</sub>
	- No RDFS/OWL inference (so combining mappings in RDFS/OWL with queries in SPARQL not possible)

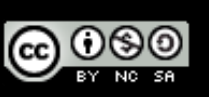

# SPARQL1.0 Formal Semantics

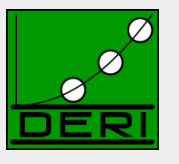

- *Graph patterns:* 
	- BGPs
	- *P1 P2*
	- *P* FILTER *R*
	- *P1* UNION *P2*
	- *P1* OPTIONAL *P2*

### **Semantics**

*eval(D(G), graph pattern)* … D is a dataset,

G is the "active graph"

recursively defined for all graph patterns in Section 12.5 of

http://www.w3.org/TR/rdf-sparql-query/

Spec. semantics is a bit hard to read …

31

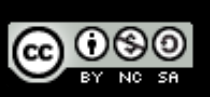

### Formal Semantics á la [Perez et al. 2006]

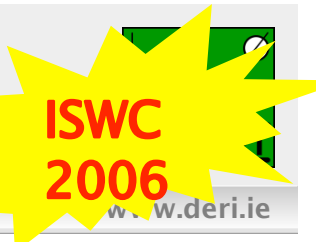

Easier to explain… let's steal from that here and explain the diffs:

#### **Definition 1:**

Digital Enterprise Research Institute

The evaluation of the BGP P over a graph G, denoted by eval(P,G), is the set of all mappings  $\mu$  such that:

 $dom(\mu)$  is exactly the set of variables occurring in P

 $\mu(P)$ ⊆*G* 

#### Example Graph:

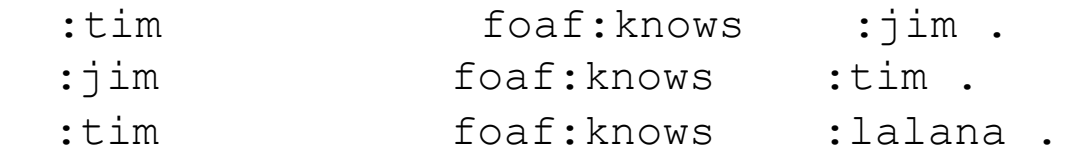

#### Example Pattern:

 $P = \{ ?X \text{ foaf: knows } ?Y \}.$ 

eval(P,G) = {  $\mu I = \{ 2x \rightarrow : \text{tim } , 2y \rightarrow : \text{jim } } , \mu Z = \{ 2x \rightarrow : \text{jim } , 2y \rightarrow : \text{tim } } \},$  $\mu$ 3 = { ?x  $\rightarrow$  :tim , ?y  $\rightarrow$  :lalana }

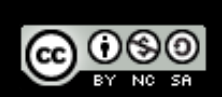

# Algebra á la [Perez et al. 2006]

Digital Enterprise Research Institute www.deri.ie

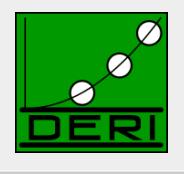

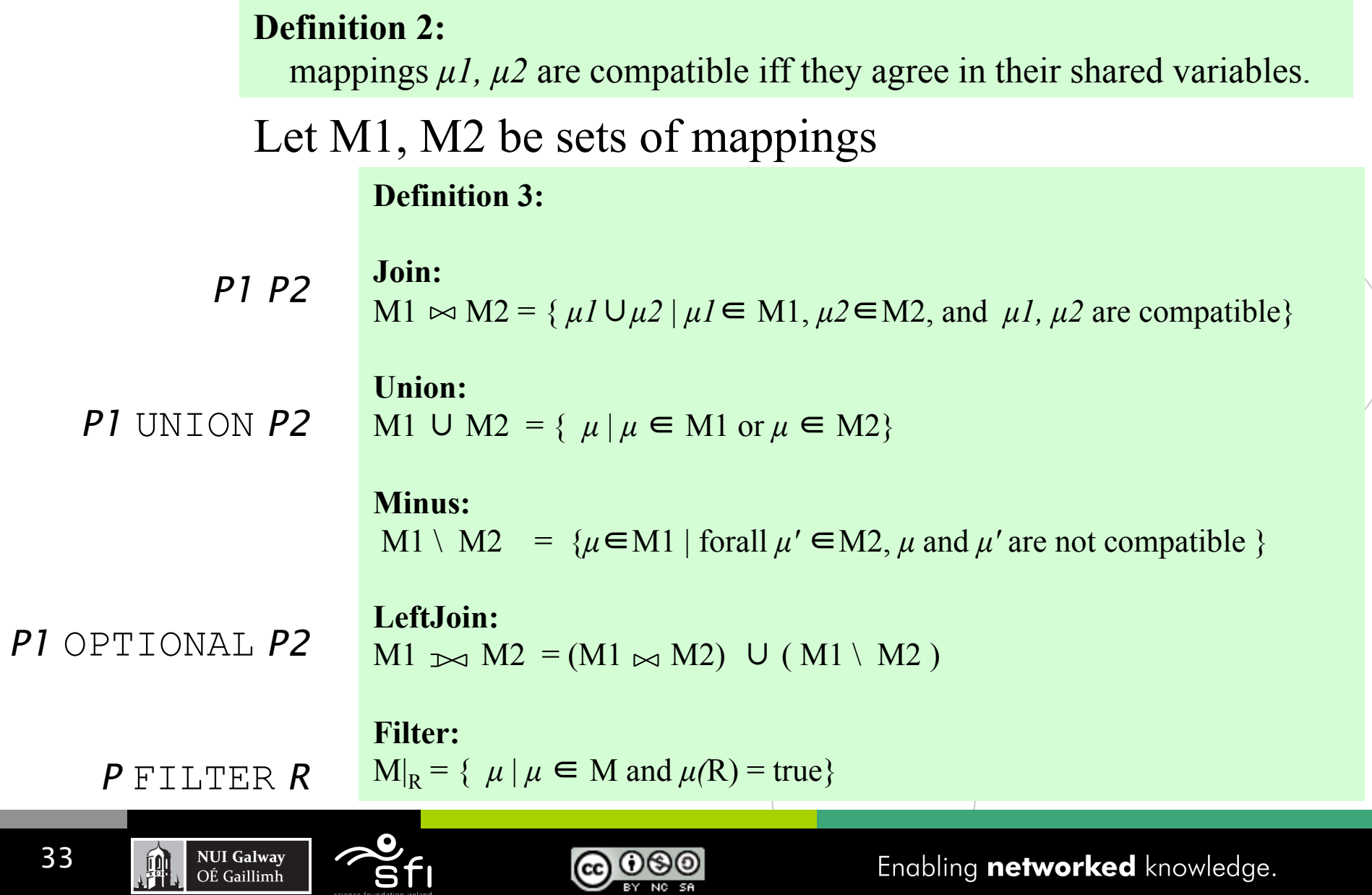

### Semantics full as per [Perez et al.2006]

Digital Enterprise Research Institute www.deri.ie

34

**Alian** 

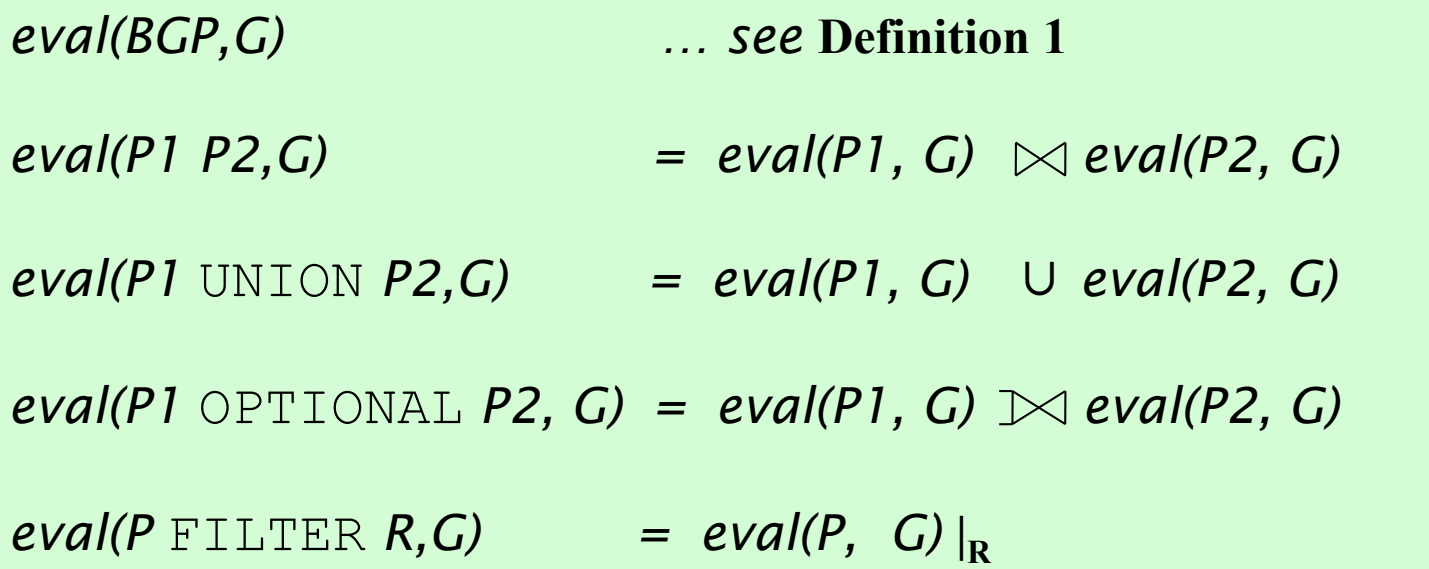

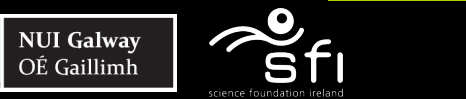

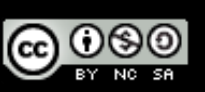

Enabling networked knowledge.

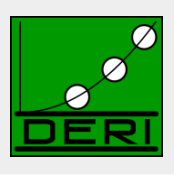

### *ISSUE 1)* Recall from before: **SPARQL allows duplicates !**

Digital Enterprise Research Institute www.deri.ie

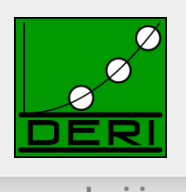

#### **Unions** of conjunctive queries

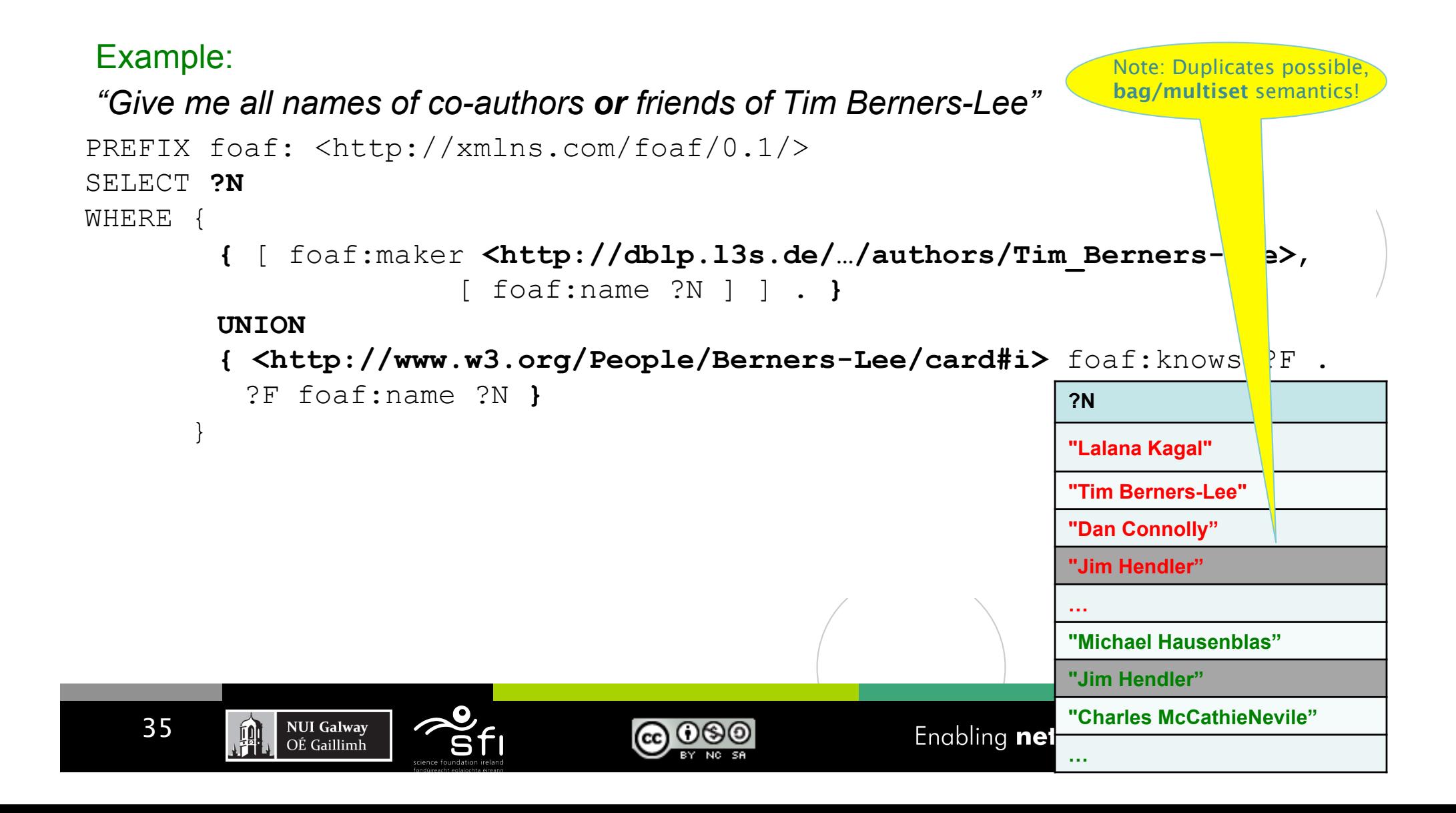

### *ISSUE 2)* Recall from before: **FILTERS can make OPTIONAL non-compositional!**

Digital Enterprise Research Institute www.deri.ie

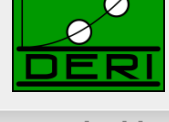

#### "Conditional OPTIONAL"

 *"Give me the names and only of those whose name starts with 'D' the homepage"*  OPTIONAL is NOT

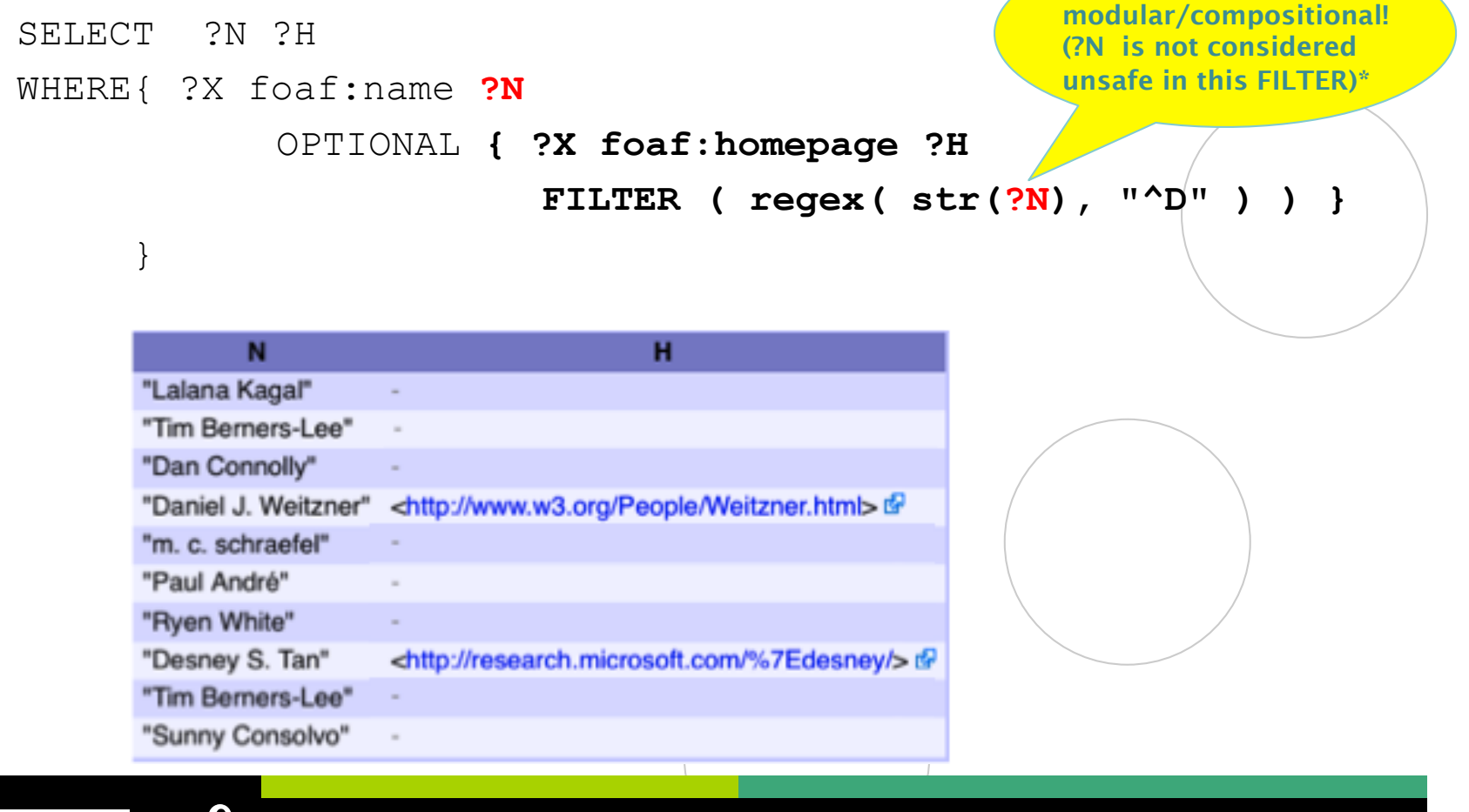

播

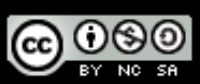
# Adapting [Perez et al. 2006]

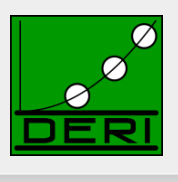

### **Definition 1:**

The evaluation of the BGP P over a graph G, denoted by eval(P,G), is the set of all mappings  $\mu$  such that:

 $dom(\mu)$  is exactly the set of variables occurring in P

 $\mu(P)$   $\models G$ 

- Remark: This behavior can likewise be achieved if you replace all bnodes in queries simply with variables …
	- Definition in **Section 12.3.1 of SPARQL** spec counts cardinality of mappings exactly by number of instance mappings
	- i.e. behavior exactly the same as replacing query bnodes with variables
	- in fact, Perez et al. (for that reason) don't consider Bnodes in triple patterns

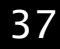

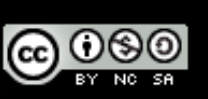

## Adapting [Perez et al. 2006]

Digital Enterprise Research Institute www.deri.ie

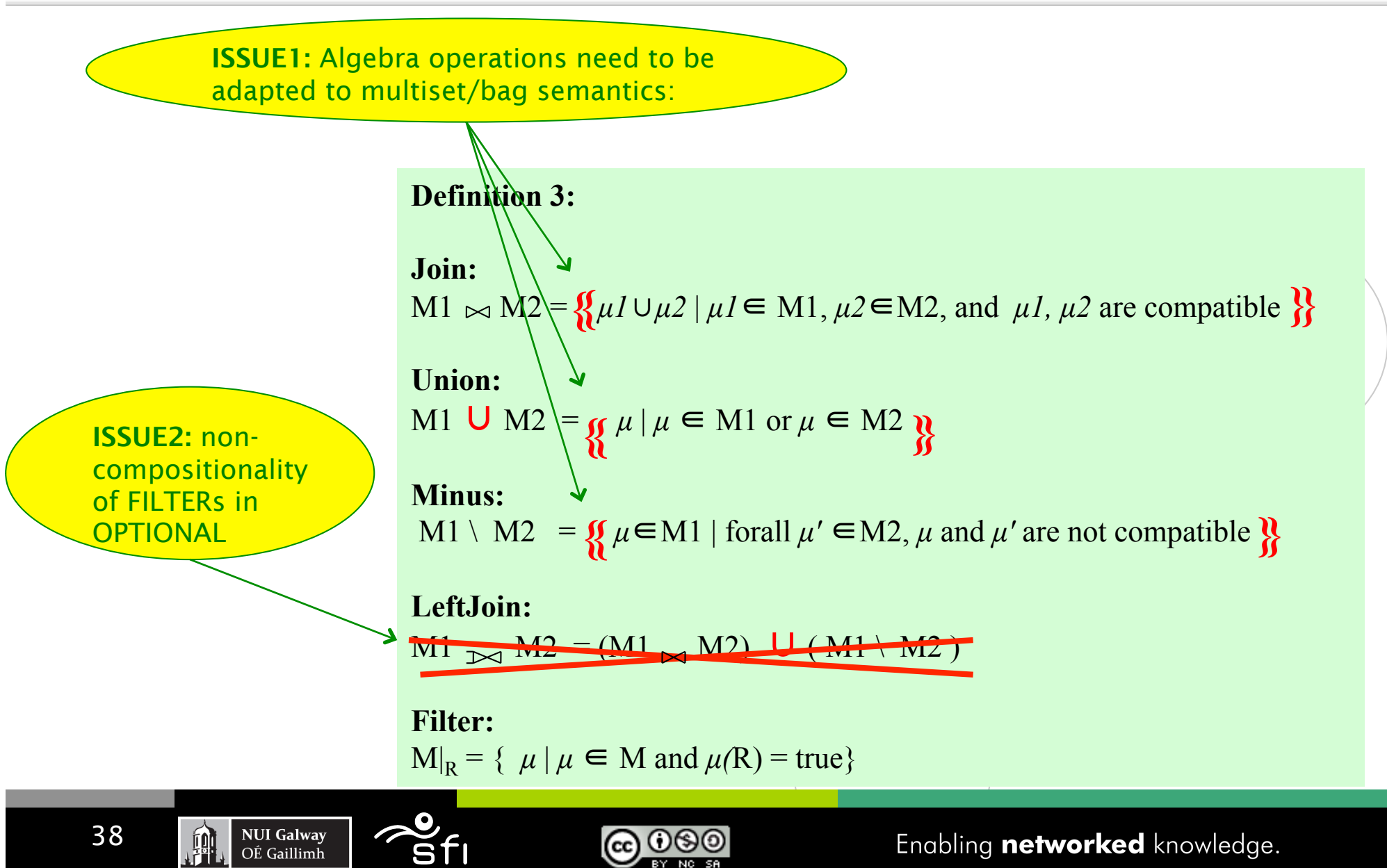

# Semantics as per SPARQL1.0 spec:

Digital Enterprise Research Institute www.deri.ie

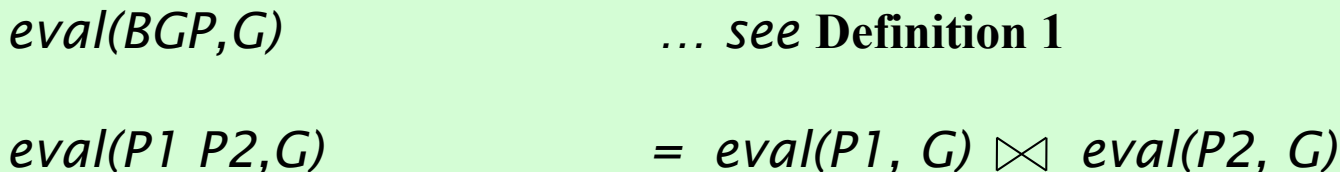

*eval(P1* UNION *P2,G) = eval(P1, G)* ∪ *eval(P2, G)* 

 $eval(P \text{ FILTER } R, G)$  =  $eval(P, G)|_R$ 

*eval(P1* OPTIONAL  $\{P2 \text{ FILTER } R\}$ , *G) consists of all*  $\mu$  *such that:* 

- $\mu = \mu$  1 ∪  $\mu$  2, such that
- $\mu$  1  $\epsilon$  eval(P1,G) and  $\mu$  2  $\epsilon$  eval(P2,G) are compatible and  $\mu$  (R) = true, or
- $\mu \in eval(PI, G)$  and there is no compatible  $\mu$  2  $\in$  eval(P2,G) for  $\mu$ , or
- $\mu \in \text{eval}(P1, G)$  and for any compatible  $\mu$  2  $\in$  eval(P2,G),  $\mu$   $\cup$   $\mu$  2 does not satisfy R.

**NUI Galway** 

OÉ Gaillimh

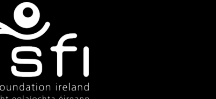

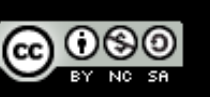

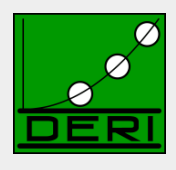

## Academic works around SPARQL

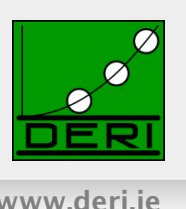

### **SPARQL semantics**

 $\Box$  [Perez et al. 2006] (pre-dates the spec) [Perez et al. 2009]

### ■ SPARQL equivalences

- $\Box$  also in [Perez et al. 2006], [Perez et al. 2009]
- □ More in [Schmidt et al. 2010]
- SPARQL expressivity
	- $\Box$  Reducible to datalog with negation [Polleres 2007]
	- Other way around also works [Angles &Gutierrez 2008]
- **Proposed Extensions**

**NUI Galway** OÉ Gaillimh

- Aggregates [Polleres et al. 2007]
- □ Property Paths [Alkhateeb et al. 2009], [Perez et al. 2008]

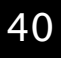

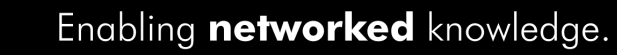

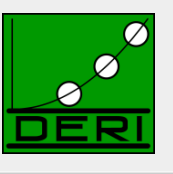

Digital Enterprise Research Institute www.deri.ie

# SPARQL1.1

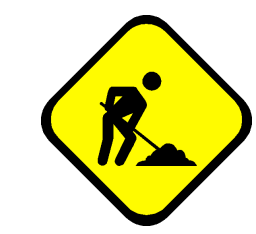

*WG might still change some of the syntax/semantics definitions presented here based on community input* 

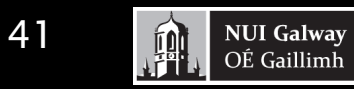

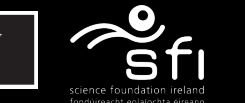

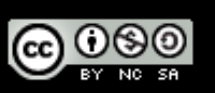

# This is where SPARQL1.1 starts

Digital Enterprise Research Institute www.deri.ie

- Missing common feature requirements in existing implementations or requested urgently by the community:
	- □ Assignment/Project Expressions
	- □ Aggregate functions (SUM, AVG, MIN, MAX, COUNT, ...)
	- $\square$  Subqueries
	- $\Box$  Property paths
		- complaint: SPARQL1.0 isn't quite a "graph" query language
- Ease of use:
	- □ Why is **Negation** "hidden" in SPARQL1.0?
- Interplay with other SW standards:
	- SPARQL1.0 only defined for simple RDF entailment
	- $\Box$  Other Entailment regimes missing:
		- RDF(S), OWL

**NUI Galway** 

OÉ Gaillimh

- OWL2
- RIF

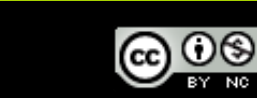

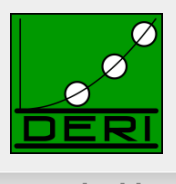

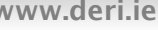

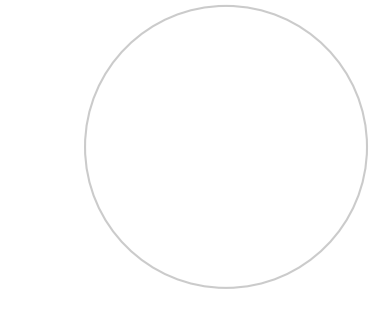

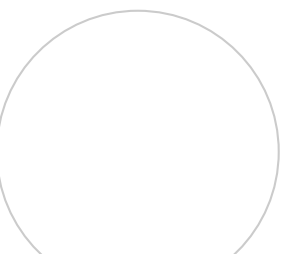

# Goals of SPARQL1.1

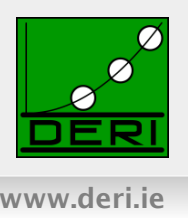

- Per charter (http://www.w3.org/2009/05/sparql-phase-II-charter.html)
	- $\Box$  "The scope of this charter is to extend SPARQL technology to include some of the features that the community has identified as both desirable and important for interoperability **based on** experience with the initial version of the standard."
- → No inclusion of new features that still require research
- → Upwards compatible with SPARQL1.0
- → The name SPARQL1.1 shall indicate an incremental change rather than any fundamental changes.

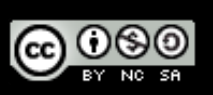

# Goals of SPARQL1.1

### List of agreed features:

### Additions to the Query Language:

- $\Box$  Project Expressions
- □ Aggregate functions
- $\square$  Subqueries
- □ Negation
- Property Paths *(time permitting)*
- Extend the function library *(time permitting)*
- Basic federated Queries *(time permitting)*
- Entailment *(time permitting)*
- SPARQL Update
	- $\Box$  Full Update language
	- plus simple RESTful update methods for RDF graphs (HTTP methods)

### ■ Service Description

- Method for discovering a SPARQL endpoint's capabilities
- $\Box$  Summary of its data

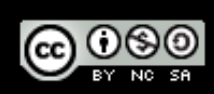

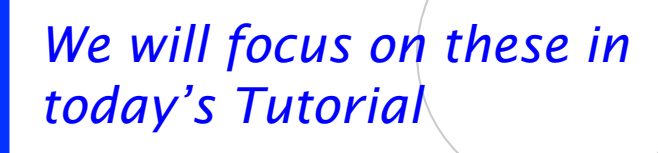

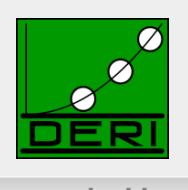

## Part 1: new query features

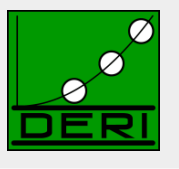

- **Project Expressions**
- Aggregate functions
- **Subqueries**
- **Negation**
- **Property Paths**

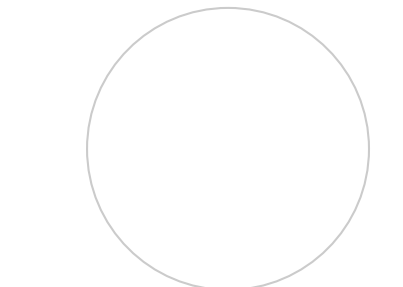

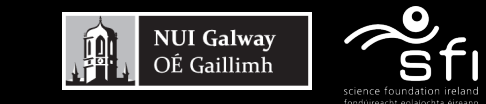

45

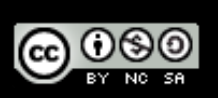

## Project Expressions

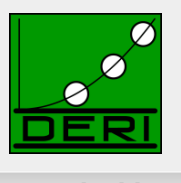

### ■ Assignments, Creating new values...

```
PREFIX ex: <http://example.org/>
SELECT ?Item (?Pr * 1.1 AS ?NewP)
WHERE { ?Item ex:price ?Pr }
```
@prefix ex: <http://example.org/> .

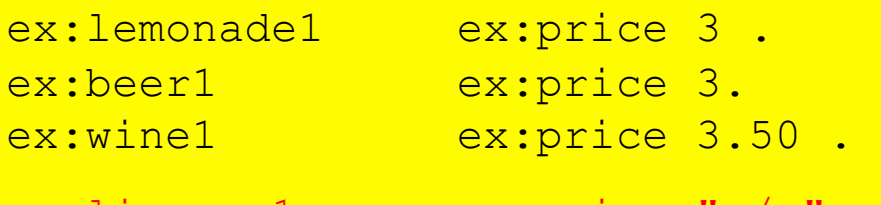

**NUI Galway** 

OÉ Gaillimh

興

**@** 000

### Data: Results:

Leave unbound!

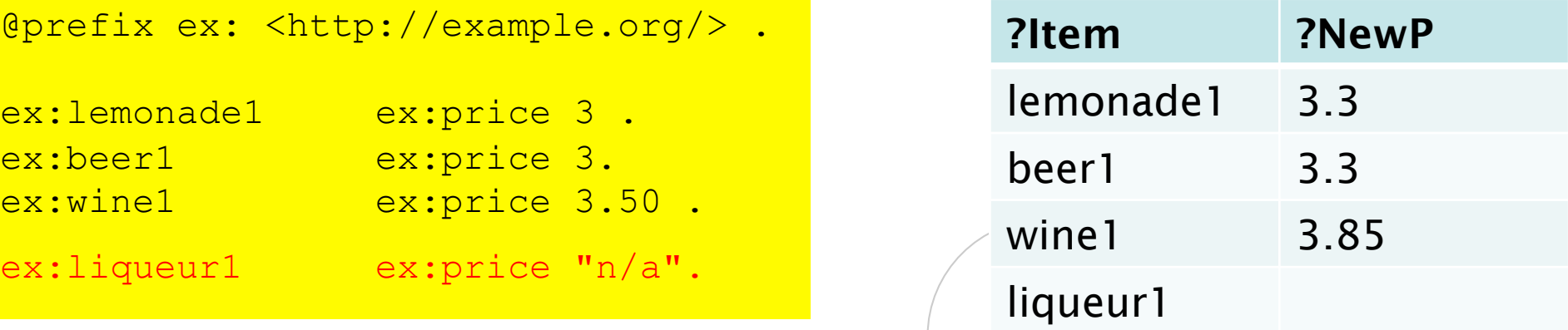

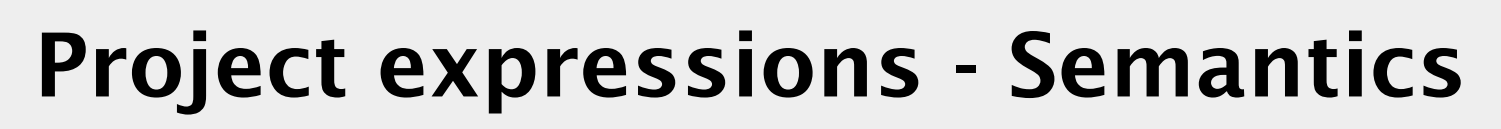

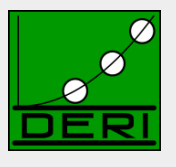

■ Assignments, Creating new values...

```
PREFIX ex: <http://example.org/> 
SELECT ?Item (?Pr * 1.1 AS ?Pr )
WHERE { ? Item ex: price ? Pr }
```
### Semantics:

extend( $\mu$ , var, expr) =  $\mu$  if var not in dom( $\mu$ ) and eval(expr) is an error

extend( $\mu$ , var, expr) =  $\mu \cup \{var \rightarrow value \mid var \text{ not in } dom(\mu) \text{ and } value = eval(exp) \text{ is defined}\}\$ 

extend( $\mu$ , var, expr) undefined if var in dom( $\mu$ )

*For sets of solutions:* 

extend(M, var, term) = { extend( $\mu$ , var, term) |  $\mu$  in M }

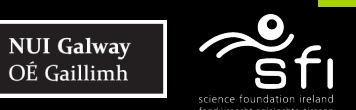

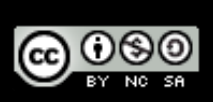

## Project Expressions

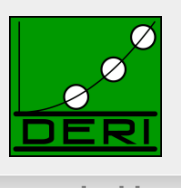

### ■ Assignments, boolean values...

```
PREFIX ex: <http://example.org/> 
SELECT ?Item ( IsNumeric(?Pr) AS ?NewP ) 
WHERE { ?Item ex:price ?Pr }
```
■ In general: result type as of Section 16.3 Operator Mapping in SPARQL1.1 Query spec.

@prefix ex: <http://example.org/> .

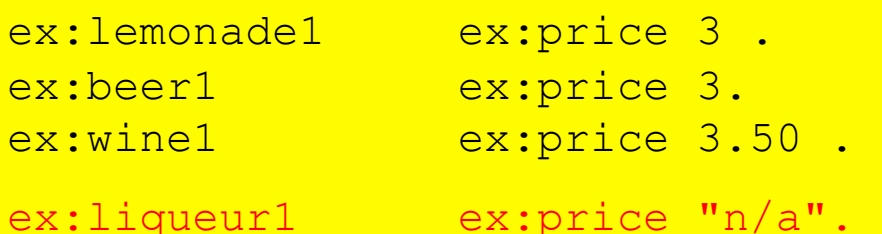

### Data: Results:

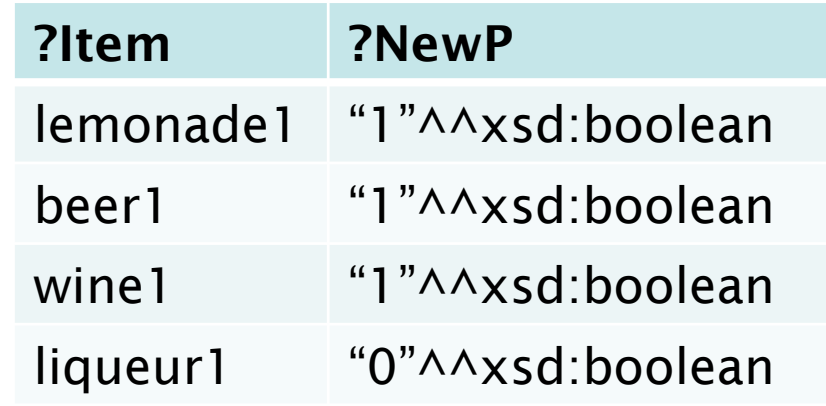

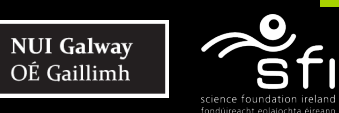

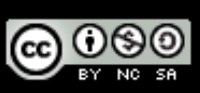

## Aggregates

Digital Enterprise Research Institute www.deri.ie

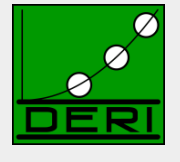

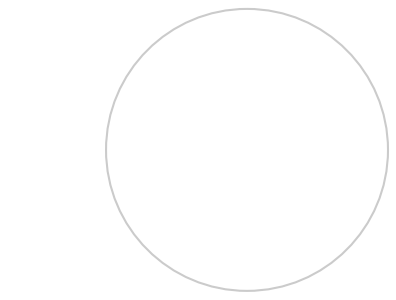

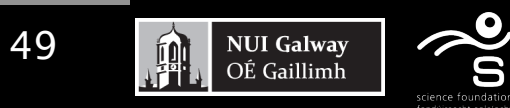

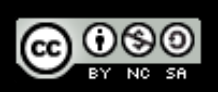

## Aggregates

Digital Enterprise Research Institute www.deri.ie

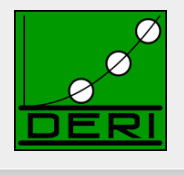

### *"Count items"*

PREFIX ex: <http://example.org/> SELECT **(Count(?Item) AS ?C)**  WHERE { ?Item ex:price ?Pr }

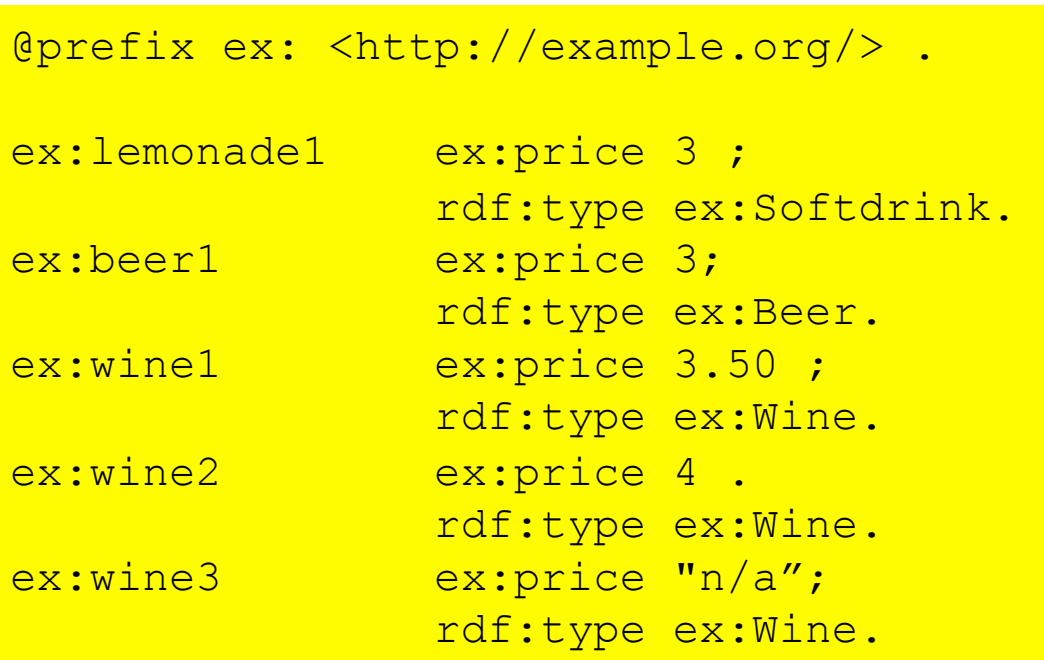

Data: Results:

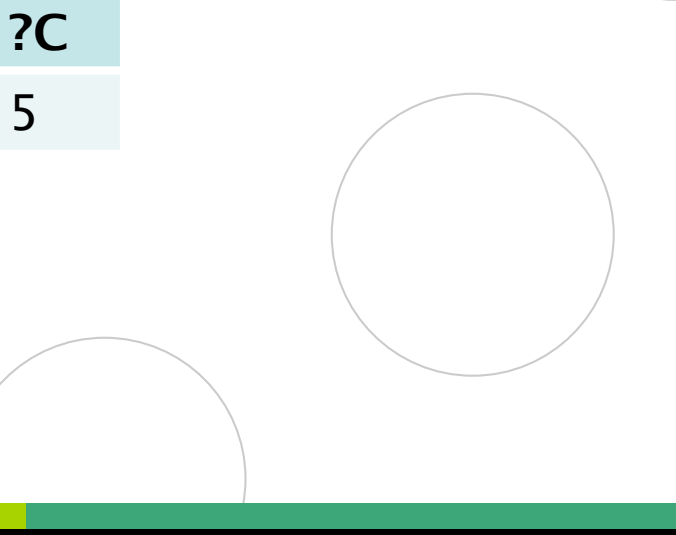

### Aggregates

Digital Enterprise Research Institute www.deri.ie

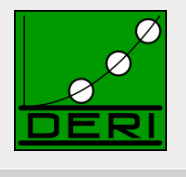

*"Count categories"* 

PREFIX ex: <http://example.org/> SELECT (Count(DISTINCT ?T) AS ?C) WHERE { ?Item rdf:type ?T }

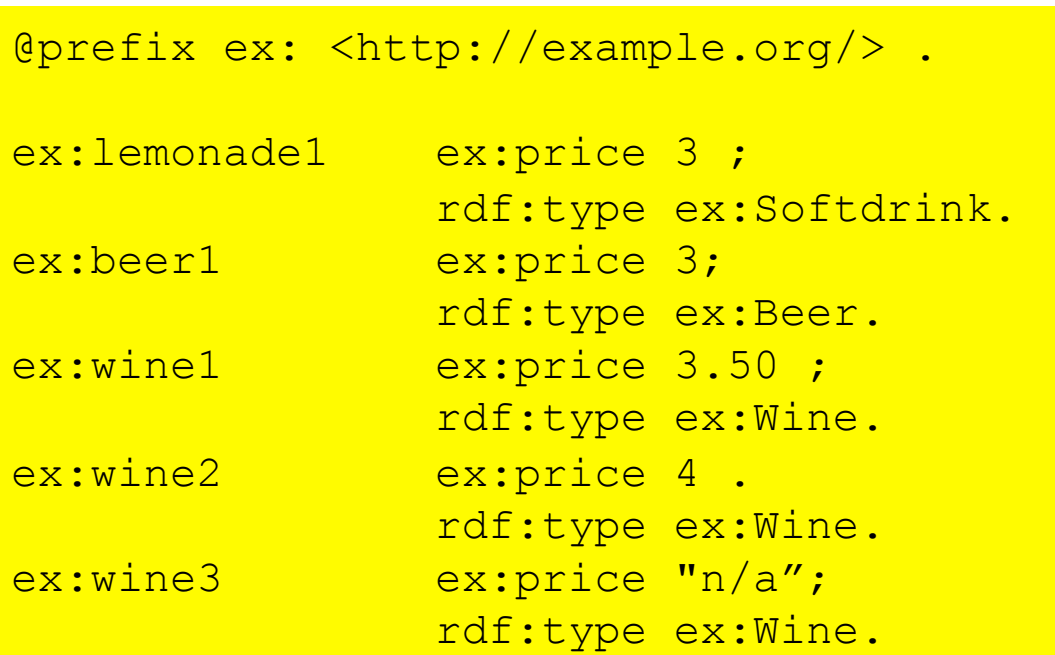

Data: Results:

?C

5 3

## Aggregates - Grouping

Digital Enterprise Research Institute www.deri.ie

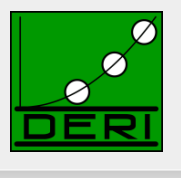

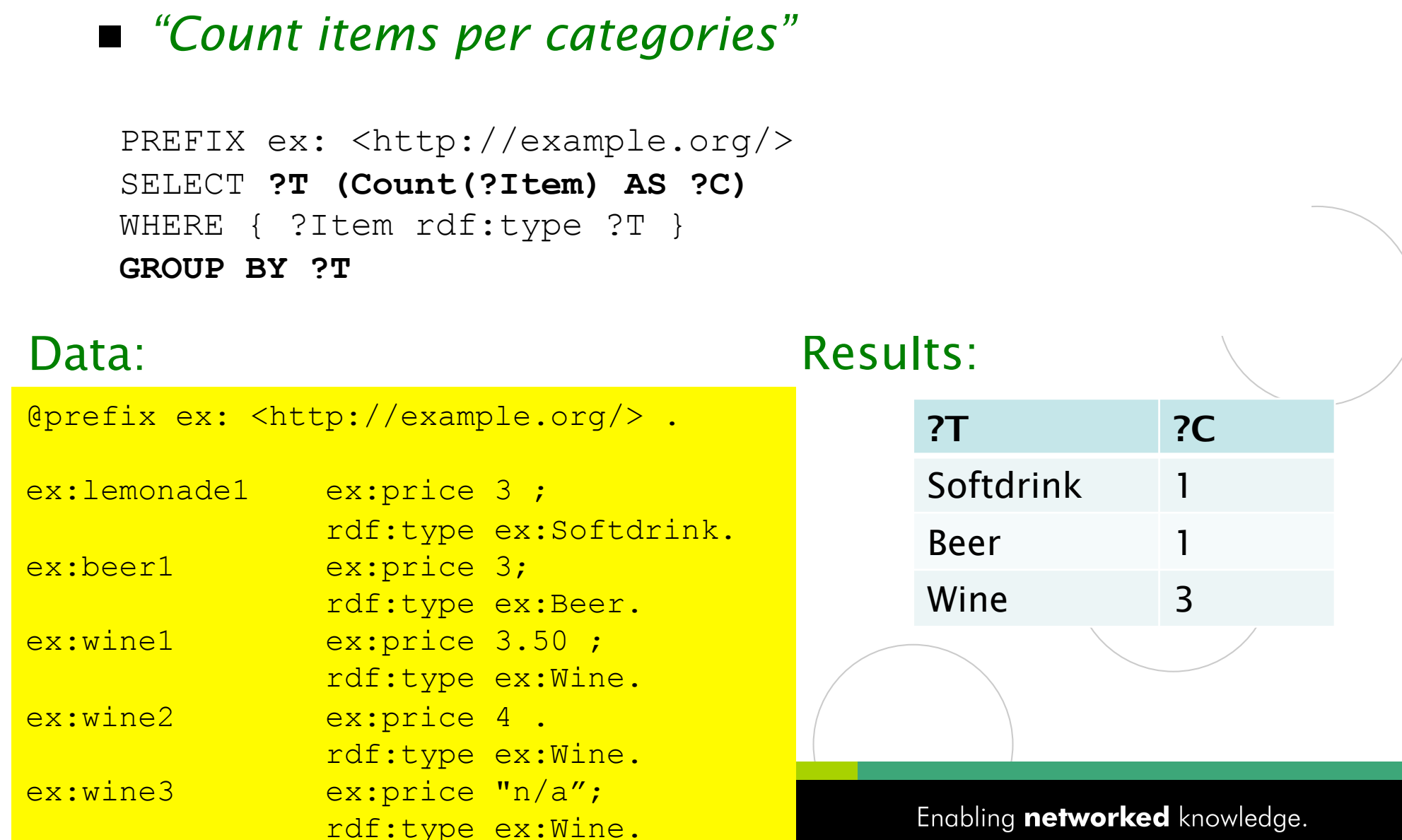

# Aggregates – Filtering Groups

Digital Enterprise Research Institute www.deri.ie

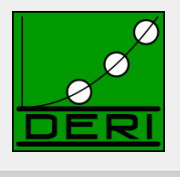

### ■ "Count items per categories, for those categories *having more than one item"*

```
PREFIX ex: <http://example.org/> 
SELECT ?T (Count(?Item) AS ?C) 
WHERE { ?Item rdf:type ?T } 
GROUP BY ?T 
HAVING Count(?Item) > 1
```
### Data: Results: Results: Results: Results: Results: Results: Results: Results: Results: Results: Results: Results: Results: Results: Results: Results: Results: Results: Results: Results: Results: Results: Results: Results:

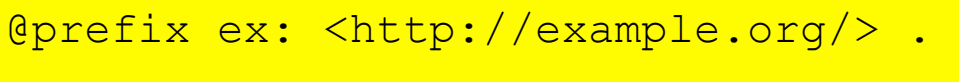

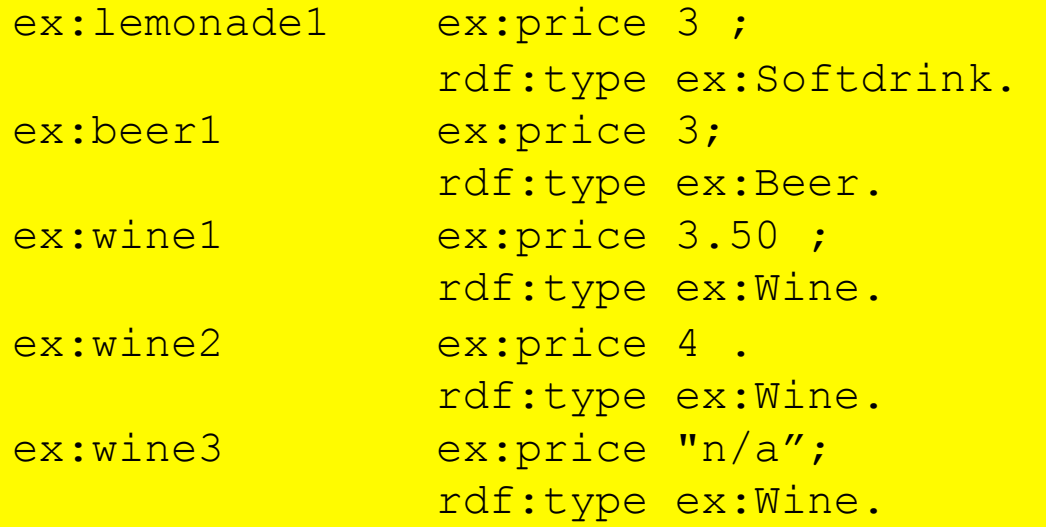

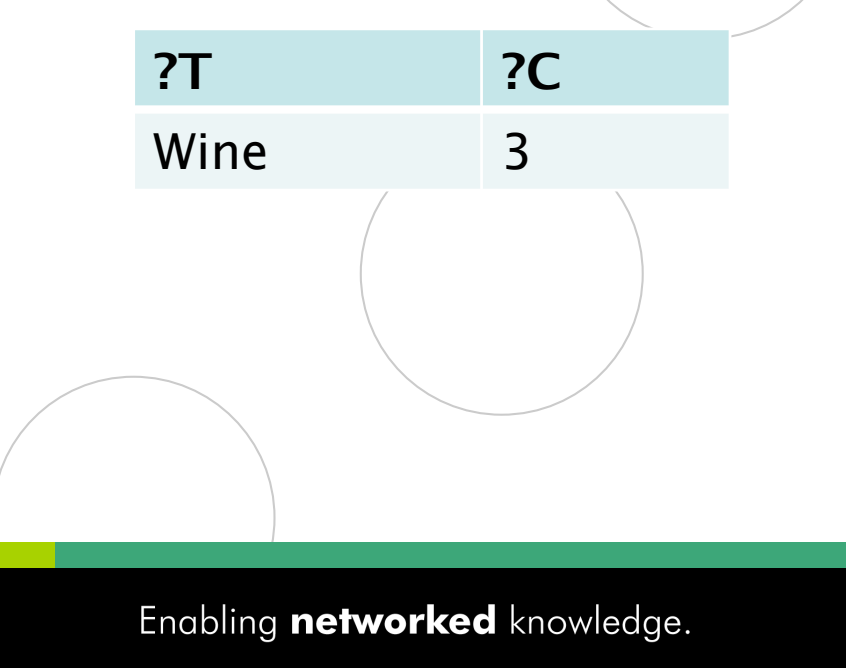

## Other Aggregates

Digital Enterprise Research Institute www.deri.ie

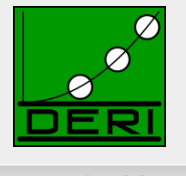

- 
- 
- 
- 
- 
- 
- SUM *… as usual*
- AVG *… as usual*
- MIN *… as usual*
- MAX *… as usual*
- SAMPLE *We must assume the state of the SAMPLE*  $\ldots$  "pick" one non-deterministically
- GROUP\_CONCAT *… concatenate values with a designated separator string*
- 

*…this list is extensible … new built-ins will need to define error-behaviour, extra-parameters (like SEPARATOR in GROUP\_CONCAT)*

触

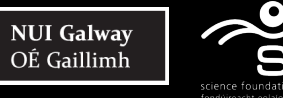

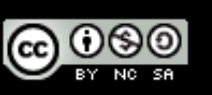

### Example SUM

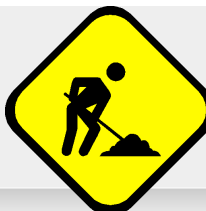

*Under discussion: WG might decide to simply ignore nonnumerics in Sum/Avg, but at the moment just delecates to "+"* 

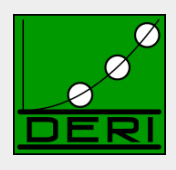

Digital Enterprise Research Institute www.deri.ie

*"Sum Prices per categories"* 

SELECT **?T (Sum(IF(isNumeric(?Pr),?Pr,0) AS ?P)** WHERE { ?Item rdf:type ?T; ex:price ?Pr }  $\textbf{GROUP} \quad \textbf{BY} \quad ? \textbf{T}$ PREFIX ex: <http://example.org/>

@prefix ex: <http://example.org/> .

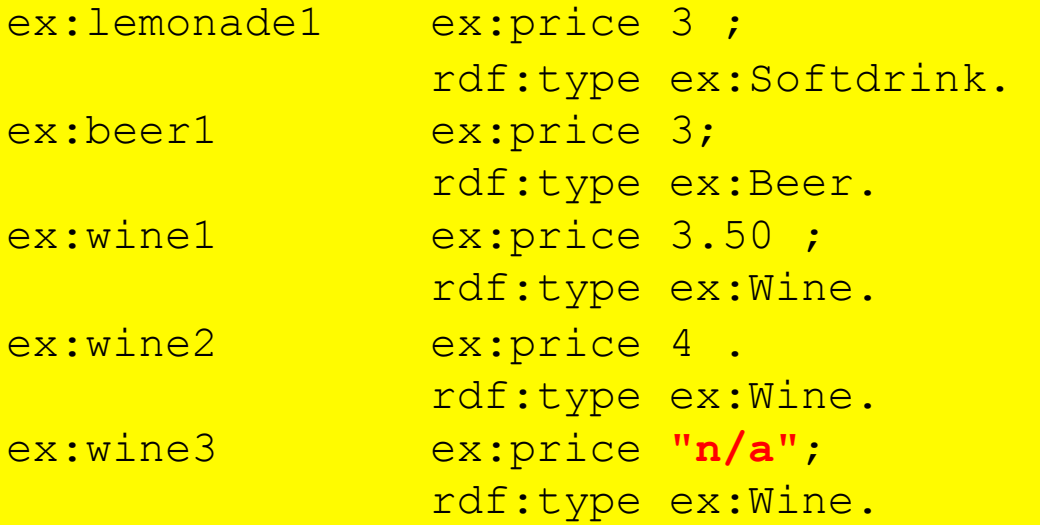

### Data: Results:

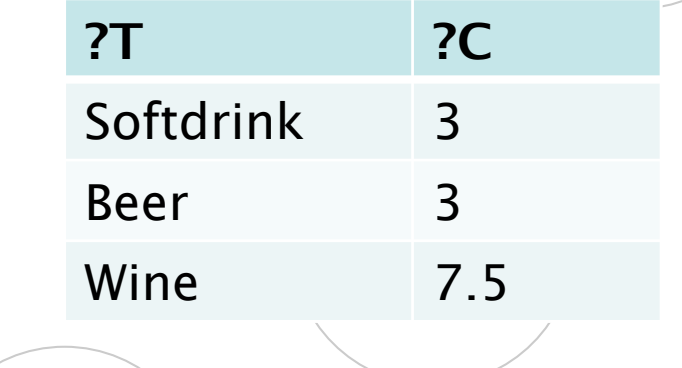

# Example GROUP\_CONCAT, SAMPLE

Digital Enterprise Research Institute www.deri.ie

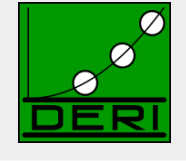

### *"pick one sample name per person, plus a concatenated list of nicknames "*

```
PREFIX foaf: <http://xmlns.com/foaf/0.1/> 
SELECT ( SAMPLE(?N) as ?Name) 
        ( GROUP_CONCAT(?M; SEPARATOR = ", ") AS ?Nicknames ) 
WHERE { ?P a foaf: Person ;
            foaf:name ?N ; 
             foaf:nick ?M . } 
GROUP BY ?P
```
@prefix ex: <http://example.org/> . @prefix foaf: <http://xmlns.com/foaf/0.1/> .

```
ex:alice a foaf:Person; foaf:name "Alice Wonderland";
            foaf:nick "Alice", "The real Alice".
```

```
ex:bob a foaf:Person; 
        foaf:name "Robert Doe", "Robert Charles Doe", 
                   "Robert C. Doe"; 
        foaf:nick "Bob","Bobby","RobC","BobDoe".
```

```
56 
 foaf:name "Charles Charles"; 
ex:charles a foaf:Person; 
       foaf:nick "Charlie" .
```
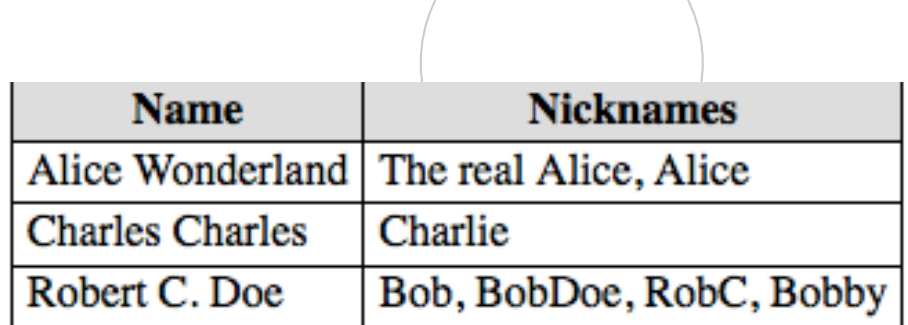

Digital Enterprise Research Institute www.deri.ie

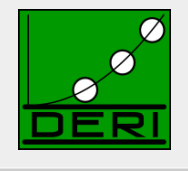

### ■ Evaluate a list of (GROUP BY) expressions:

**ListEval(ExprList,**  $\mu$ **)** returns a list E, where  $E[i] = \mu(ExprList[i])$ 

### Use these to partition a solution sequence:

**Group((),**  $\Omega$ **)** = { 1  $\rightarrow \Omega$  } **Group(ExprList,**  $\Omega$ **)** = { ListEval(ExprList,  $\mu$ )  $\rightarrow$  $\{ \mu' \mid \mu' \text{ in } \Omega, \text{ ListEval}(\text{ExprList}, \mu) = \text{ListEval}(\text{ExprList}, \mu') \} \mid \mu \text{ in } \Omega \}$ 

produces a *grouped solution sequence* 

**SELECT Sum(?y) AS ?Sy WHERE { :s :p ?x; :q ?y } GROUP BY ?x** 

**NUI Galway** 

OÉ Gaillimh

Assume solution sequence S = ( $\{?x\rightarrow 2, ?y\rightarrow 3\}, \{?x\rightarrow 2, ?y\rightarrow 5\}, \{?x\rightarrow 6, ?y\rightarrow 7\}$ ),

Group((?x), S) = { (2) → ( {?x→2, ?y→3}, {?x→2, ?y→5} ), (6) → ( {?x→6, ?y→7} ) } }

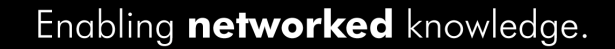

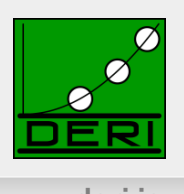

### **Definition: Aggregation (***simplified***)**

Aggregation applies set function "func" (e.g. sum, min, max, …) to a **multiset of lists of multiset expressions** and a **grouped solution sequence**, G as produced by the Group function. It produces a single value for each key and partition for that key (key, X).

```
Aggregation(ExprList, func, G) = \{ dom(g) \rightarrow F | g in G \}where M = ListEvalE(ExprList, range(g)) F = func(M), for non-DISTINCT 
         F = func(Distinct(M)), for DISTINCT
```
G = { (2) 
$$
\rightarrow
$$
 ( {?x $\rightarrow$ 2, ?y $\rightarrow$ 3}, {?x $\rightarrow$ 2, ?y $\rightarrow$ 3}),  
(6)  $\rightarrow$  ( {?x $\rightarrow$ 6, ?y $\rightarrow$ 7}) }

Aggregation(?y, Sum, G) = { $(2)$   $\rightarrow$  Sum( $(3)$ ,  $(3)$ ),  $(6)$   $\rightarrow$  Sum( $(7)$ )}  $G = \{ (2) \rightarrow (\{?x \rightarrow 2, ?y \rightarrow 3\}, \{?x \rightarrow 2, ?y \rightarrow 3\}),$ <br>  $(6) \rightarrow (\{?x \rightarrow 6, ?y \rightarrow 7\}) \}$   $\}$ <br>
Aggregation(?y, Sum, G) = {(2)  $\rightarrow$  Sum((3), (3)), (6)  $\rightarrow$  Sum = {(2)  $\rightarrow$  6 (6)  $\rightarrow$  7 }

ര 0

**NUI Galway** 

OÉ Gaillimh

Ommitted details on error handling and scalar Parameters like "SEPERATOR in GROUP\_CPONCAT

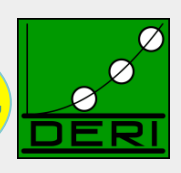

Digital Enterprise Research Institute www.deri.ie

### **Definition: Aggregation (***simplified***)**

Aggregation applies set function "func" (e.g. sum, min, max, …) to a **multiset of lists of expressions** and a **grouped solution sequence**, G as produced by the Group function. It produces a single value for each key and partition for that key (key, X).

Aggregation(ExprList, func, G) =  $\{ dom(g) \rightarrow F | g in G \}$ where  $M = ListEvalE(ExprList, range(g))$  $$  $F = func(Distinct(M)),$  for DISTINCT  $G = \{ (2) \rightarrow (\{?x \rightarrow 2, ?y \rightarrow 3\}, \{?x \rightarrow 2, ?y \rightarrow 5\}),$  $(6) \rightarrow (\{?x \rightarrow 6, ?y \rightarrow 7\})$ Aggregation(?y, Sum, G) = { $(2)$   $\rightarrow$  Sum( $(3)$ ,  $(5)$ ),  $(6)$   $\rightarrow$  Sum( $(7)$ )}  $= \{ (2) \rightarrow 8 \qquad , (6) \rightarrow 7 \}$ **Aggregations** subsequently mapped back via **Extend(…)** to solution multisets **SELECT Sum(?y) AS ?Sy**   ${\tt WHERE}$  { :s :p ?x; :q ?y }  $\{ \{ ?x \rightarrow 2 \} \} \rightarrow \{ \{ ?x \rightarrow 8 \}, \{ ?x \rightarrow 6 \} \}$ **GROUP BY ?x** 59 **NUI Galway @** 0මම Enabling networked knowledge. OÉ Gaillimh

Ommitted details on error handling and scalar Parameters like "SEPERATOR in GROUP\_CPONCAT

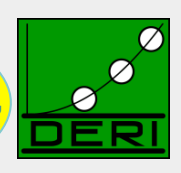

Digital Enterprise Research Institute www.deri.ie

### **Definition: Aggregation (***simplified***)**

Aggregation applies set function "func" (e.g. sum, min, max, …) to a **multiset of lists of expressions** and a **grouped solution sequence**, G as produced by the Group function. It produces a single value for each key and partition for that key (key, X).

Aggregation(ExprList, func, G) =  $\{ dom(g) \rightarrow F | g in G \}$ where  $M = ListEvalE(ExprList, range(g))$  $$  $F = func(Distinct(M)),$  for DISTINCT  $G = \{ (2) \rightarrow (\{?x \rightarrow 2, ?y \rightarrow 3\}, \{?x \rightarrow 2, ?y \rightarrow 5\}),$  $(6) \rightarrow (\{?x \rightarrow 6, ?y \rightarrow 7\})$ Aggregation(?y, Sum, G) = { $(2)$   $\rightarrow$  Sum( $(3)$ ,  $(5)$ ),  $(6)$   $\rightarrow$  Sum( $(7)$ )}  $= \{ (2) \rightarrow 8 \qquad , (6) \rightarrow 7 \}$ **Aggregations** subsequently mapped back via **Extend(…)** to solution multisets **SELECT Sum(?y) AS ?Sy**   ${\tt WHERE}$  { :s :p ?x; :q ?y }  $\{ \{ ?x \rightarrow 2 \} \} \rightarrow \{ \{ ?x \rightarrow 8 \}, \{ ?x \rightarrow 6 \} \}$ **GROUP BY ?x** 60 **NUI Galway @** 0මම Enabling networked knowledge. OÉ Gaillimh

## Subqueries

Digital Enterprise Research Institute www.deri.ie

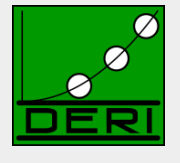

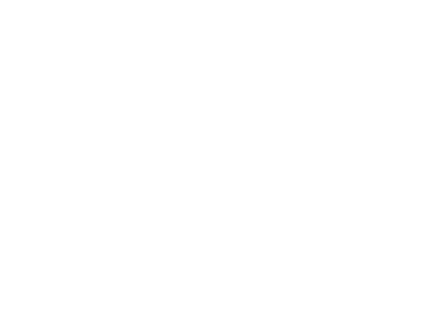

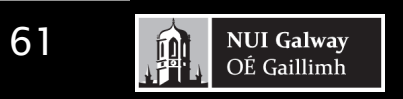

SI

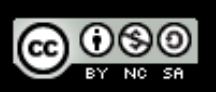

## Subqueries to realise complex mappings

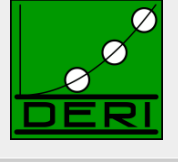

- How to concatenate first name and last name?
- Now possible without problems per subqueries!

PREFIX foaf: <http://xmlns.com/foaf/0.1/> PREFIX fn: <http://www.w3.org/2005/xpath-functions#>

CONSTRUCT{ ?P foaf:name ?FullName } WHERE {

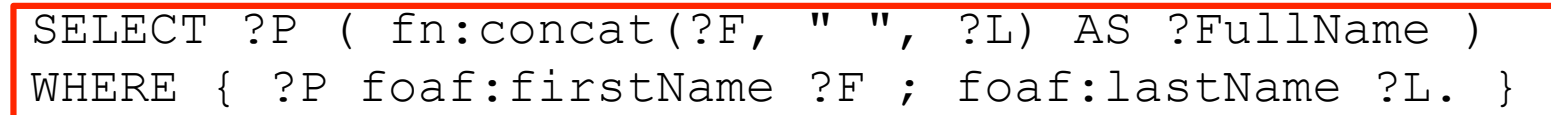

}

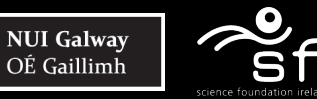

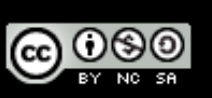

# Subqueries "Limit per resource"

Digital Enterprise Research Institute www.deri.ie

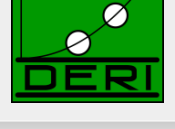

### Give me all titles of papers of 10 persons who coauthored with Tim Berners-Lee

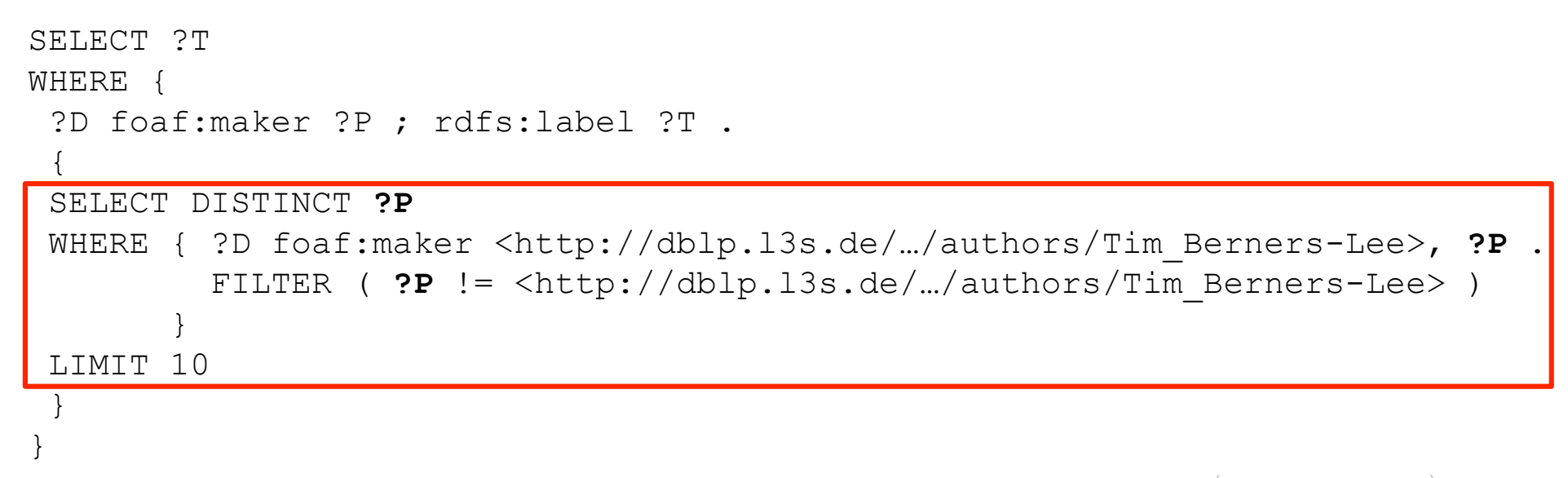

 $\Box$  Returns titles for 10 **persons**, instead of just 10 **rows** 

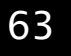

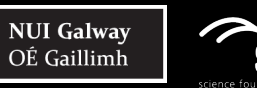

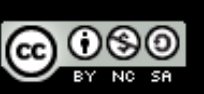

## Subqueries - Semantics

Digital Enterprise Research Institute www.deri.ie

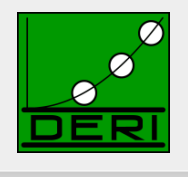

- 
- *Note: Before Solution Modifiers are applied, SPARQL semantics converts solution multisets to solution sequences*

```
SELECT ?T 
WHERE { 
  ?D foaf:maker ?P ; rdfs:label ?T . 
\frac{1}{\sqrt{2}}} 
} 
  SELECT DISTINCT ?P 
    WHERE { ?D foaf:maker <http://dblp…/Tim_Berners-Lee>, ?P . 
                FILTER ( ?P != <http://dblp…/Tim_Berners-Lee> ) 
  \begin{array}{|c|c|c|}\n\hline\n\text{ } & \text{ } & \text{ } & \text{ } \\
\hline\n\end{array} ORDER BY ?P 
    LIMIT 10 
                                                                                              eval(P,G) 
                                                                                             ToList(M) 
                                                                                      OrderBy(Ω,cond) 
                                                                                   Slice(Ω,start,length) 
                                                                                    ToMultiSet(Ω)
```
 *Subqueries require one additional algebra operator, toMultiset, which takes Sequences and returns Multisets*

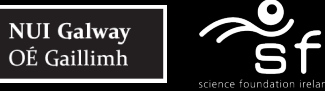

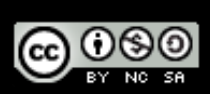

# Subqueries – Known Limitations

Digital Enterprise Research Institute www.deri.ie

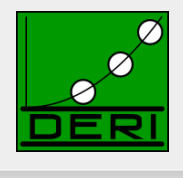

■ Attention: Subqueries are compositional, but that limits some use cases, one might think of… e.g. an alternative "limit per resource" query:

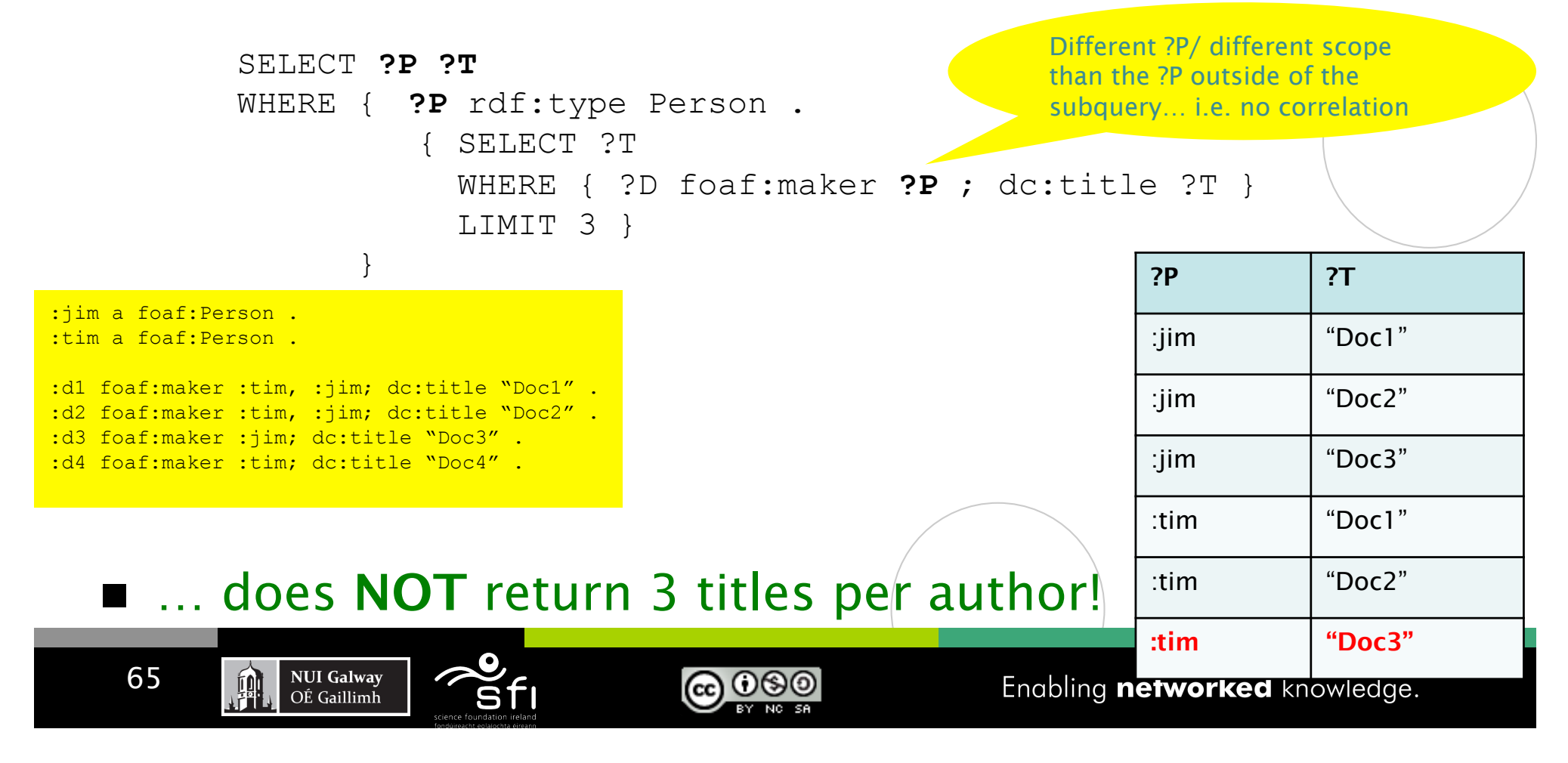

# Subqueries – Known Limitations

Digital Enterprise Research Institute www.deri.ie

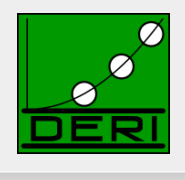

■ Attention: Subqueries are compositional, but that limits some use cases, one might think of… e.g. an alternative "limit per resource" query:

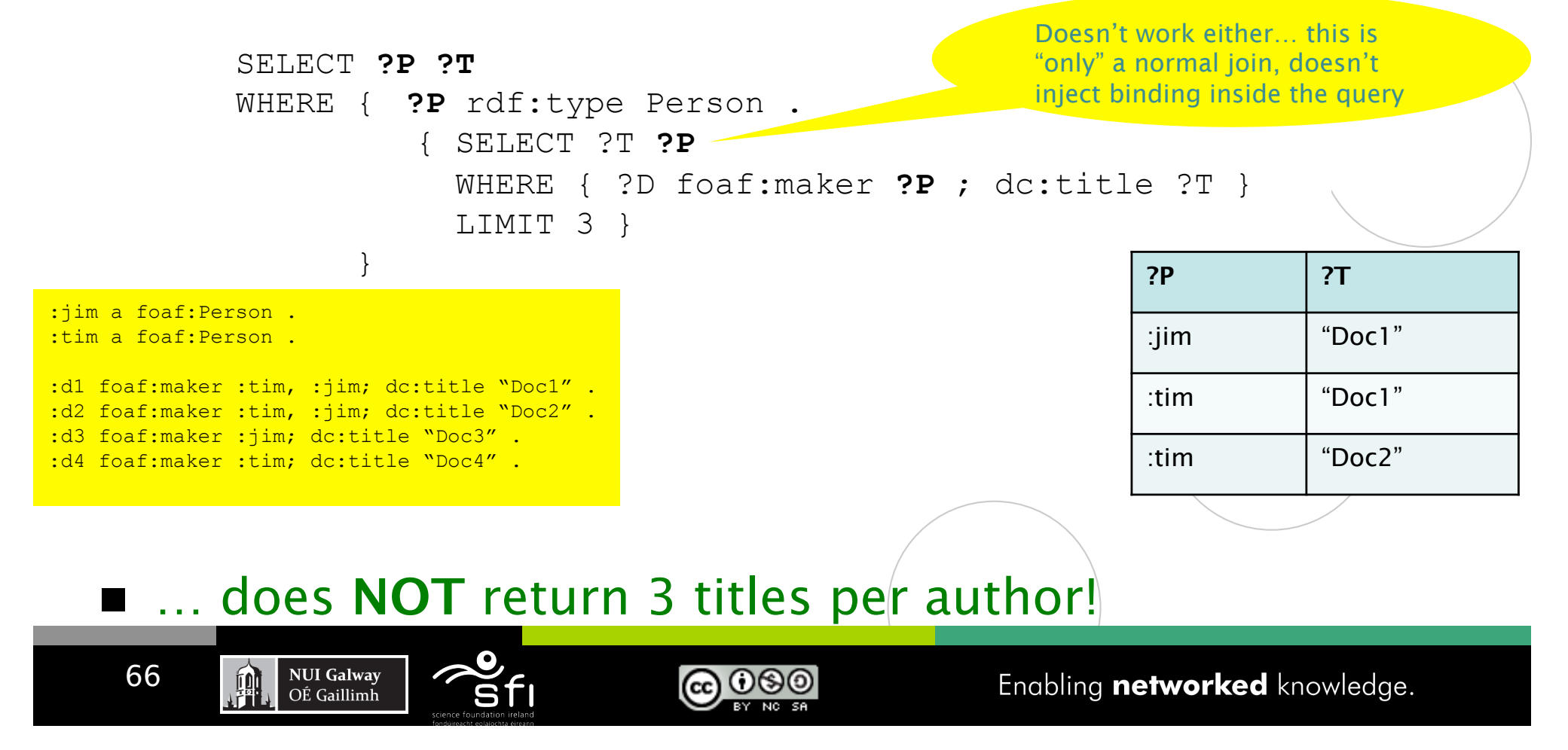

# FROM in Subqueries? NO!

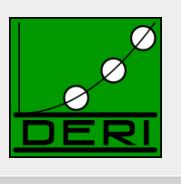

### ■ Note: At this point, no Dataset Clauses in Subselects, i.e.:

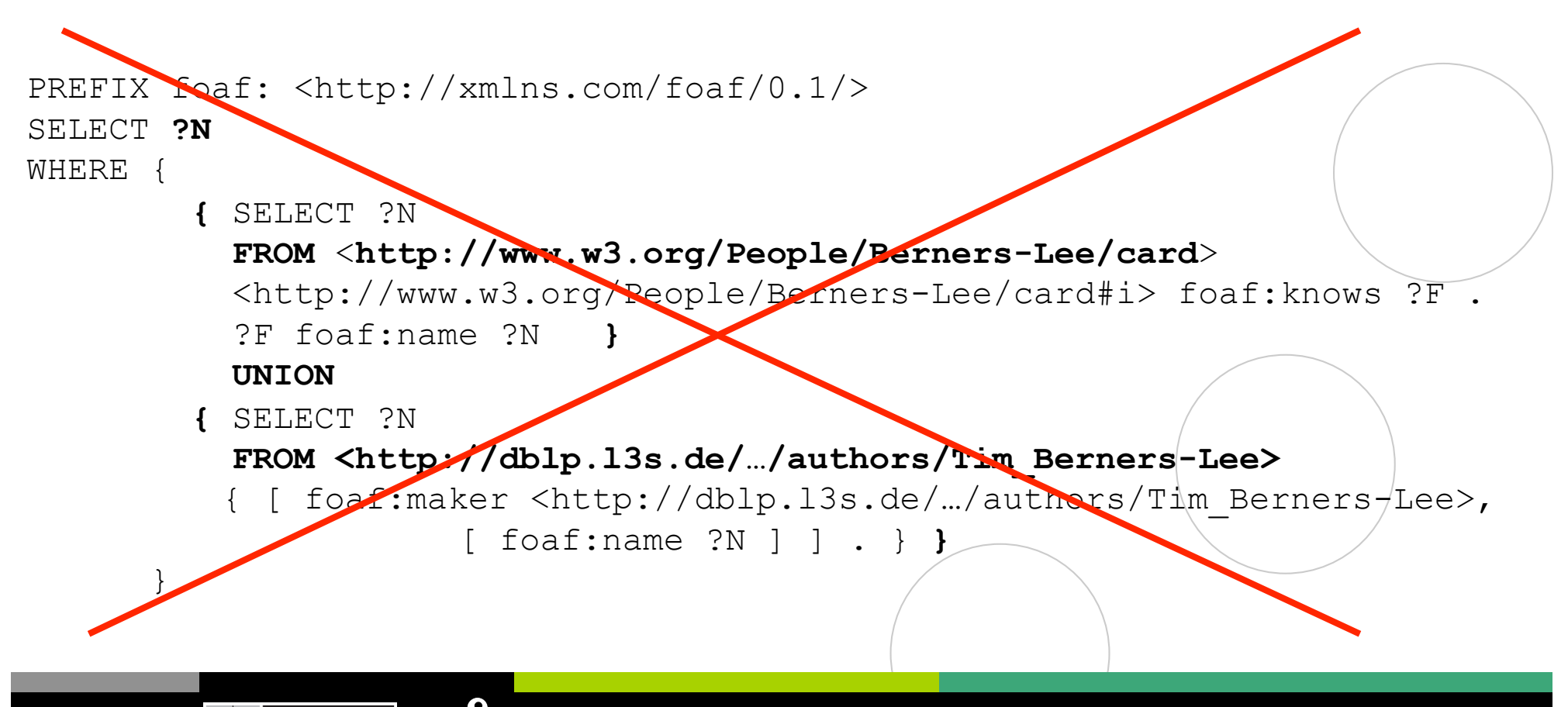

**@** 000

**NUI Galway** 

OÉ Gaillimh

### (NOT) EXISTS: Another form of Subqueries

Digital Enterprise Research Institute www.deri.ie

### *Note Subqueries in EXIST are evaluated AFTER substitution!*

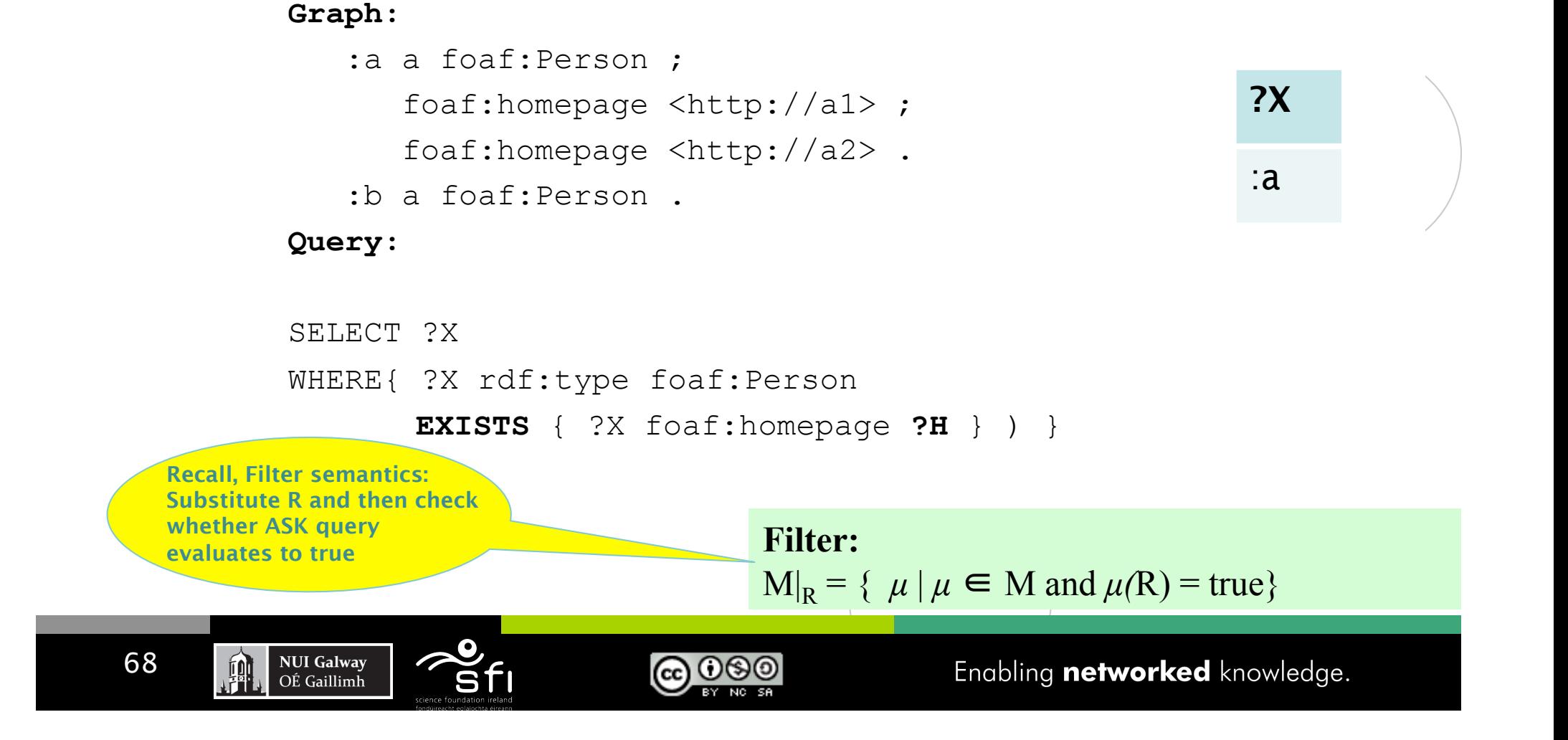

### (NOT) EXISTS: Another form of Subqueries

Digital Enterprise Research Institute www.deri.ie

### *Note Subqueries in EXIST are evaluated AFTER substitution!*

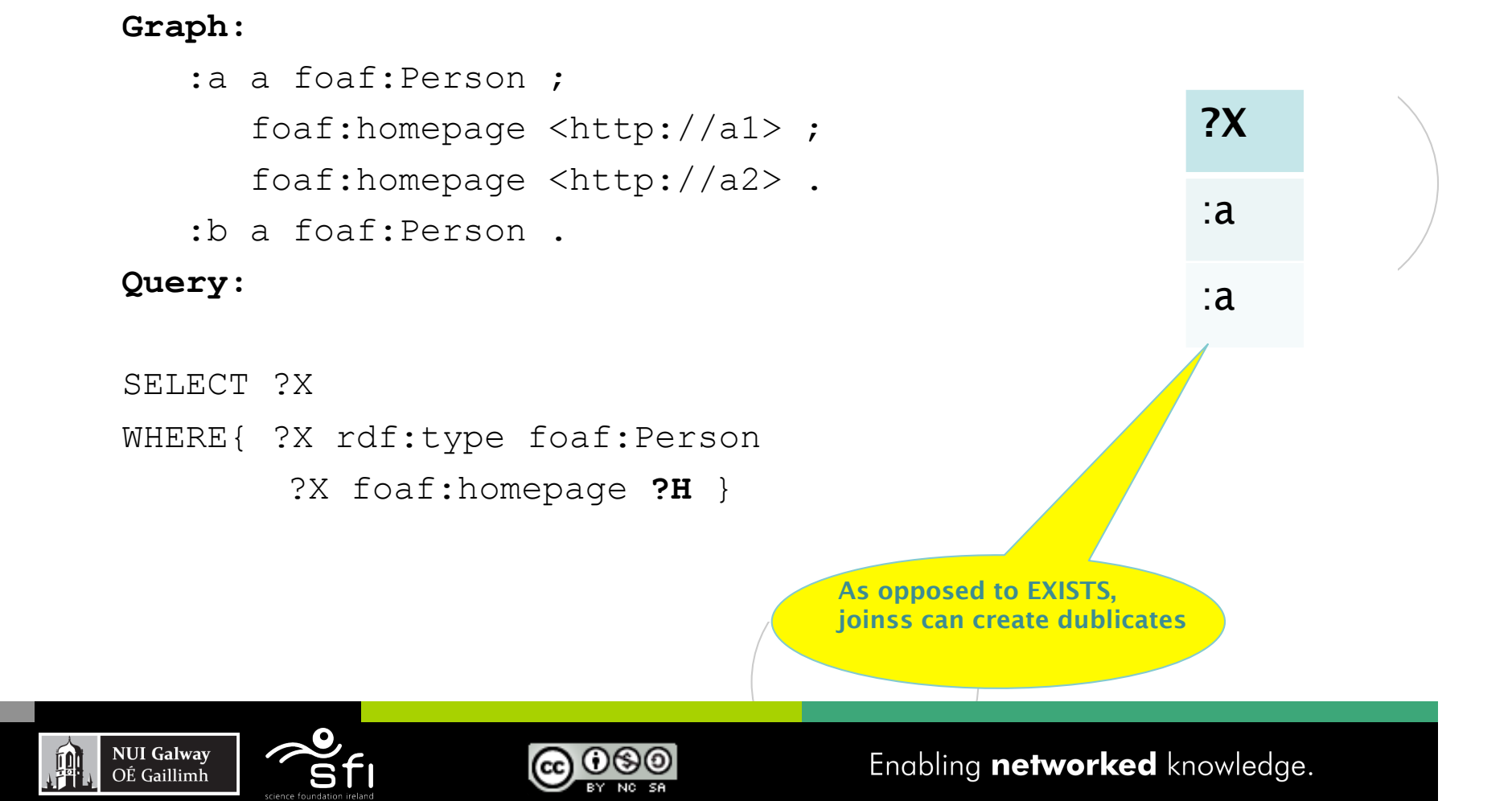

## MINUS and NOT EXISTS

Digital Enterprise Research Institute www.deri.ie

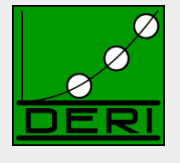

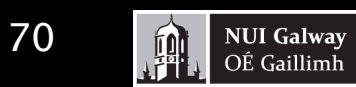

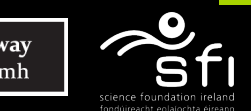

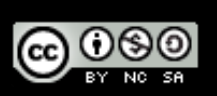

# MINUS and NOT EXISTS

Digital Enterprise Research Institute www.deri.ie

■ *Negation as failure in SPARQL1.0 is "ugly":* 

SELECT ?X SELECT ?X WHERE{ ?X rdf:type foaf:Person WHERE{ ?X rdf:type foaf:Person <code>MINUS</code> {  $?$ X foaf:homepage **?H** } ) }

### *SPARQL1.1 has two alternatives to do the same*

*NOT EXISTS in FILTERs*

**NUI Galway** 

OÉ Gaillimh

- *detect non-existence*
- *(P1 MINUS P2 ) as a new binary operator* 
	- *"Remove rows with matching bindings"*
	- *only effective when P1 and P2 share variables*

(cc)

*Semantics* 

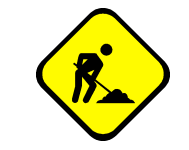

## MINUS and NOT EXISTS

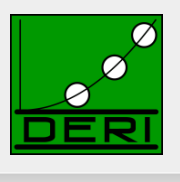

### PREFIX ex: <http://example.org/>  $SELLECT$   $*$ WHERE{ ?S ?P ?O **FILTER( NOT EXISTS** { ex:a ex:b ex:c } **)** } **MINUS** { ex:a ex:b ex:c } } ■ May have different results, e.g.:

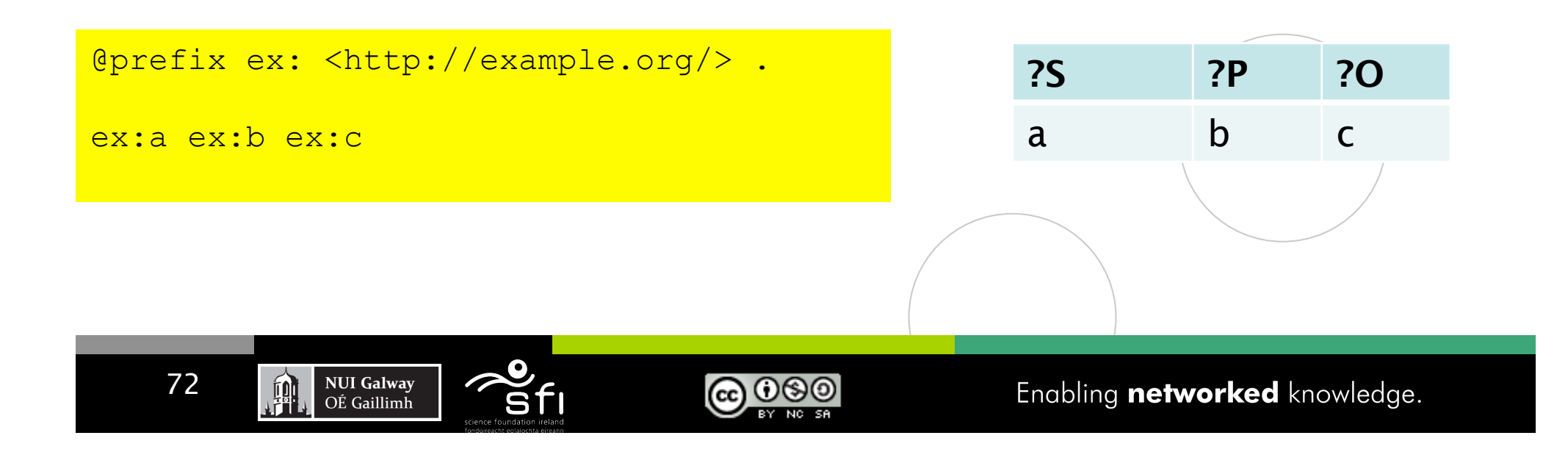
## Current Semantics of MINUS

#### **Definition 3: Definition 3:**

**Join: Join:**  M1  $\bowtie$  M2 = {{ $\mu$ 1  $\cup$   $\mu$ 2 |  $\mu$ 1  $\in$  M1,  $\mu$ 2  $\in$  M2, and  $\mu$ 1,  $\mu$ 2 are compatible }}

### **Union: Union:**  M1 ∪ M2 =  $\{ \mu \mid \mu \in M1 \text{ or } \mu \in M2 \}$

#### **Minus: Minus:**

M1 \ M2 =  $\mathcal{U} = \mathcal{U} = M1$  | forall  $\mu' \in M2$ ,  $\mu$  and  $\mu'$  are not compatible M1 \ M2 =  $\{ {\mu \in M1 \mid \text{for all } \mu' \in M2, \mu \text{ and } \mu' \text{ are not compatible} \ \text{or } \text{dom}(\mu) \text{ and } \text{dom}(\mu') \text{ are disjoint} \} }$ 

<u>@ මෙම</u>

**LeftJoin: LeftJoin:** 

**NUI Galway** 

OÉ Gaillimh

 $M1 - M2 = (M1 - M2)$  ∪ ( M1 \ M2 )

**Filter: Filter:**   $M|_{R}$  = {  $\mu | \mu \in M$  and  $\mu(R)$  = true  $\mathcal{F}$ 

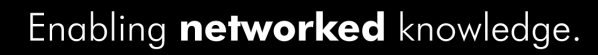

### Property Path Expressions

Digital Enterprise Research Institute www.deri.ie

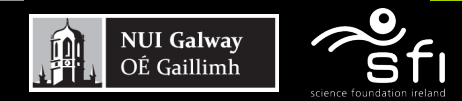

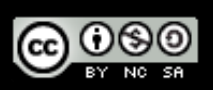

Enabling networked knowledge.

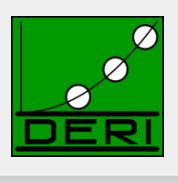

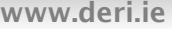

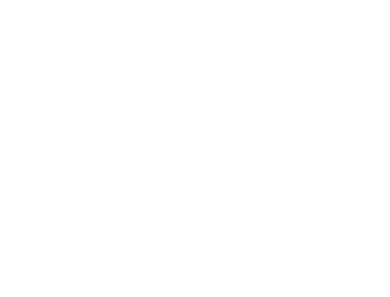

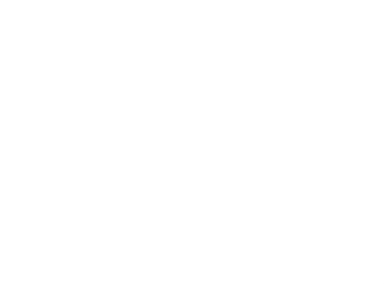

## Property Path expressions

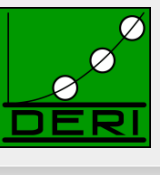

- Concatenate property paths, Arbitrary Length paths, etc.
- E.g. names of people Tim Berners-Lee transitively co-authored papers with…

```
SELECT DISTINCT ?N 
  WHERE {<http://dblp…/Tim_Berners-Lee>, 
         (^foaf:maker/foaf:maker)+/foaf:name ?N 
 }
```
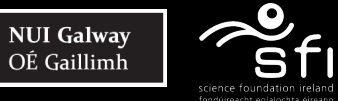

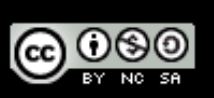

### Path expressions full list of operators

Digital Enterprise Research Institute www.deri.ie

### ■ elt ... Path Element

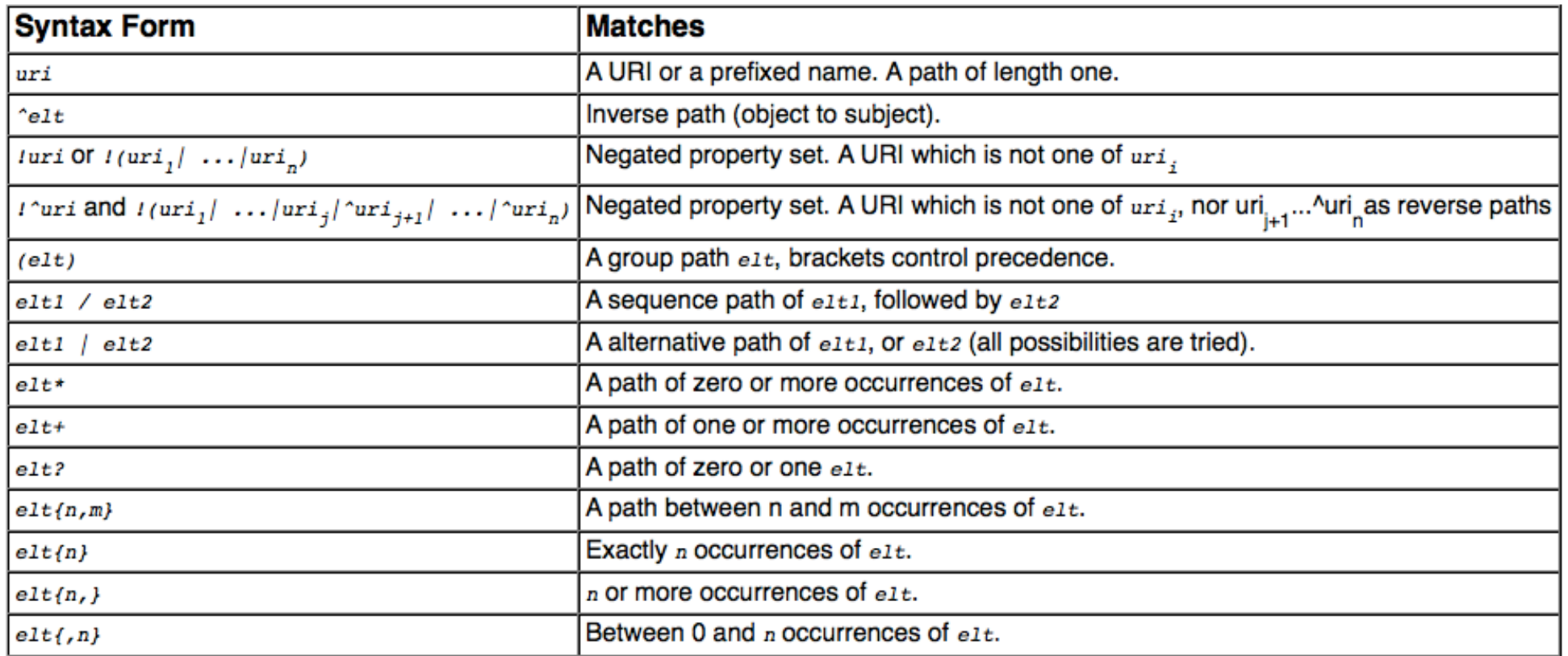

- Semantics: by translation to native SPARQL with two core property paths Operators:
	- $\Box$  ArbitraryPath(X, path, Y)
	- □ ZeroLengthPath(X, path, Y)

## Path expressions

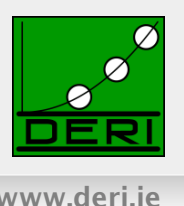

- Can be used for some ontological inference (well known since [Perez et al. 2008]
- E.g. Find all Beers in the Beer ontology

```
PREFIX beer: <http://www.purl.org/net/ontology/beer#>
PREFIX rdf: <http://www.w3.org/1999/02/22-rdf-syntax-ns#>
PREFIX rdfs: <http://www.w3.org/2000/01/rdf-schema#><br>SELECT ?beer<br>FROM <http://www.purl.org/net/ontology/beer>
SELECT ?beer 
FROM <http://www.purl.org/net/ontology/beer> 
WHERE { 
WHERE { 
?beer rdf:type/rdfs:subClassOf* beer:Beer .
```
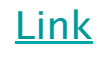

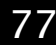

}

**NUI Galway** 

OÉ Gaillimh

## Implementations of SPARQL 1.1 Query:

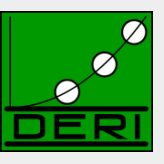

Digital Enterprise Research Institute www.deri.ie

#### Some current (partial) SPARQL1.1 implementations:

- **ARQ** 
	- http://sourceforge.net/projects/jena/
	- http://sparql.org/sparql.html
- OpenAnzo
	- http://www.openanzo.org/
- Perl RDF
	- http://github.com/kasei/perlrdf/
- Corese
	- http://www-sop.inria.fr/teams/edelweiss/wiki/wakka.php?wiki=CoreseDownloads
- $e$ tc.

78

#### Others probably forthcoming…

#### Loads of SPARQL1.0 endpoints around

- Dbpedia: http://dbpedia.org/snorql/
- DBLP: http://dblp.l3s.de/d2r/snorql/
- $\square$  Etc.

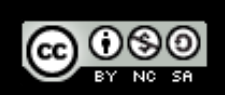

### Part 2: Entailment Regimes

Digital Enterprise Research Institute www.deri.ie

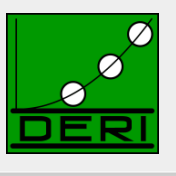

### SPARQL 1.1 querying over OWL2 ontologies and RIF rulesets?

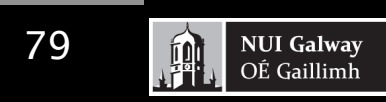

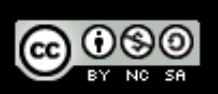

Enabling networked knowledge.

## SPARQL1.1 Entailment Regimes

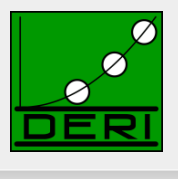

■ SPARQL1.1 will define SPARQL query answering over OWL2 ontologies and RIF rule sets:

□ http://www.w3.org/TR/spargl11-entailment/

- $\Box$  RDF Entailment Regime
- $\Box$  RDFS Entailment Regime
- $\Box$  D-Entailment Regime
- □ OWL 2 RDF-Based Semantics Entailment Regime
- OWL 2 Direct Semantics Entailment Regime
- RIF Core Entailment

– Won't go into details of those, but sketch the main ideas!

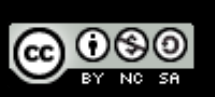

## RDFS/OWL2 and SPARQL1.1

Digital Enterprise Research Institute www.deri.ie

}

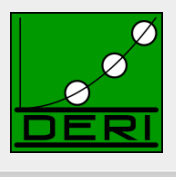

- General Idea: Answer Queries with implicit answers
- E.g. example from before:

```
PREFIX beer: <http://www.purl.org/net/ontology/beer#> 
PREFIX rdf: <http://www.w3.org/1999/02/22-rdf-syntax-ns#> 
PREFIX rdfs: <http://www.w3.org/2000/01/rdf-schema#> 
SELECT ?beer 
FROM <http://www.purl.org/net/ontology/beer> 
WHERE { 
    ?beer rdf:type beer:Beer .
```
beer

<http://www.purl.org/net/ontology/beer#Hoegaarden>

<http://www.purl.org/net/ontology/beer#Boddingtons>

<http://www.purl.org/net/ontology/beer#Grafentrunk>

<http://www.purl.org/net/ontology/beer#Tetleys>

<http://www.purl.org/net/ontology/beer#Jever>

<http://www.purl.org/net/ontology/beer#Krieger>

<http://www.purl.org/net/ontology/beer#Paulaner>

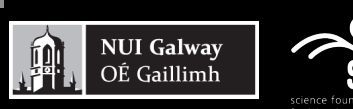

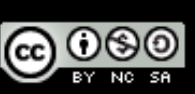

## OWL2 and SPARQL1.1

Digital Enterprise Research Institute www.deri.ie

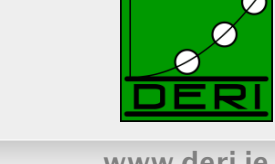

- General Idea: Answer Queries with implicit answers
- E.g. Graph/Ontology:

```
T-Box: 
foaf:Person rdfs:subClassOf foaf:Agent . 
 foaf:Person rdfs:subclassOf<br>Foafriction :
foaf:Person ! ∃ hasFather.foaf:Person
 owl:onProperty :hasFather ; 
∃foaf:knows−.# ! foaf:Person
 owl:someValuesFrom foaf:Person ] . 
                  [ a owl:Restriction ; 
   foaf:knows rdfs:range foaf:Person.
```
 **:jeff a Person . :jeff a Person .**  :jeff foaf:knows :aidan . :jefffoaf:knows :aidan .

**SELECT ?X { ?X a foaf:Person }** 

Pure SPARQL 1.0 returns only : Jeff, should also return : aidan

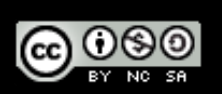

### SPARQL1.1+RDFS/OWL: Challenges+Pitfalls

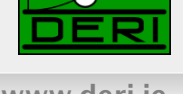

### ■ Challenges+Pitfalls:

- □ Possibly Infinite answers (by RDFS ContainerMembership properties, OWL datatype reasoning, etc.)
- □ Conjunctive Queries: non-distinguished variables
- □ SPARQL 1.1 features: Aggregates

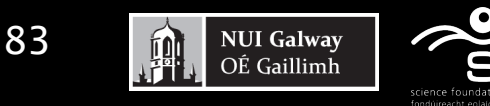

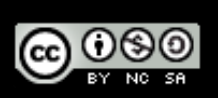

### SPARQL1.1+RDFS/OWL: Challenges+Pitfalls

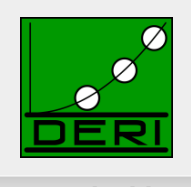

Digital Enterprise Research Institute www.deri.ie

### Current Solution:

- Possibly Infinite answers (by RDFS ContainerMembership properties, OWL datatype reasoning, etc.)
	- Restrict answers to rdf:/rdfs:/owl:vocabulary minus rdf:\_1 … rdf:\_n plus terms occurring in the data graph
- $\Box$  Non-distinguished variables
	- *No non-distinguished variables, answers must result from BGP matching, projection a post-processing step not part of SPARQL entailment regimes.*
- $\Box$  SPARQL 1.1 other features: e.g. Aggregates, etc.
	- *Again not affected, answers must result from BGP matching, projection a post-processing step not part of entailment.*
- $\Box$  Simple, BUT: maybe not always entirelty intuitive, so
	- Good to know ;-)

**NUI Galway** 

OÉ Gaillimh

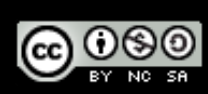

### Possibly Infinite answers RDF(S): Container Membership

Graph:

```
:rr2010Proceedings :hasEditors [ a rdf:Seq; 
                                   rdf: 1 :pascal hitzler;
                                    rdf:_2 :thomas_lukasiewicz 
                                  ] .
```
Query with RDFS Entailment in mind:

**SELECT ?CM { ?CM a rdfs:ContainerMembershipProperty}** 

#### **Entailed by RDFS (axiomatic Triples):**

- rdfs: 1 a rdfs: ContainerMembershipProperty .
- rdfs: 2 a rdfs: ContainerMembershipProperty .
- rdfs: 3 a rdfs: ContainerMembershipProperty .
- rdfs: 4 a rdfs: ContainerMembershipProperty

…

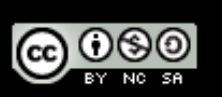

### Possibly Infinite answers RDF(S): Container Membership

Graph:

```
:rr2010Proceedings :hasEditors [ a rdf:Seq; 
                                   rdf: 1 :pascal hitzler;
                                    rdf:_2 :thomas_lukasiewicz 
                                  ] .
```
Query with RDFS Entailment in mind:

**SELECT ?CM { ?CM a rdfs:ContainerMembershipProperty}** 

SPARQL 1.1 restricts answers to rdf:/rdfs:/owl:vocabulary minus rdf:\_1 … rdf:\_n plus terms occurring in the data graph

#### **So, the only answers in SPARQL1.1 are:**

{ ?CM/rdfs:\_1, ?CM/rdfs:\_2, }

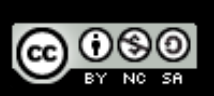

## More on SPARQL 1.1 + RDFS

Digital Enterprise Research Institute www.deri.ie

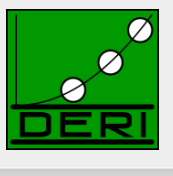

- SPARQL 1.1 restricts answers to rdf:/rdfs:/owl:vocabulary minus rdf:\_1 … rdf:\_n plus terms occurring in the data graph
- ATTENTION: this also means no "surrogate blank nodes"!
- Graph

:alice :name "Alice" .

**Note: the informative RDFS inference rules at** 

http://www.w3.org/TR/rdf-mt/#rules

contains the following rules:

- **rdfs1: {\_:L rdf:type rdfs:Literal } :- {?S ?P ?L .}** ∧ **literal(?L)**  where :L is a blank node allocated to the literal bound to ?L
- **BUT: the following query**

**SELECT ?L WHERE { ?L rdf:type rdfs:Literal }** 

has no answers by above restriction!

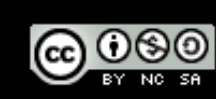

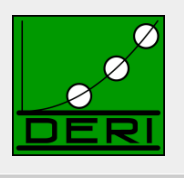

Digital Enterprise Research Institute www.deri.ie

```
Stupid way to say Peter is 50:
```

```
ex:Peter a [ a owl:Restriction ; 
              owl:onProperty ex:age ; 
              owl:allValuesFrom [ rdf:type rdfs:Datatype ; 
              owl:oneOf ("50"^^xsd:integer) ] ] .
```
Stupid query asking What is NOT Peters age:

```
SELECT ?x WHERE { 
  ex:Peter a [ a owl:Restriction ; owl:onProperty ex:age ; 
          owl:allValuesFrom [ a rdfs:Datatype ; 
                                 owl:datatypeComplementOf [ a
```
 **rdfs:Datatype ; owl:oneOf (?x) ] ] ] }** 

Theoretical answer: all literal different from 50

minus rdf:\_1 ... rdf:\_n plus terms occurring in the data graph No danger in SPARQL 1.1 restricts answers to rdf:/rdfs:/owl:vocabulary

## Non-distinguished variables:

Digital Enterprise Research Institute www.deri.ie

```
■ E.g. Graph
   foaf:Person rdfs:subClassOf foaf:Agent . 
   foaf:Person rdfs:subclassOf 
       [ a owl:Restriction ; 
         owl:onProperty :hasFather ; 
         owl:someValuesFrom foaf:Person ] . 
   foaf:knows rdfs:range foaf:Person. 
   :jeff a Person . 
   :jeff foaf:knows :aidan .
```
**SELECT ?X ?Y { ?X :hasFather ?Y }** 

*No answer, because no known value for ?Y in the data graph.* 

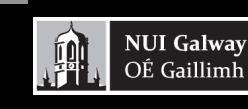

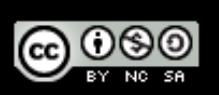

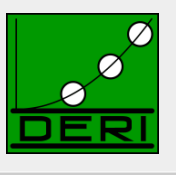

## Non-distinguished variables:

Digital Enterprise Research Institute www.deri.ie

```
E.g. Graph
   foaf:Person rdfs:subClassOf foaf:Agent . 
   foaf:Person rdfs:subclassOf 
       [ a owl:Restriction ; 
         owl:onProperty :hasFather ; 
         owl:someValuesFrom foaf:Person ] . 
   foaf:knows rdfs:range foaf:Person. 
   :jeff a Person . 
   :jeff foaf:knows :aidan .
```
**SELECT ?X { ?X :hasFather ?Y }** 

*But what about this one? ?Y looks like a "non-distinguished" variable Solution: In SPARQL 1.1 answers must result from BGP matching, projection a post-processing step not part of entailment*  $\rightarrow$  *so, still no answer.*

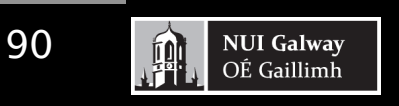

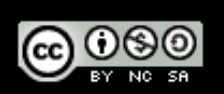

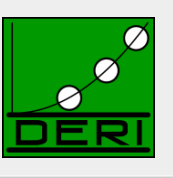

## Non-distinguished variables:

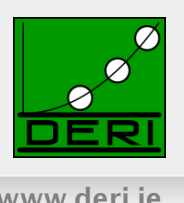

### ■ Simple Solution may seem not always intuitive, but:

□ OWL Entailment in SPARQL based on BGP matching, i.e.

- always only returns results with named individuals
- Doesn't affect SELECT: takes place before projection
- That is: non-distinguished variables can't occur "by design"
- $\Box$  In fact, conjunctive queries with non-distinguished variable still an open research problem for OWL:
	- Decidable for SHIQ, [B. Glimm et al. 2008]
	- Decidable for OWL1 DL without transitive properties OWL1 Lite without nominals [B. Glimm, KR-10]
	- Decidability for SHOIN, SROIQ though still unknown…

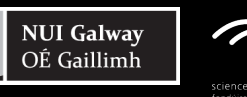

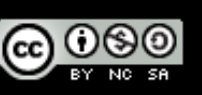

### SPARQL1.1 Entailment & complex graph patterns

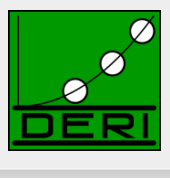

- Once again: SPARQL entailment defined only at the level of **BGP** matching
- → SPARQL1.1 Algebra is layered "on top", no interaction

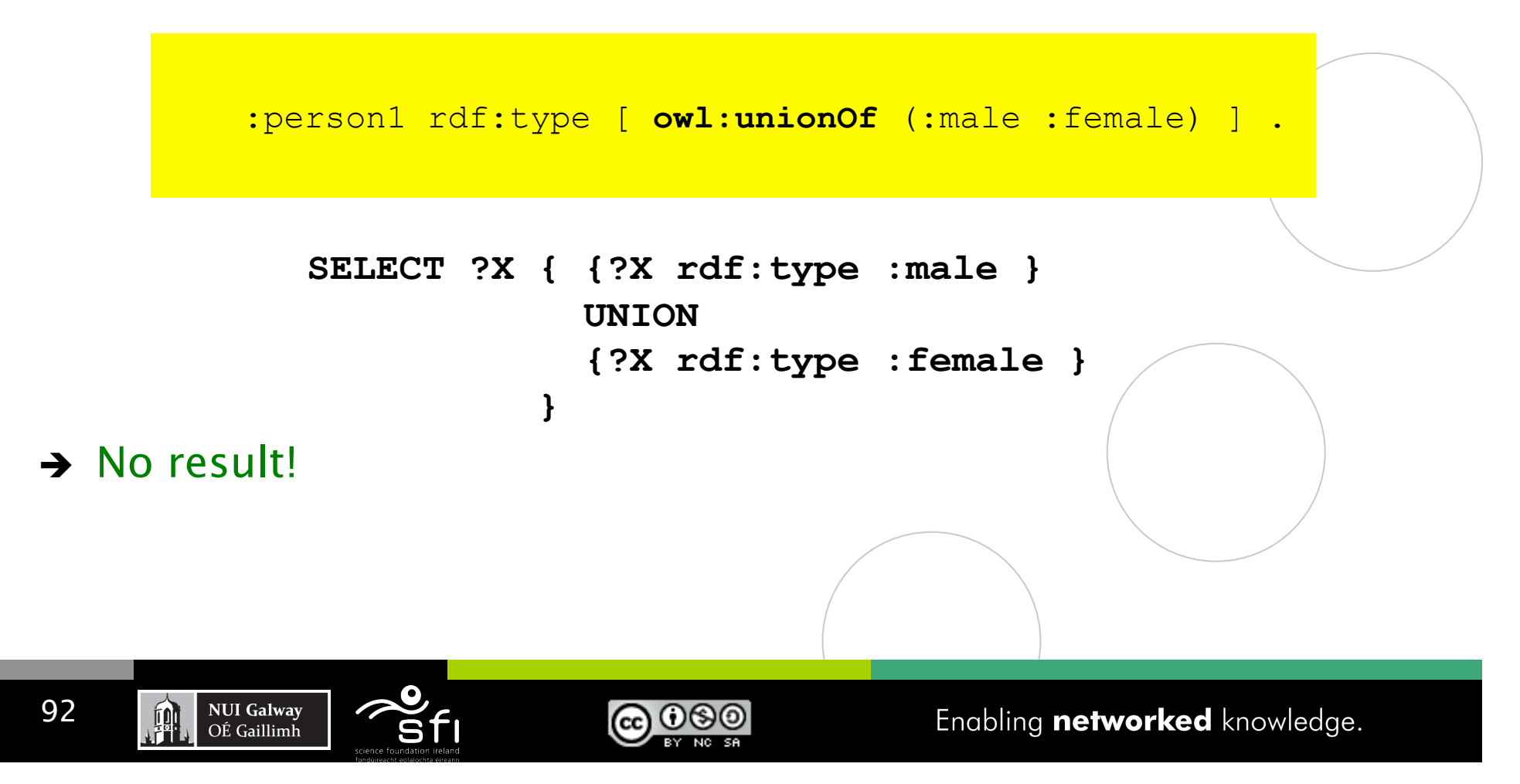

### SPARQL 1.1 other features: Aggregates

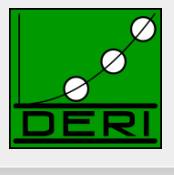

### ■ Similar as before... aggregates are evaluated within algebra after BGP matching, so, no effect:

foaf:Person rdfs:subClassOf foaf:Agent .

foaf:Person rdfs:subclassOf

[ a owl:Restriction ;

owl:onProperty :hasFather ;

owl:someValuesFrom foaf:Person ] .

**:jeff a Person .** 

:jeff foaf:knows :aidan .

foaf:knows rdfs:range foaf:Person.

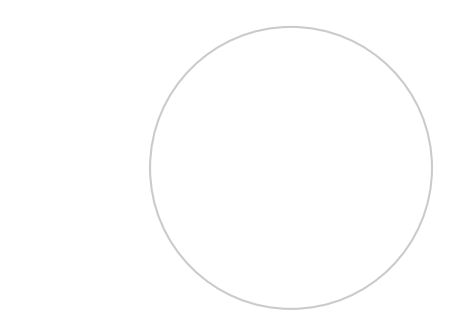

**SELECT ?X { ?X a foaf:Person }** 

Under RDFS/OWL entailment returns : {?X/jeff, ?X/aidan}

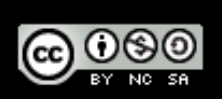

### SPARQL 1.1 other features: Aggregates

Digital Enterprise Research Institute www.deri.ie

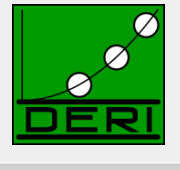

#### ■ Similar as before... aggregates are evaluated as post-processing after BGP matching, so, no effect: foaf:Person rdfs:subClassOf foaf:Agent . foaf:Person rdfs:subclassOf [ a owl:Restriction ; owl:onProperty :hasFather ; owl:someValuesFrom foaf:Person ] . **:jeff a Person .**  :jeff foaf:knows :aidan . foaf:knows rdfs:range foaf:Person.  **:jeff owl:sameAs :aidan.** Attention! owl:sameAs inference does NOT affect counting!!! … : jeff : hasFather [a Person]. But bnodes do!

SELECT (Count(?X) AS ?Y) { ?X a foaf: Person }

#### Under RDFS/OWL entailment returns : {?Y/3}

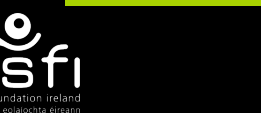

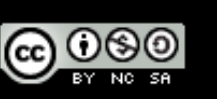

### SPARQL1.1 + RIF

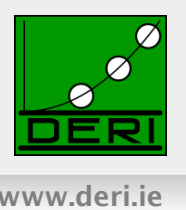

Enabling networked knowledge.

### ■ RIF ... Rule Interchange format, Rec. since 2010

- $\Box$  RIF: Rule Interchange Format (rather than Rule language)
	- Framework for Rule Languages
	- Support RDF import: interesting for rule languages on top of RDF
	- Built-Ins support (close to XPath/XQuery functions and operators)
	- RIF Dialects:

**NUI Galway** 

OÉ Gaillimh

- $-$  RIF BLD: basic logic dialect  $=$  Horn rules with Built-ins, Equality
- RIF Core: Datalog fragment (no logical function symbols, no head-equality)
- RIF PRD: Production rules dialect
- Normative XML syntax
- $\Box$  Commonalities with OWL:
	- RIF can model OWL2 RL
	- Share same Datatypes (XSD Datatypes, most OWL2 Datatypes)
	- Combinations of RIF with RDF, RDFS, and OWL defined in: http://www.w3.org/TR/rif-rdf-owl/

ര 0

### RIF Dialects

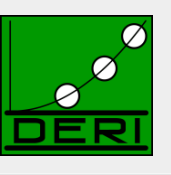

Digital Enterprise Research Institute www.deri.ie

#### Core

- · horn rules, monotonic
- datatypes & built-ins
- external functions
- Frames, class memberships
- equality (in conditions)
- ground lists
- existential quantification (in conditions)

#### **BLD**

- equality, class membership in conclusions
- frame subclasses
- open lists

#### **PRD**

- non-monotonic  $\bullet$
- actions in conclusions
- negation
- · subclasses
- membership in conclusion

### SPARQL1.1 so far only defines

珊

Entailment for RIF Core… room for improvement (cf. e.g. Demo Obermeier et al. RR2010)

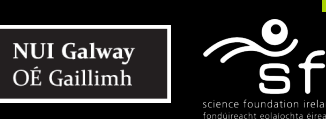

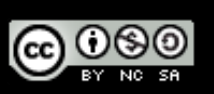

## SPARQL1.1 + RIF Core + RDFS/OWL

Digital Enterprise Research Institute www.deri.ie

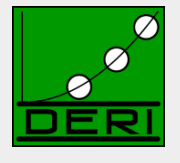

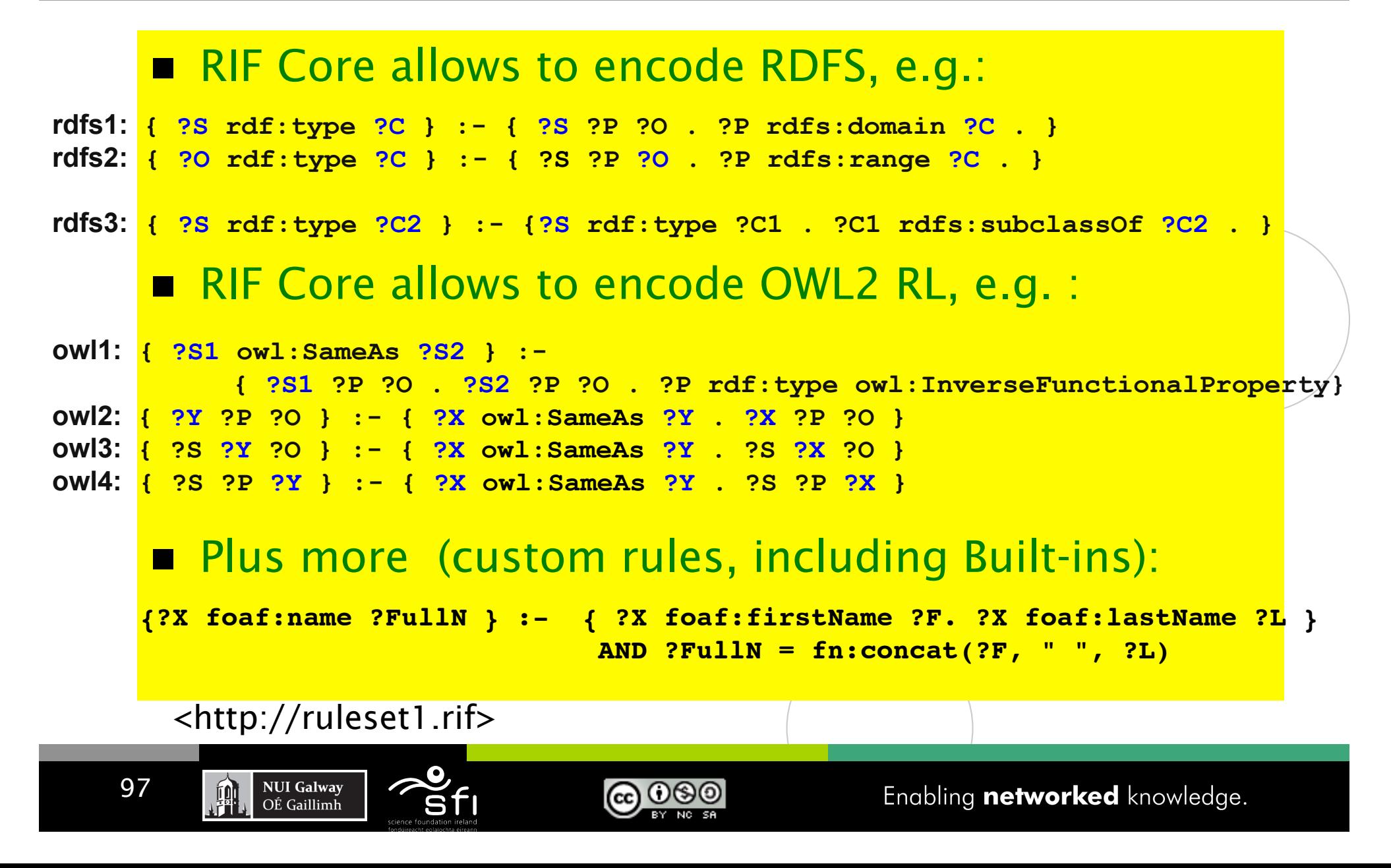

### How to reference to a RIF Ruleset from SPARQL?

Digital Enterprise Research Institute www.deri.ie

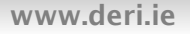

In OWL Entailment Regime, OWL is assumed to be part of the RDF Graph (OWL/RDF)

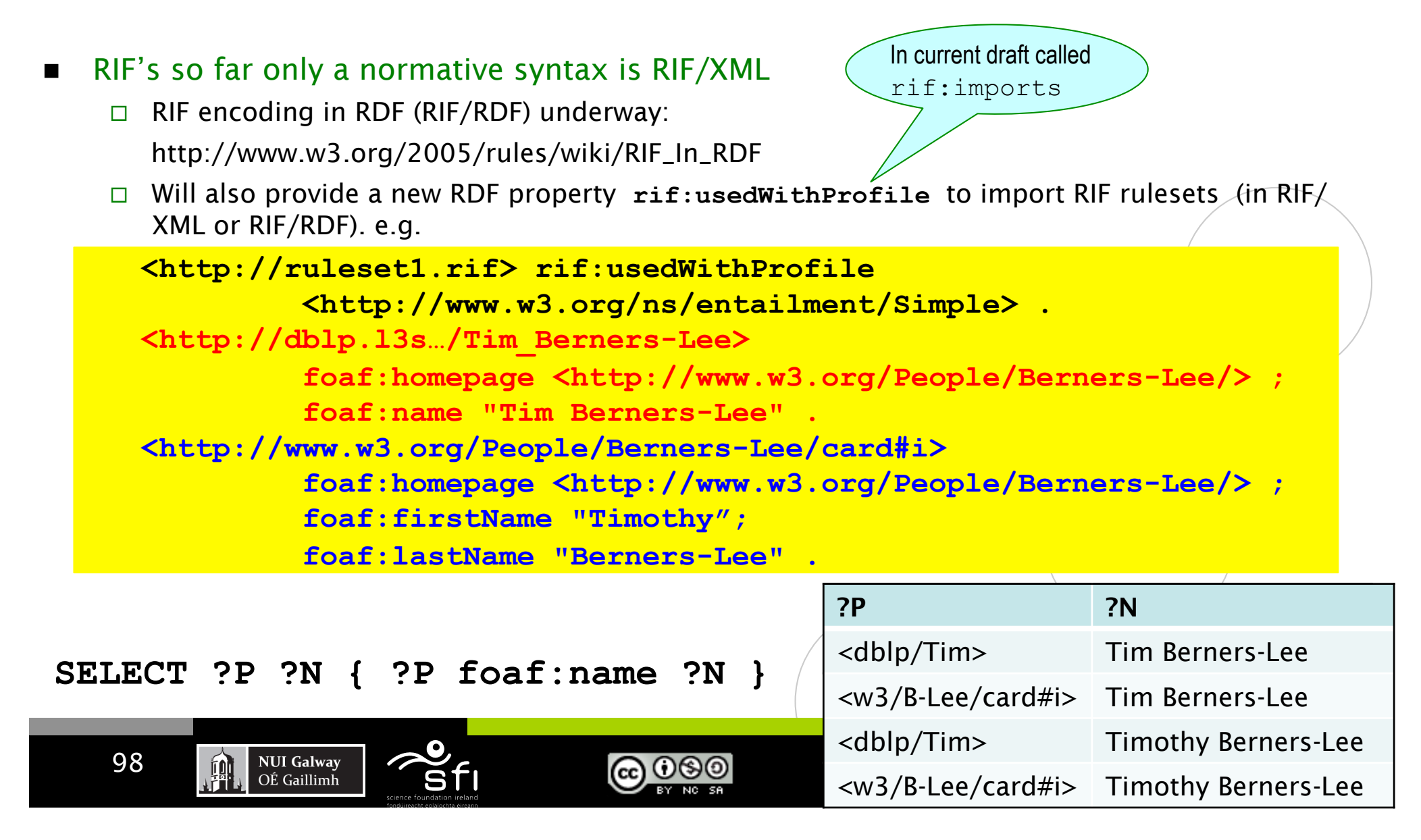

# SPARQL1.1 + RIF Core Challenges

Digital Enterprise Research Institute www.deri.ie

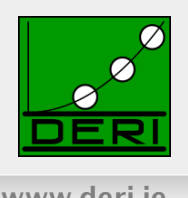

### Semantics:

- $\Box$  Relatively Straightforward: **BGPs matching** defined as being RIF-RDF-entailed by RDF data graph in combination with the referenced ruleset.
- **Infinite answers possible** 
	- $\Box$  (even though RIF Core has no function symbols):

**:a :b 1 . {?S ?P (?O + 1) } :- {?S ?P ?O } .** 

```
SELECT ?O { :a :b ?O .}
```
- So far (as opposed to SPARQL/OWL SPARQL/RDFS) no restrictions on finiteness in SPARQL1.1/RIF
	- $\Box$  Finite answers up to the user, or
	- □ Restrict to strongly safe RIF Core (inspired/by [Eiter et al. 2006] or
	- System streams out answers (e.g. a la Prolog)

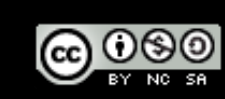

## Wrapping up

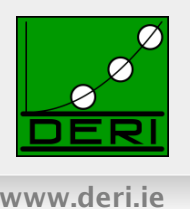

### SPARQL 1.0

- □ UNIONs of Conjunctive Queries, FILTERs, GRAPH queries, OPTIONAL, (hidden) negation
- □ contributed largely to the current Linked Data boom
- $\Box$  Inspired interesting academic work

### SPARQL 1.1

 $\Box$  A reasonable next step

**NUI Galway** 

OÉ Gaillimh

- Incorporating highly demanded features
- Closing the gaps to neighbour standards (OWL2, RIF)
- $\Box$  Not all of it is trivial  $\rightarrow$  SPARQL1.1 takes a very pragmatic path

### *Hopefully inspiring for more research, more data, and more applications!*

**@** 0®©

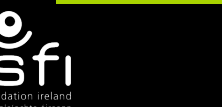

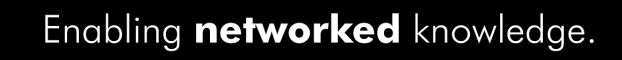

## What I didn't talk about...

Digital Enterprise Research Institute www.deri.ie

#### List of agreed features:

#### ■ Additions to the Query Language:

- $\Box$  Project Expressions
- Aggregate functions
- $\square$  Subqueries
- □ Negation
- Property Paths *(time permitting)*
- Extend the function library *(time permitting)*
- Basic federated Queries *(time permitting)*
- Entailment *(time permitting)*
- **SPARQL Update** 
	- $\Box$  Full Update language
	- $\Box$  plus simple RESTful update methods for RDF graphs (HTTP methods)

#### **Service Description**

- $\Box$  Method for discovering a SPARQL endpoint's capabilities
- $\Box$  Summary of its data

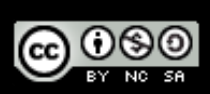

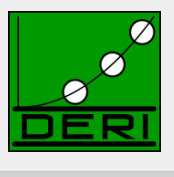

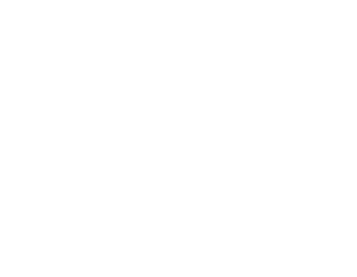

## Extended Function Library

Digital Enterprise Research Institute www.deri.ie

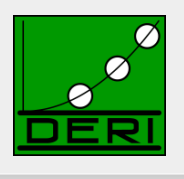

### ■ Functions Library in SPARQL1.0 is insufficient:

- $\Box$  Bound(.)
- $\Box$  is Literal( .)
- $\Box$  isBlank( .)
- $\Box$  isIRI( .)
- $\Box$  Str(  $\Box$ )
- $\Box$  Regex(.,.)
- $\Box$  +,-,\*, <, >, =

### ■ New functions to be included in standard library:

- □ COALESCE, IF
- $\Box$  Functions from the Xpath/Xquery function library
	- String manipulation, more math, etc. … e.g. fn:concat

*Essentially: rubber-stamp common functions present in current implementations* 

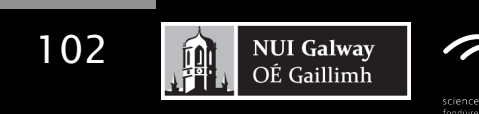

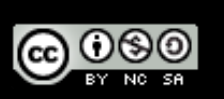

### Basic federated Queries (*time permitting)*

Digital Enterprise Research Institute www.deri.ie

- http://www.w3.org/TR/spargl11-federated-query/
	- $\Box$  Will be integrated in Query spec
- **Essentially new pattern SERVICE** 
	- $\Box$  Similar to GRAPH
	- $\Box$  allows delegate query parts to a specific (remote) endpoint

#### Recall: *We were cheating in this query before!!*

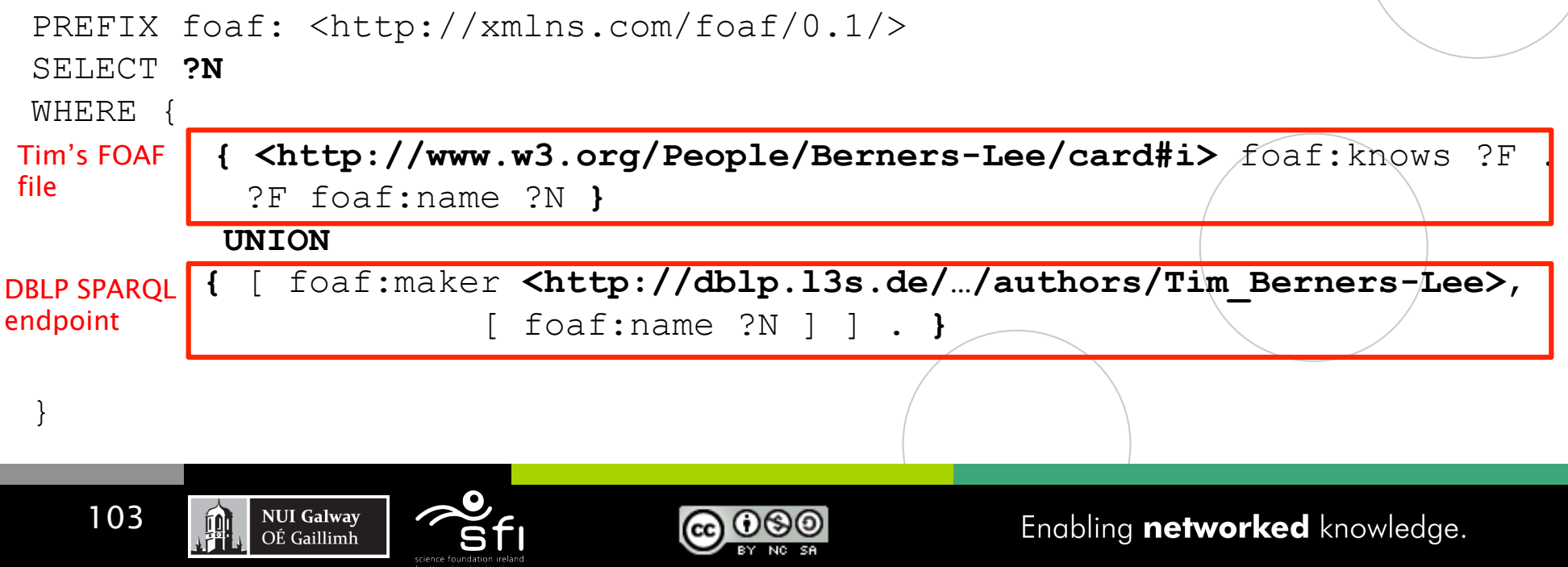

### Basic federated Queries (*time permitting)*

- http://www.w3.org/TR/spargl11-federated-query/
	- $\Box$  Will be integrated in Query spec
- **Essentially new pattern SERVICE** 
	- **D** Similar to GRAPH
	- $\Box$  allows delegate query parts to a specific (remote) endpoint

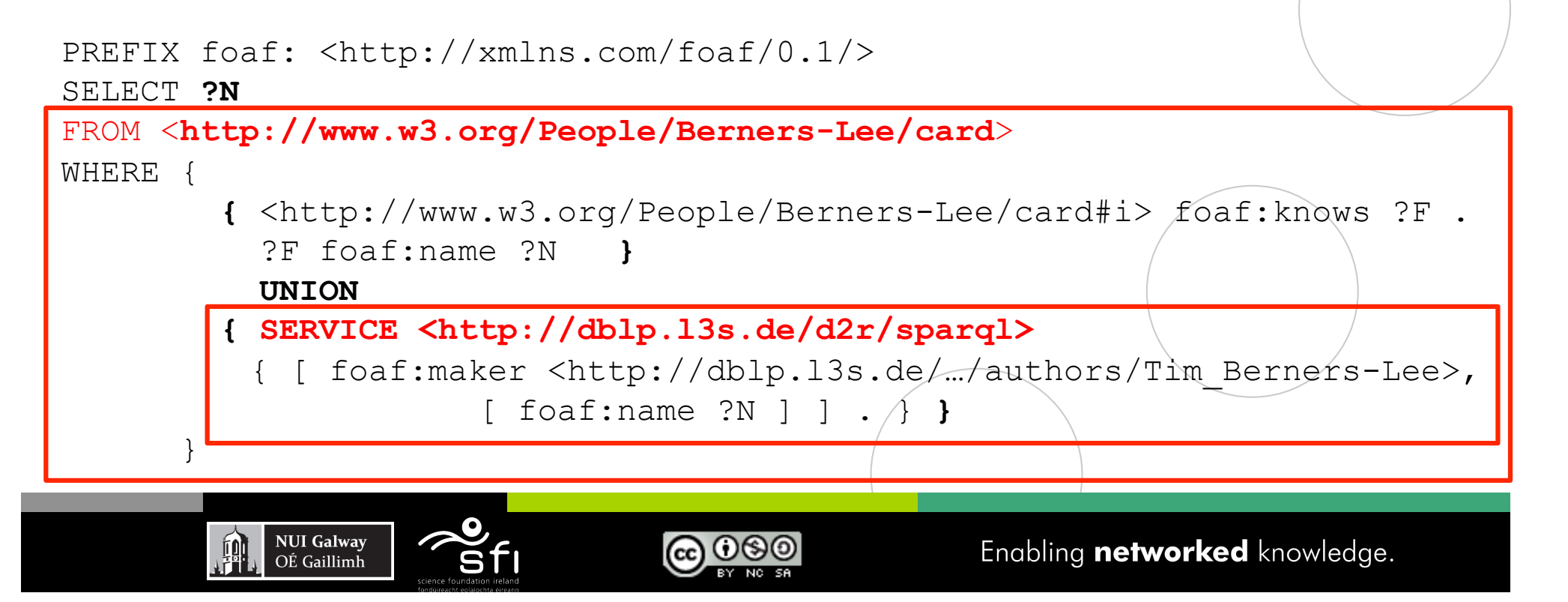

### Basic federated Queries (*time permitting)*

### **ISSUES:**

 $\Box$  treatment of variables in SERVICE

```
SERVICE ?v { P }
```
- Alternatives for semantics:
	- "FILTER-Style": evaluate SERVICE patterns last within a group, but probably needs to forbid interactions between several SERVICE PATTERNS within the same group:

E.g. { SERVICE ?X { :S :P ?Y } SERVICE ?Y { :S :P ?X } }

- $-$  OPTIONAL Style: evaluate bindings in place (noncompositional)
- GRAPH style: i.e. define an extension of RDF dataset including a "service set"

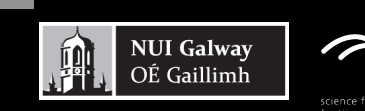

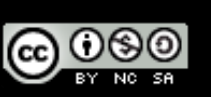

## Basic Federated Queries - BINDINGS

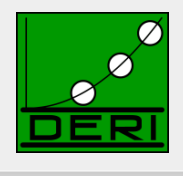

Digital Enterprise Research Institute www.deri.ie

- Sometimes you want to "inject" or "fix" some bindings into the query to be sent to an external endpoint.
- Goal: reduce data to be transferred:

```
Example:
```

```
 … WHERE { ?s :p2 ?v2 } BINDINGS ?s ?v1 { ( <s1> 7 ) ( <s2> UNBOUND ) }
```

```
 Join( [ { ?s⇒<s1> ?v1⇒7 } 
         { ?s⇒<s2> } ], 
       BGP (?s :p2 ?v2) )
```
■ Note: does NOT really allow to inject variable bindings, only constants!  $\rightarrow$  remains compositional

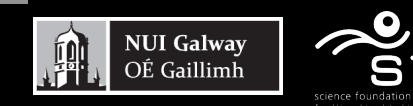

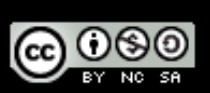

## Basic Federated Queries - BINDINGS

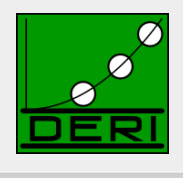

Digital Enterprise Research Institute www.deri.ie

- Sometimes you want to "inject" or "fix" some bindings into the query to be sent to an external endpoint.
- Goal: reduce data to be transferred:

**Example:** 

```
 … WHERE { ?s :p2 ?v2 } BINDINGS ?s ?v2 { ( <s1> 7 ) ( <s2> UNBOUND ) }
```

```
 … WHERE { { ?s :p2 ?v2 } 
            { {SELECT ( <s1> AS ?s ) ( 7 AS ?v2 ) WHERE {} } 
              UNION 
              {SELECT ( <s2> AS ?s ) WHERE {} }
```
 $\rightarrow$  doesn't add expressivity...

**NUI Galway** 

OÉ Gaillimh

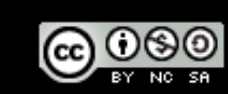

## SPARQL1.1 Update

Digital Enterprise Research Institute www.deri.ie

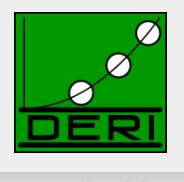

- Like SQL ... SPARQL/RDF Stores need a standard Data Manipulation Language http://www.w3.org/TR/sparql11-update/
- SPARQL 1.1 Update Language
	- $\Box$  Graph Update
		- INSERT DATA
		- DELETE DATA
		- DELETE/INSERT
		- DELETE
		- INSERT
		- DELETE WHERE
		- $-$  LOAD
		- $-$  CLEAR
	- □ Graph Management
		- CREATE
		- DROP
- *Issue: Graph-aware stores vs. Quad Stores*

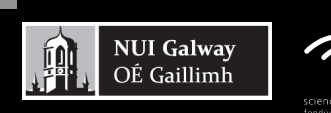

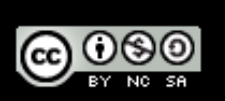

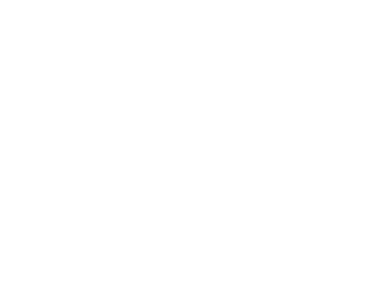
## Service Description

Digital Enterprise Research Institute www.deri.ie

#### Base vocabulary to describe

- *features of SPARQL endpoints*
- • *datasets* (via vocabularies external to the Spec,e.g. VOID)

### ■ http://www.w3.org/TR/spargl11-service-description/

#### 3.2 Classes

- 3.2.1 sd:Service
- 3.2.2 sd:Language
- 3.2.3 sd:Function
- 3.2.4 sd:Aggregate
- 3.2.5 sd:EntailmentRegime
- 3.2.6 sd:EntailmentProfile
- 3.2.7 sd:GraphCollection
- 3.2.8 sd:Dataset
- 3.2.9 sd:Graph
- 3.2.10 sd:NamedGraph

#### 3.3 Instances

- 3.3.1 sd:SPARQL10Query
- 3.3.2 sd:SPARQL11Query
- 3.3.3 sd:SPARQL11Update
- 3.3.4 sd:DereferencesURIs
- 3.3.5 sd:UnionDefaultGraph
- 3.3.6 sd:RequiresDataset
- 3.3.7 sd:EmptyGraphs

#### 3.4 Properties

- 3.4.1 sd:url
- 3.4.2 sd:feature
- 3.4.3 sd:defaultEntailmentRegime
- 3.4.4 sd:supportedEntailmentProfile
- 3.4.5 sd:entailmentRegime
- 3.4.6 sd:extensionFunction
- 3.4.7 sd:extensionAggregate
- 3.4.8 sd:languageExtension
- 3.4.9 sd:supportedLanguage
- 3.4.10 sd:propertyFeature
- 3.4.11 sd:defaultDatasetDescription
- 3.4.12 sd:availableGraphDescriptions
- 3.4.13 sd:resultFormat
- 3.4.14 sd:defaultGraph
- 3.4.15 sd:namedGraph
- 3.4.16 sd:name
- 3.4.17 sd:graph

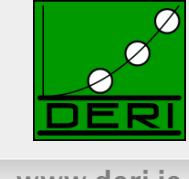

### Please comment!!!

Digital Enterprise Research Institute www.deri.ie

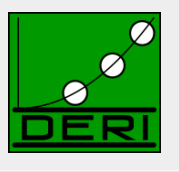

### Chair-hat on: *Pleeeeeease (1)Read the specs! (2) Send us comments public-rdf-dawg-comments@w3.org*

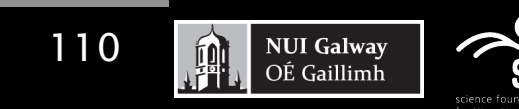

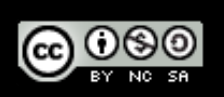

Enabling networked knowledge.

## References

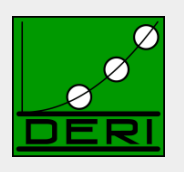

- [Alkhateeb et al. 2009] Faisal Alkhateeb, Jean-Francois Baget, and Jerome Euzenat. Extending SPARQL with regular expression patterns (for querying RDF). JWS, 7(2), 2009.
- [Angles & Gutierrez, 2008] Renzo Angles and Claudio Gutierrez. The expressive power of SPARQL, ISWC 2008.
- [Eiter et al. 2006] Thomas Eiter, Giovambattista Ianni, Roman Schindlauer and Hans Tompits. Effective Integration of Declarative Rules with External Evaluations for Semantic-Web Reasoning, ESWC 2006.
- [Perez et al. 2006] Jorge Perez, Marcelo Arenas, Claudio Gutierrez. Semantics and complexity of SPARQL. ISWC 2006.
- [Perez et al. 2009] Jorge Perez, Marcelo Arenas, Claudio Gutierrez. Semantics and complexity of SPARQL. ACM ToDS 34(3), 2009.
- [Perez et al. 2008] Jorge Perez, Marcelo Arenas, and Claudio Gutierrez. nSPARQL: A navigational language for RDF. In 7th International Semantic Web Conference, ISWC 2008.
- [Polleres 2007] Axel Polleres From SPARQL to Rules (and back). WWW 2007
- [Polleres et al. 2007] Axel Polleres,Francois Scharffe,and Roman Schindlauer. SPARQL++ for mapping between RDF vocabularies. ODBASE 2007.
- [Schmidt et al. 2010] Michael Schmidt, Michael Meier, and Georg Lausen. Foundations of sparql query optimization. ICDT2010

# Relevant W3C Specs

Digital Enterprise Research Institute www.deri.ie

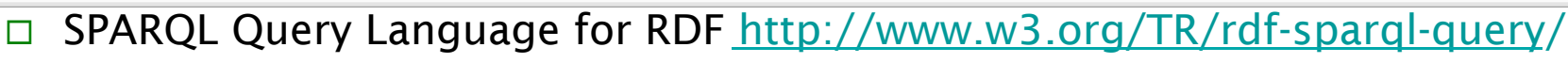

- □ SPARQL1.1 Query Language for RDF (working draft) http://www.w3.org/TR/sparql11-query/
- $\Box$  SPARQL1.1 Entailment Regimes (working draft) http://www.w3.org/TR/sparql11-entailment/

RDF(S) Entailment/D-Entailment:

RDF Semantics http://www.w3.org/TR/rdf-mt/

OWL Entailment:

- OWL2 Web Ontology Language Primer http://www.w3.org/TR/owl2-primer/
- OWL2 Web Ontology Language Profiles http://www.w3.org/TR/owl2-profiles/

RIF Entailment:

112

- RIF Core Dialect http://www.w3.org/TR/rif-core/
- □ RIF Basic Logic Dialect http://www.w3.org/TR/rif-bld/
- □ RIF RDF and OWL compatibility http://www.w3.org/TR/rif-rdf-owl/

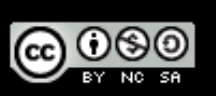

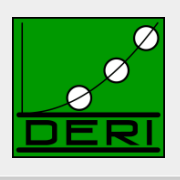

# Acknowledgements

Digital Enterprise Research Institute www.deri.ie

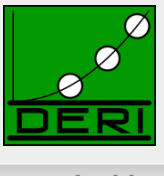

- The members of the W3C SPARQL WG, particularly Lee Feigenbaum, who I stole some examples from
- The members of the W3C RIF WG
- $\blacksquare$  The RR2010 chairs for inviting me  $\odot$

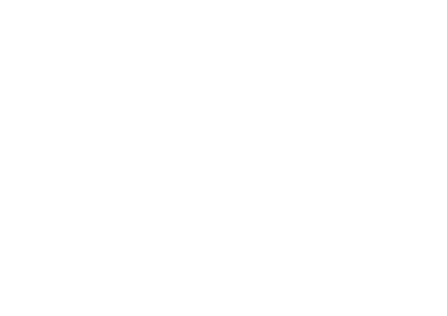

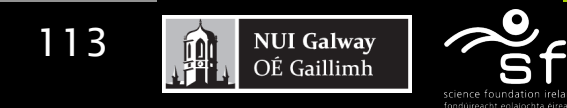

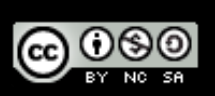

Enabling networked knowledge.

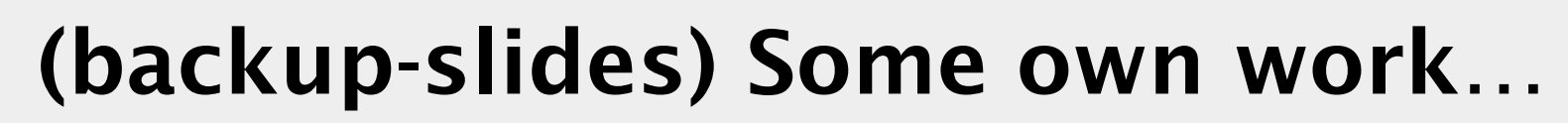

Digital Enterprise Research Institute www.deri.ie

114

**NUI Galway** 

OÉ Gaillimh

卿

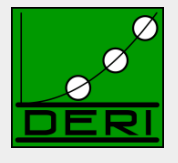

## GiaBATA

## Implementing SPARQL, OWL2RL, RIF on top of DLV

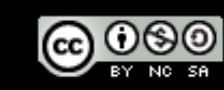

Enabling networked knowledge.

## GiaBATA

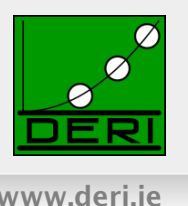

 A system which implements dynamic SPARQL querying, under different entailment regimes and how it can be implemented.

#### ■ Based on LP engine DLV

- $\Box$  Datalog with built-ins (covers roughly RIF Core),
- □ persistent Database backend (DLV-DB)
- Optimisations (rewriting to push join processing into SQL as far as possible, magic sets....)
- plus a lot more features (nonmonotonicity, aggregates, ...)

#### ■ Overall idea for SPAROL+RDFS/OWL2RL over RDF graphs:

- Translate OWL2RL to Datalog rules a la RIF, see above.
- □ Translate SPARQL query to Datalog [Polleres, 2007]
- $\Box$  Feed resulting program into a rules engine (DLV-DB) that runs over a Rel DB storing RDF graphs.
- Check Details at [Ianni et al. 2009]: http://axel.deri.ie/~axepol/presentations/20091029iann-etal-ISWC2009\_GiaBATA.pptx

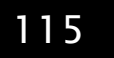

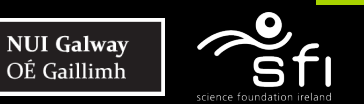

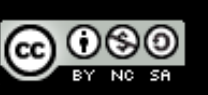

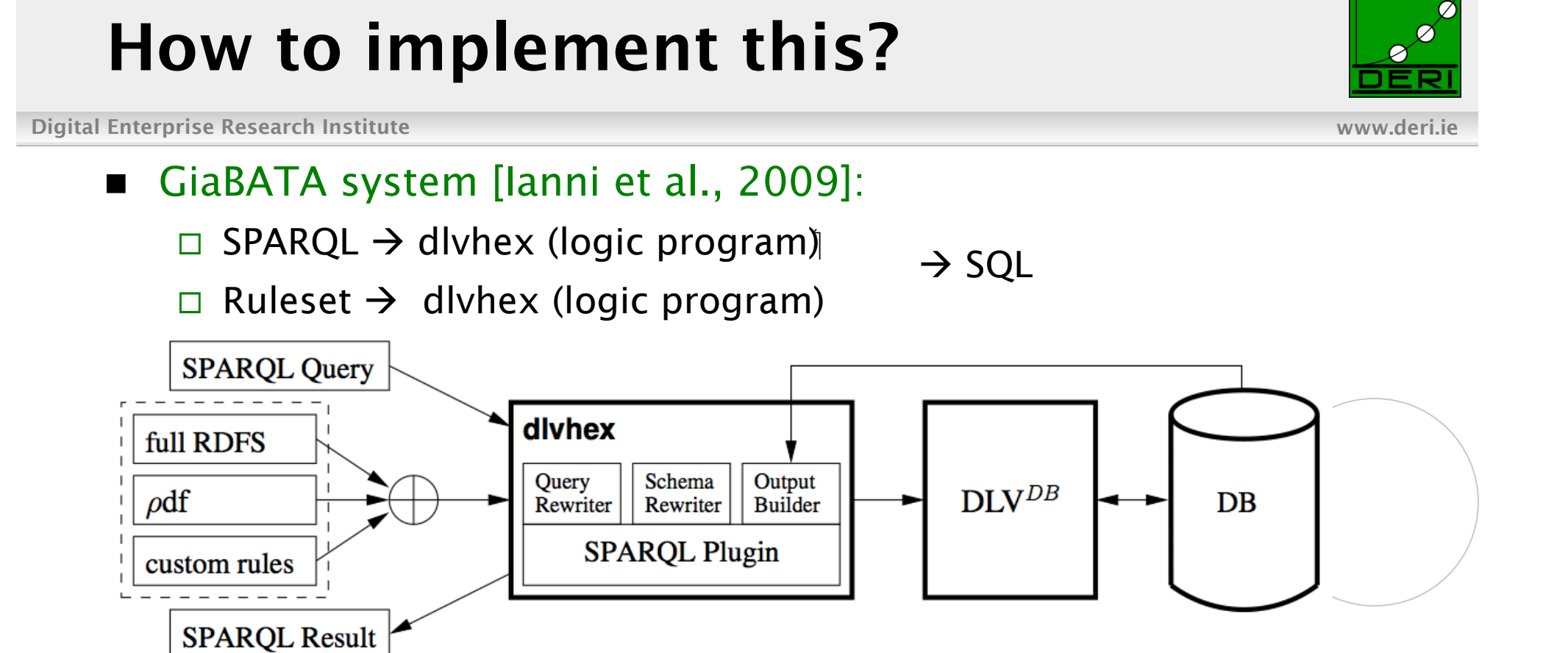

#### Deductive Database techniques:

- $\Box$  Datalog engine (dlvhex)
- □ Postgres SQL Database underneath (dlv-db)
- RDF storable in different schemas in RDB
- $\Box$  Magic sets, storage

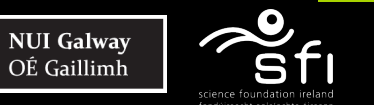

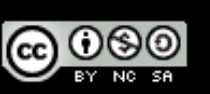

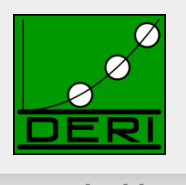

#### ■ Based on [Polleres 2007]

```
select * from <</> <math>\langle</math><i>http://alice.org/></i>where \{ ?X a foaf: Person. ?X foaf: name ?N.
            filter ( ?N != "Alice") optional { ?X foaf:mbox ?M } }
(r1) "triple"(S, P, 0, \text{default}) :- \text{ardf} "alice.org" |(S, P, 0)|.
(r2) answer1(X N, X X, default) :- "triple"(X X, "rdf:type", "foaf:Person", default),
                                      "triple" (X X, "foaf:name", X N, default),
                                      \texttt{seval} [" ?N != 'Alice' ", "N", X_N ] (true).
(r3) answer2(X M, X X, default) :- "triple"(X X, "foaf:mbox", X M, default).
(r4) answer b join 1(X M, X N, X, \text{default}) :- answer1(X N, X X, \text{default}),
                                                   answer2(X M, X X, default).
(r5) answer_b_join_1(null, X_N, X_X, default) :- answer1(X_N, X_X, default),
                                                   not answer2_prime(X_X, default).
(r6) answer2_prime(X_X, default) :- answer1(X_N, X_X, default),
                                      answer2(X M, X X, default).
(r7) answer (X M, X N, X X): - answer_b_join1(X_M, X_N, X_X, default).
```
**NUI Galway** 

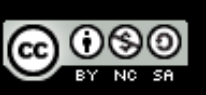

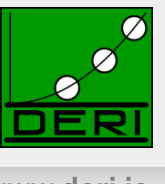

#### Straighforward, just translates rules in a way "compatible" with the SPARQL translation:

 ${?s}$   $?q$   $?o$   $\left\{ \leq \{?s\} \right\}$   $?o$   $?p$   $?q$   $rdfs:subPropertyOf$   $?q$ 

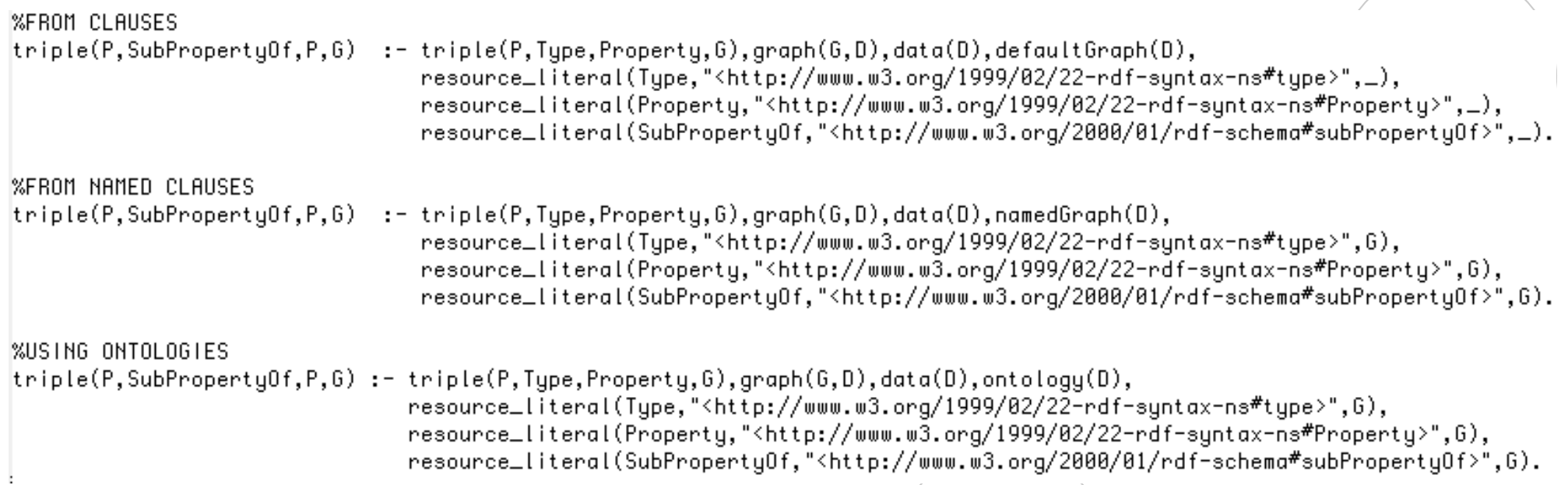

118

珊

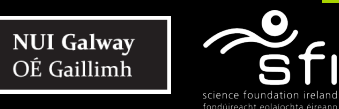

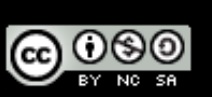

# $SPARQL+Rules$   $\rightarrow$  SQL

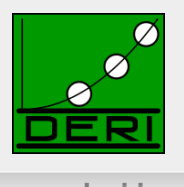

Digital Enterprise Research Institute www.deri.ie

- Done by dlv-DB, cf. [Terracina, et al., 2008]
	- $\Box$  All non-recursive parts are pushed to the Database
	- $\Box$  All recursive parts handled by semi-naïve evaluation
		- (more efficient than WITH RECURSIVE views in SQL, where necessary, intermediate results temporarily materialized into the DB)

### Some necessary optimisations to make this *reasonably* performant:

- $\Box$  FILTER expression evaluation is pushed to SQL (3-valued semantics of SPARQL Filters is handled natively in SQL)
- No miracles… but magic: Magic set optimisations for focused fwdchaining evaluation.
- $\Box$  Join-reordering based on statistics/selectivity e.g. a la [Vidal et al. 2009], not yet implemented, but we did some manual reordering to optimize the query plan in the experiments.

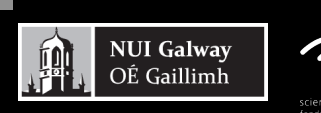

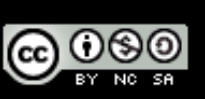

### Extending GiaBATA to SPARQL1.1 – Future Work

- OWL2RL and RIF Entailment, done, but doesn't yet consume RIF directly:
	- Integration with RIF-plugin [Obermeier et al. RR2010] planned

### SPARQL1.1 features:

**NUI Galway** 

- Subqueries, doable (however: modulo solution modifiers)
- NOT EXISTS, MINUS, doable
- **Property Path Expressions, doable**
- Aggregates, probably doable, cf. [Polleres et al. 2007], [Faber et al. 2004]

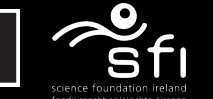

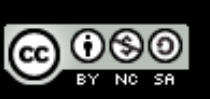

## Additional References

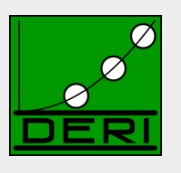

- [Ianni et al., 2009] G. Ianni, T. Krennwallner, A. Martello, A. Polleres. Dynamic querying of mass-storage RDF data with rule-based entailment regimes. ISWC2009
- [Obermeier et al. 2010] Philipp Obermeier, Marco Marano and Axel Polleres Processing RIF and OWL2RL within DLVHEX. RR2010 – System Demo.
- [Terracina, et al.,2008] Terracina, G., Leone, N., Lio, V., Panetta, C.: Experimenting with recursive queries in database and logic programming systems. Theory Pract. Log. Program. 8(2) (2008) 129–165.
- [Vidal et al. 2010] M.-E. Vidal, E. Ruckhaus, T. Lampo, A. Marínez, J. Sierra, A. Polleres. On the efficiency of joining group patterns in SPARQL queries. ESWC2010

#### Additional Acknowledgements:

Giovambattista Ianni, Alessandra Martello, Thomas Krennwallner, Philipp Obermeier